### **Ulla Kirch | Peter Prinz**

# $C + +$ **LERNEN UND** PROFESSIONELL ANWENDEN

## für Studium, Ausbildung und Beruf

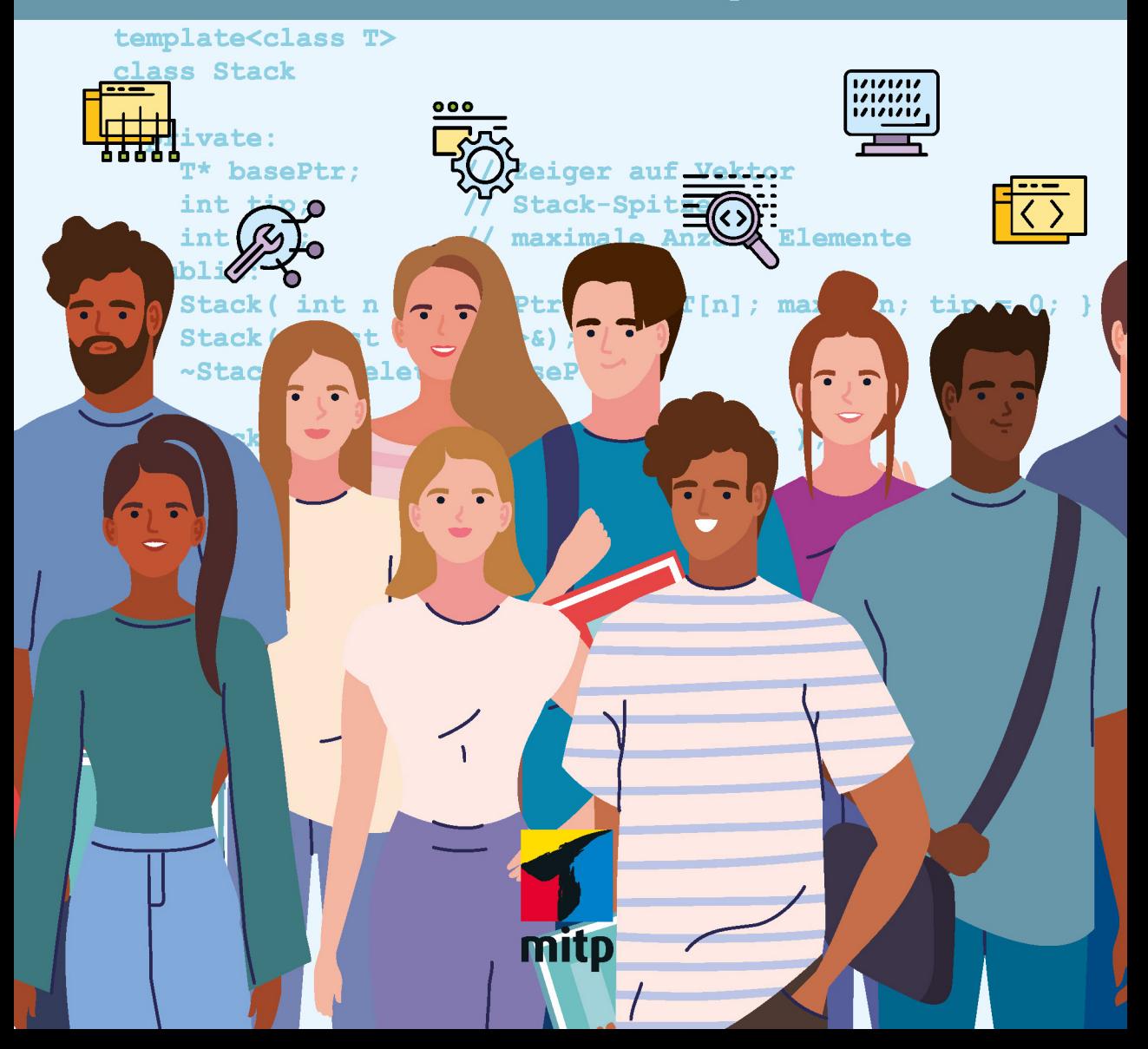

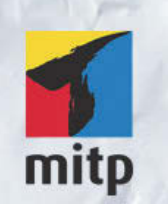

#### Hinweis des Verlages zum Urheberrecht und Digitalen Rechtemanagement (DRM)

Der Verlag räumt Ihnen mit dem Kauf des ebooks das Recht ein, die Inhalte im Rahmen des geltenden Urheberrechts zu nutzen. Dieses Werk, einschließlich aller seiner Teile, ist urheberrechtlich geschützt. Jede Verwertung außerhalb der engen Grenzen des Urheberrechtsgesetzes ist ohne Zustimmung des Verlages unzulässig und strafbar. Dies gilt insbesondere für Vervielfältigungen, Übersetzungen, Mikroverfilmungen und Einspeicherung und Verarbeitung in elektronischen Systemen.

Der Verlag schützt seine ebooks vor Missbrauch des Urheberrechts durch ein digitales Rechtemanagement. Bei Kauf im Webshop des Verlages werden die ebooks mit einem nicht sichtbaren digitalen Wasserzeichen individuell pro Nutzer signiert.

Bei Kauf in anderen ebook-Webshops erfolgt die Signatur durch die Shopbetreiber. Angaben zu diesem DRM finden Sie auf den Seiten der jeweiligen Anbieter.

Ulla Kirch Peter Prinz

# $C++$ Lernen und professionell anwenden

für Studium, Ausbildung und Beruf

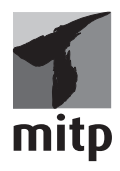

Bibliografische Information der Deutschen Nationalbibliothek

Die Deutsche Nationalbibliothek verzeichnet diese Publikation in der Deutschen Nationalbibliografie; detaillierte bibliografische Daten sind im Internet über <http://dnb.d-nb.de> abrufbar.

ISBN 978-3-7475-0501-4 9., aktualisierte Auflage 2022

www.mitp.de E-Mail: mitp-verlag@sigloch.de Telefon: +49 7953 / 7189 - 079 Telefax: +49 7953 / 7189 - 082

© 2022 mitp Verlags GmbH & Co. KG

Dieses Werk, einschließlich aller seiner Teile, ist urheberrechtlich geschützt. Jede Verwertung außerhalb der engen Grenzen des Urheberrechtsgesetzes ist ohne Zustimmung des Verlages unzulässig und strafbar. Dies gilt insbesondere für Vervielfältigungen, Übersetzungen, Mikroverfilmungen und die Einspeicherung und Verarbeitung in elektronischen Systemen.

Die Wiedergabe von Gebrauchsnamen, Handelsnamen, Warenbezeichnungen usw. in diesem Werk berechtigt auch ohne besondere Kennzeichnung nicht zu der Annahme, dass solche Namen im Sinne der Warenzeichen- und Markenschutz-Gesetzgebung als frei zu betrachten wären und daher von jedermann benutzt werden dürften.

Lektorat: Sabine Schulz Sprachkorrektorat: Petra Heubach-Erdmann Coverbild: © Gstudio / stock.adobe.com, © ylivdesign / stock.adobe.com Satz: III-satz, Flensburg, www.drei-satz.de

**Vivi und Jeany gewidmet**

## Inhaltsverzeichnis

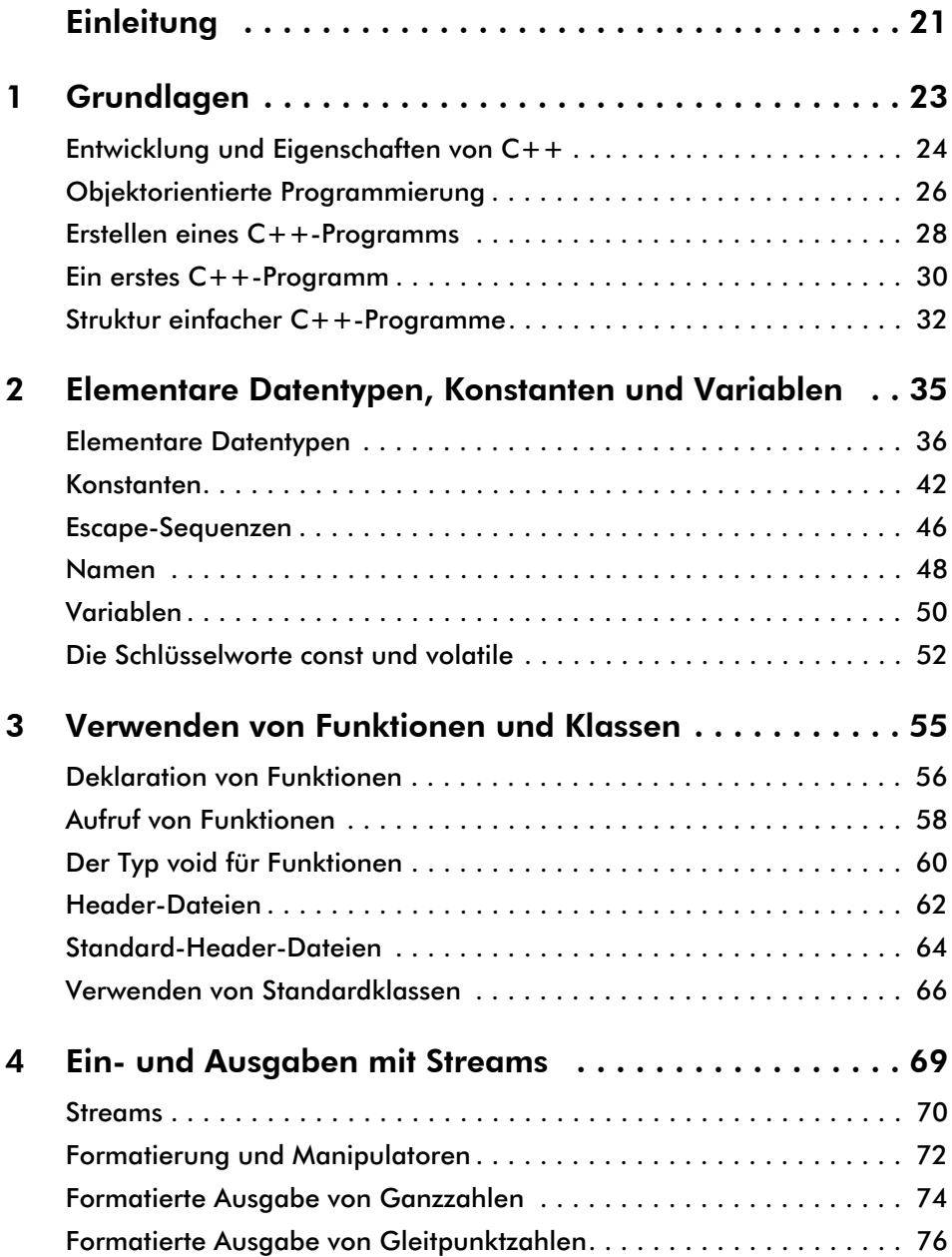

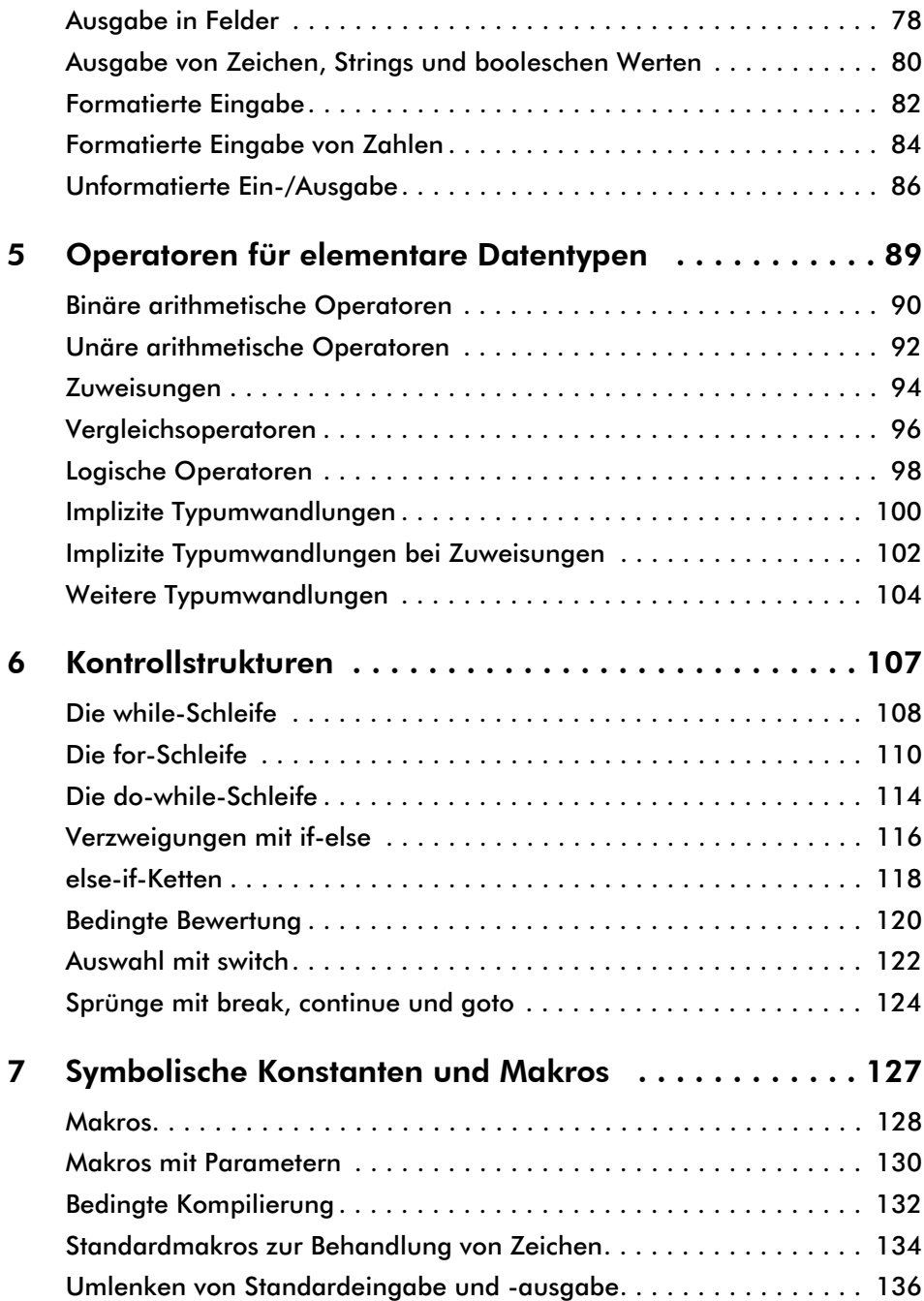

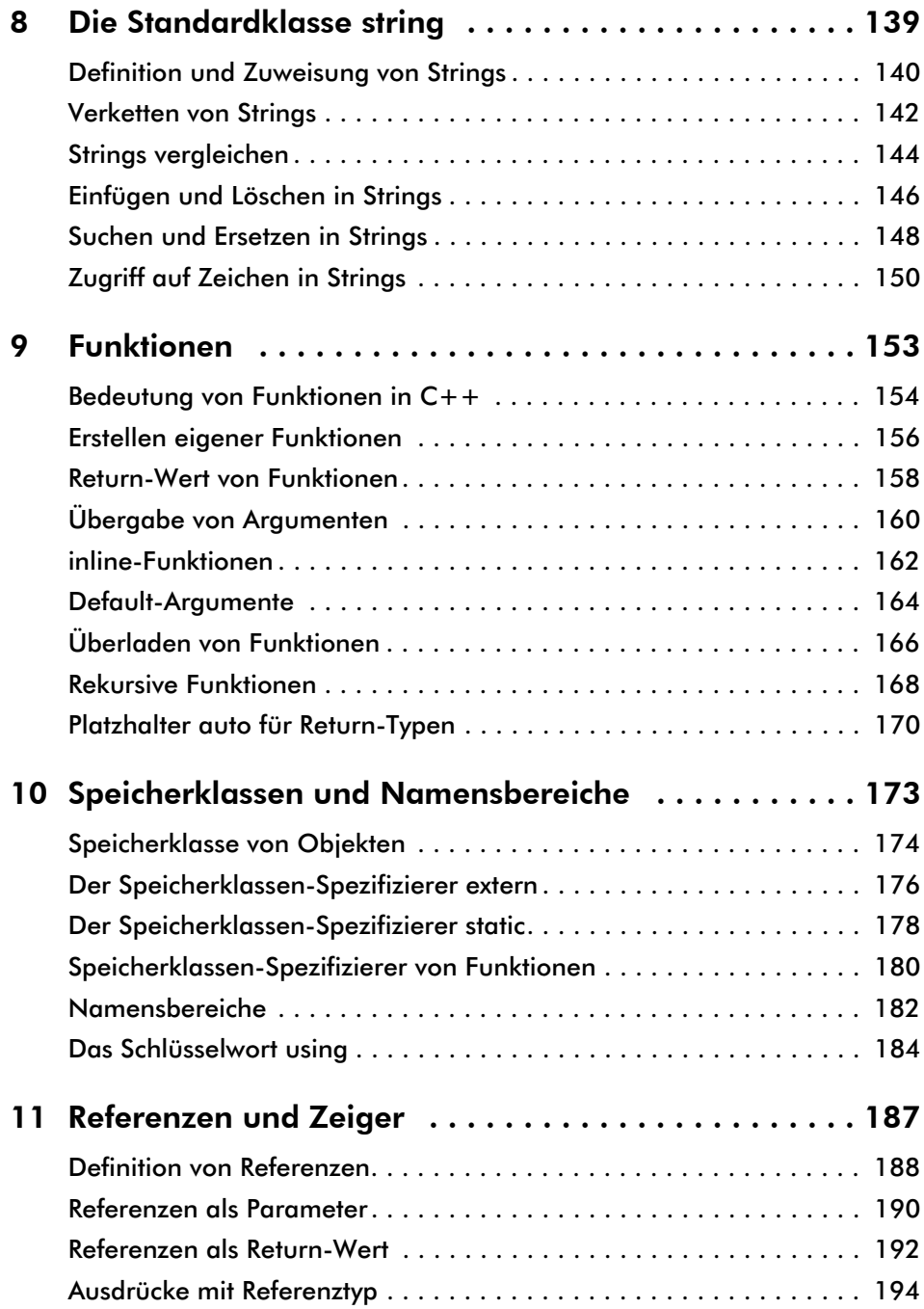

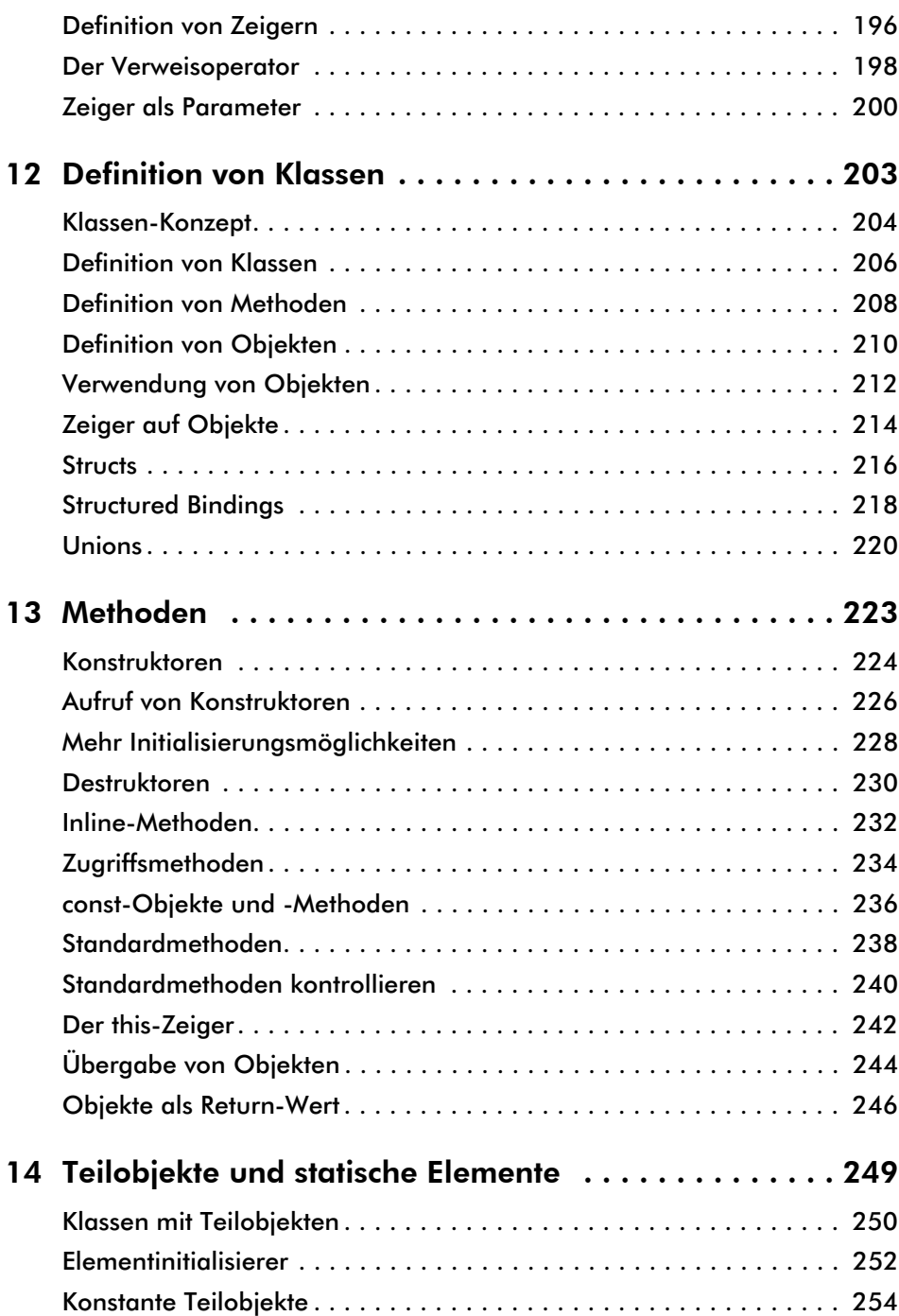

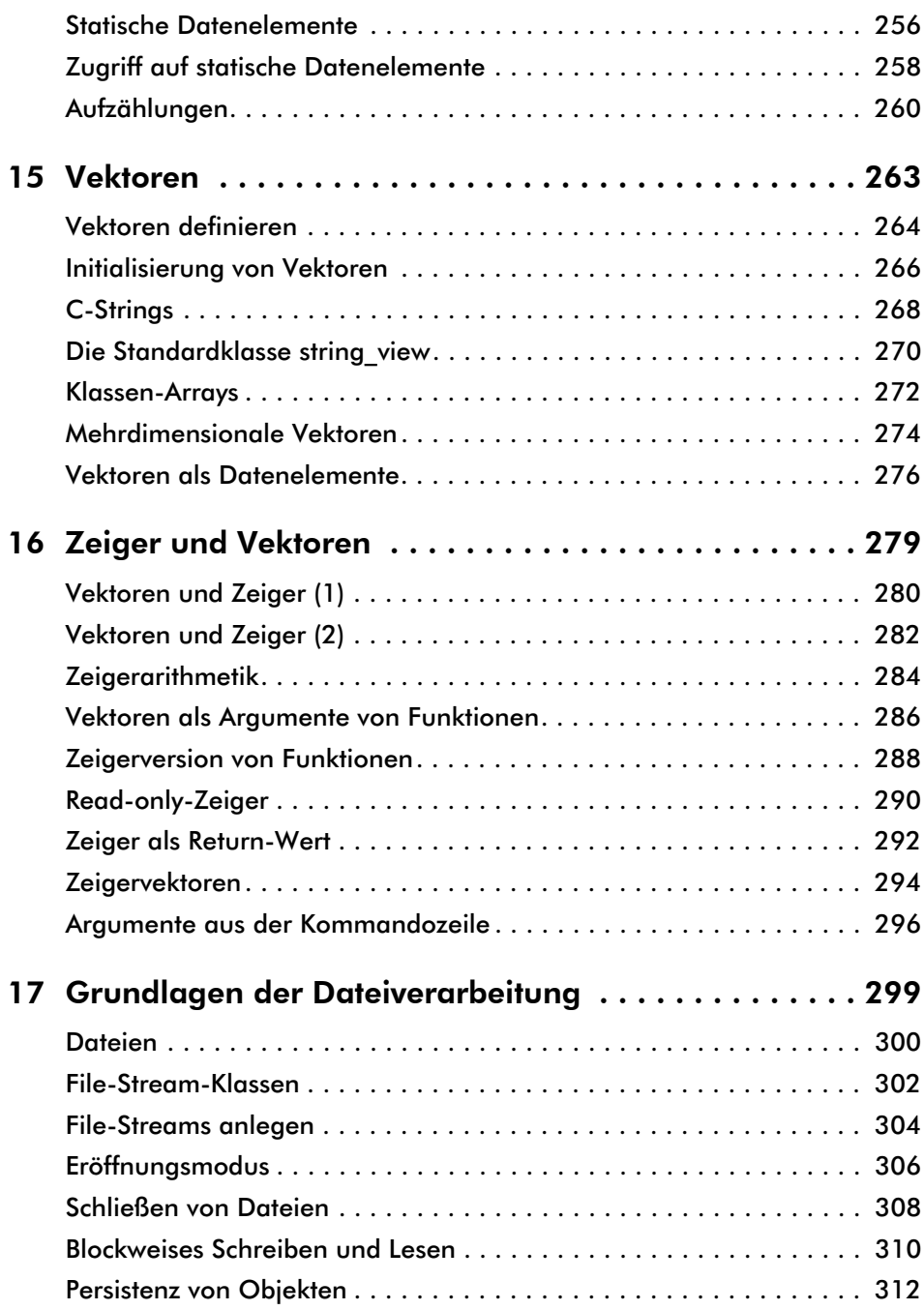

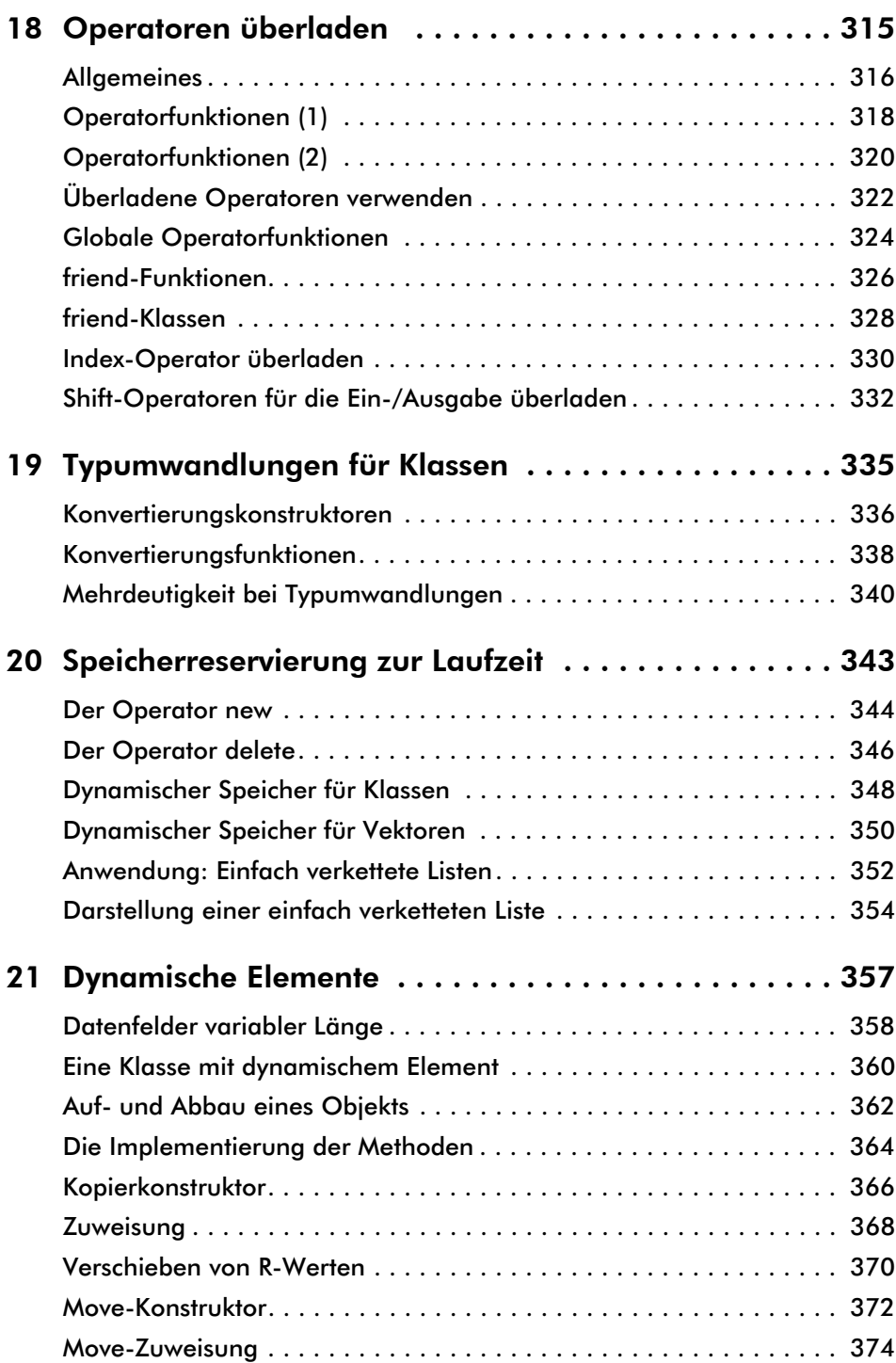

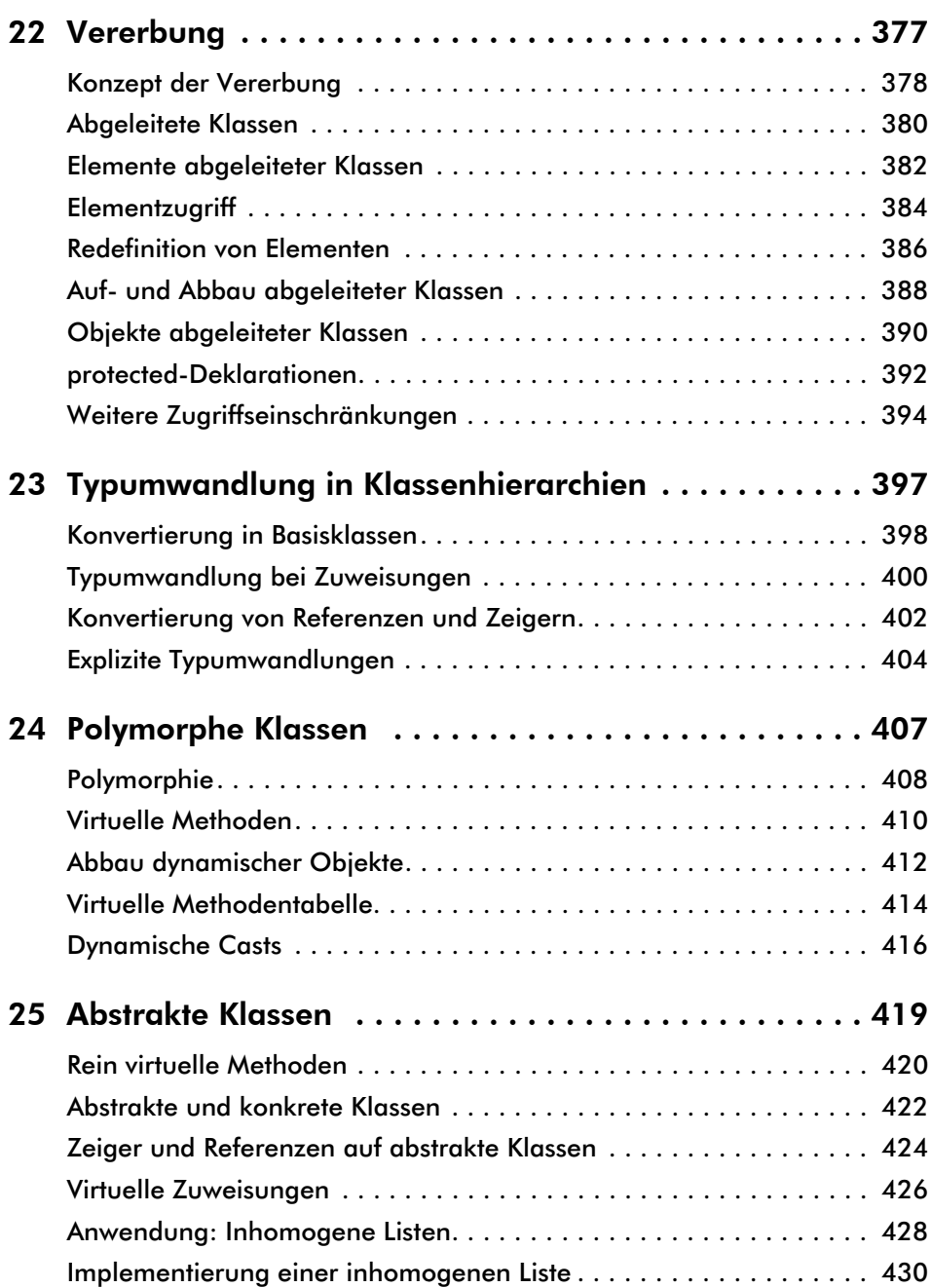

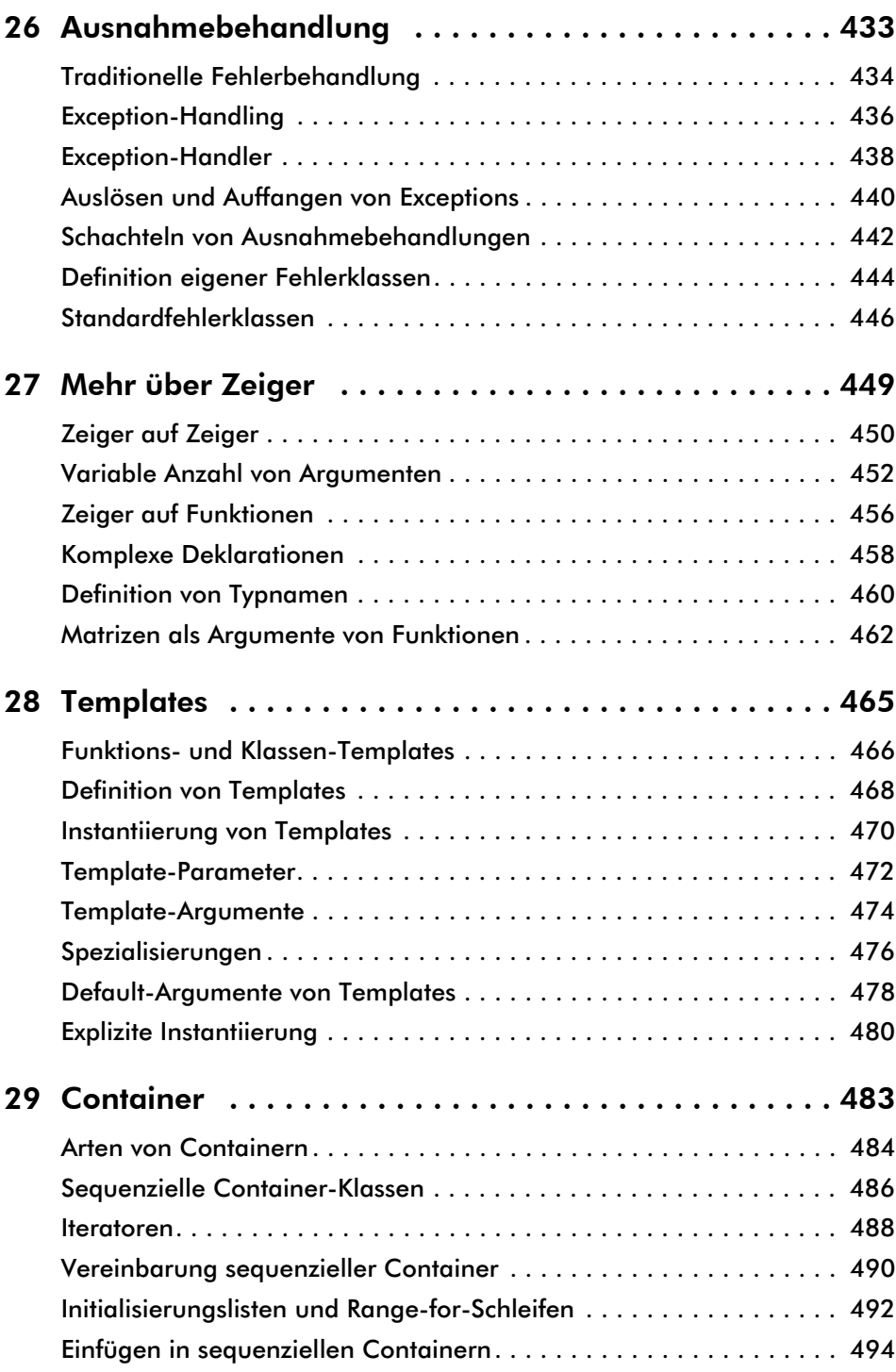

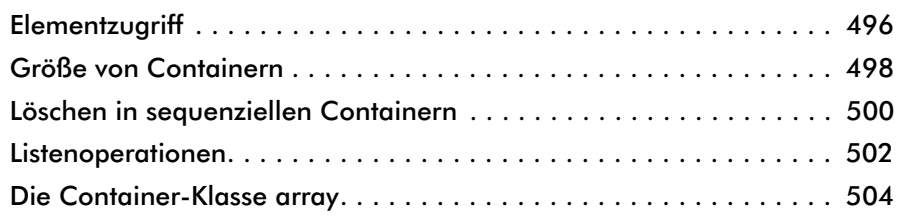

### Die folgenden Kapitel und Abschnitte finden Sie im E-Book

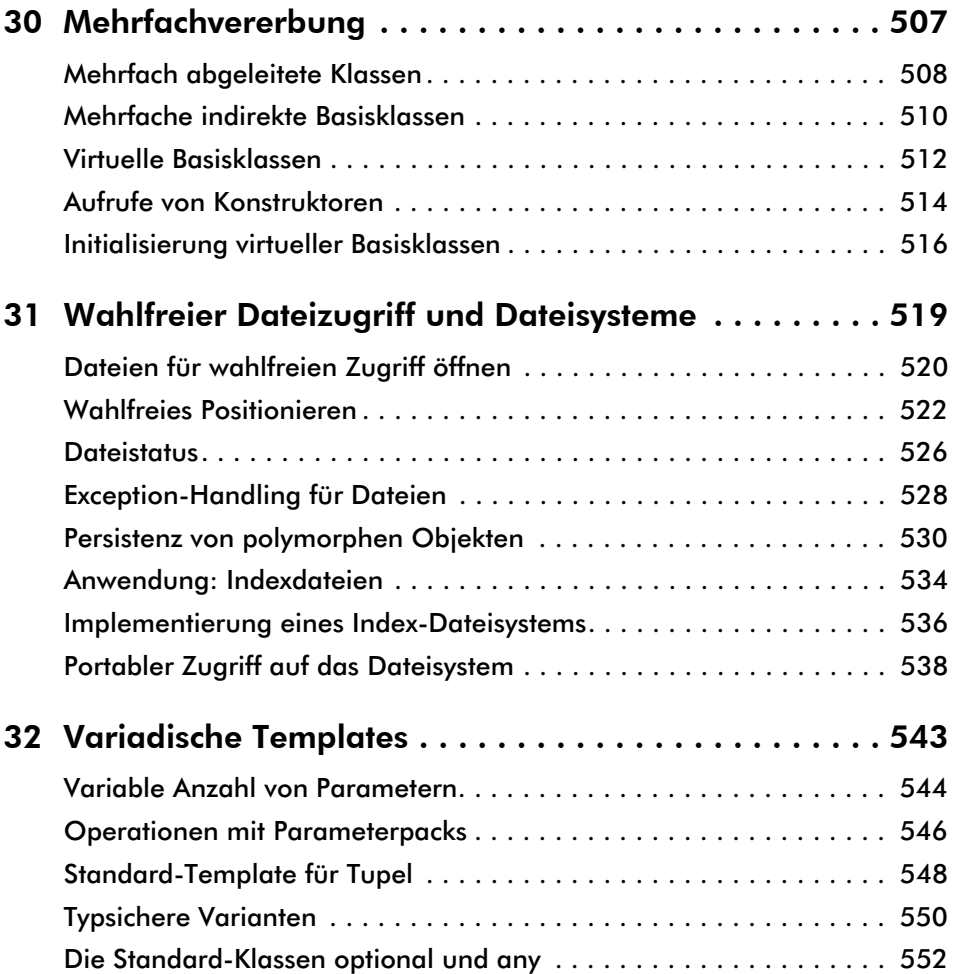

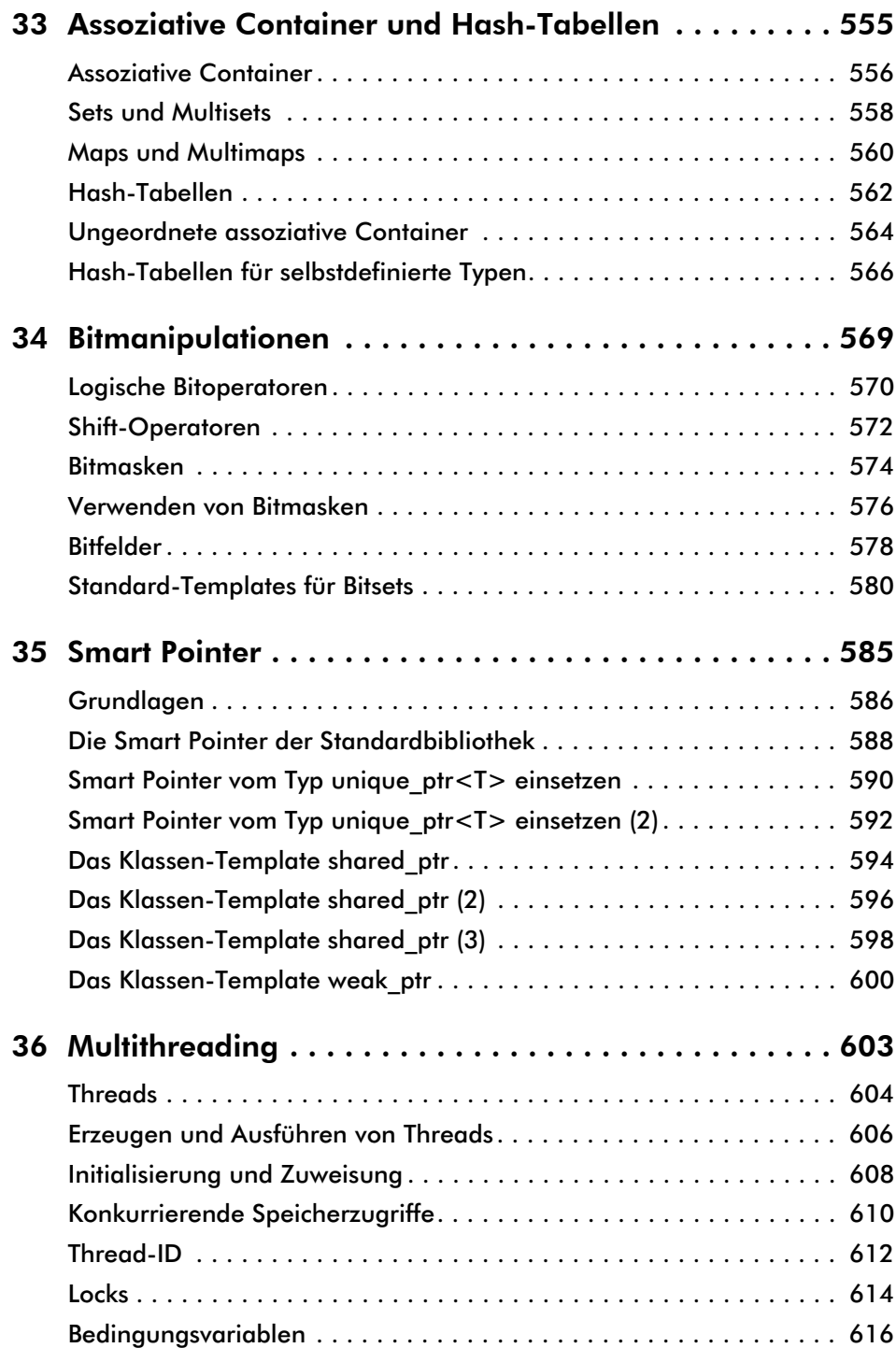

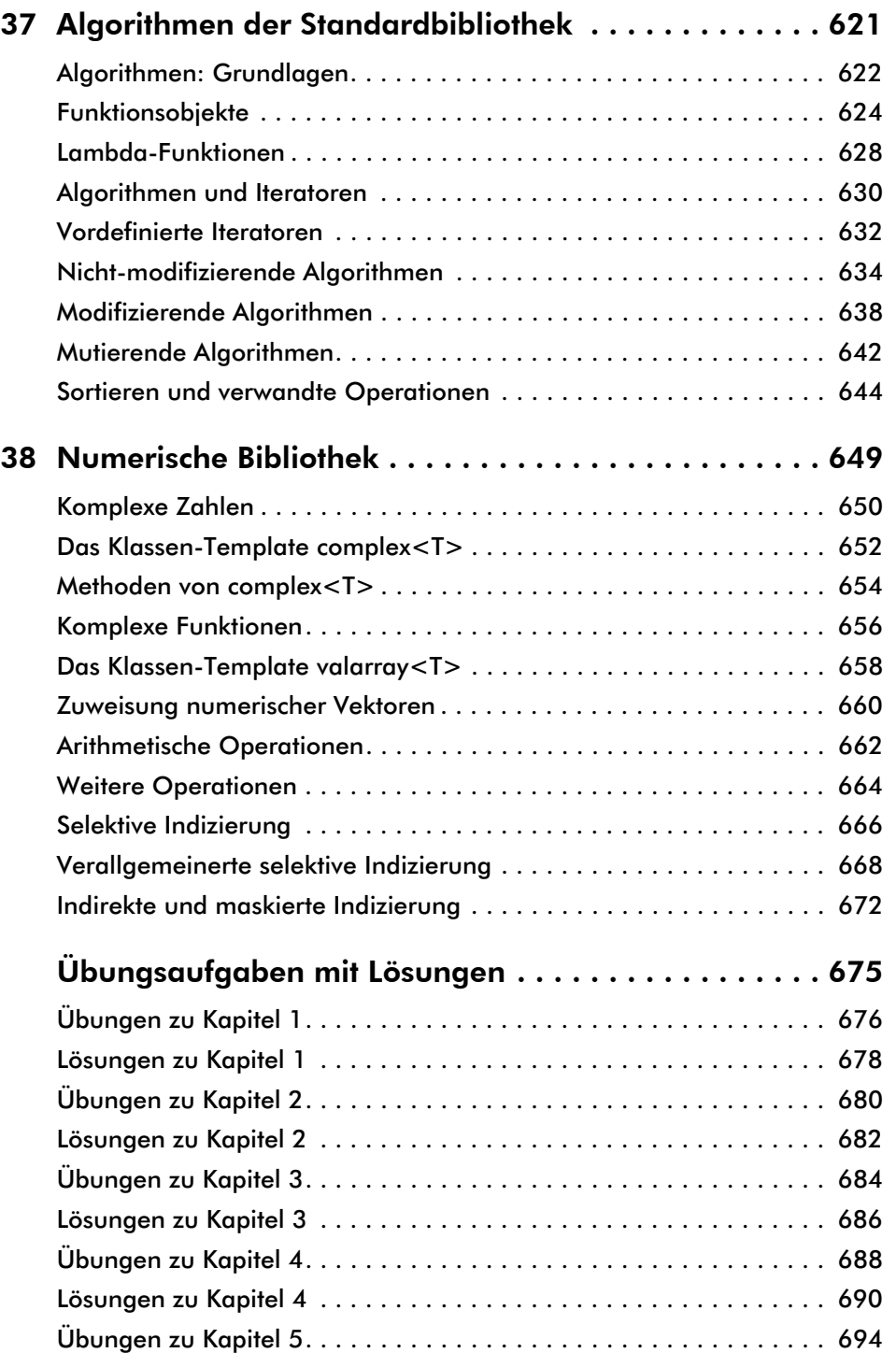

## E-Book

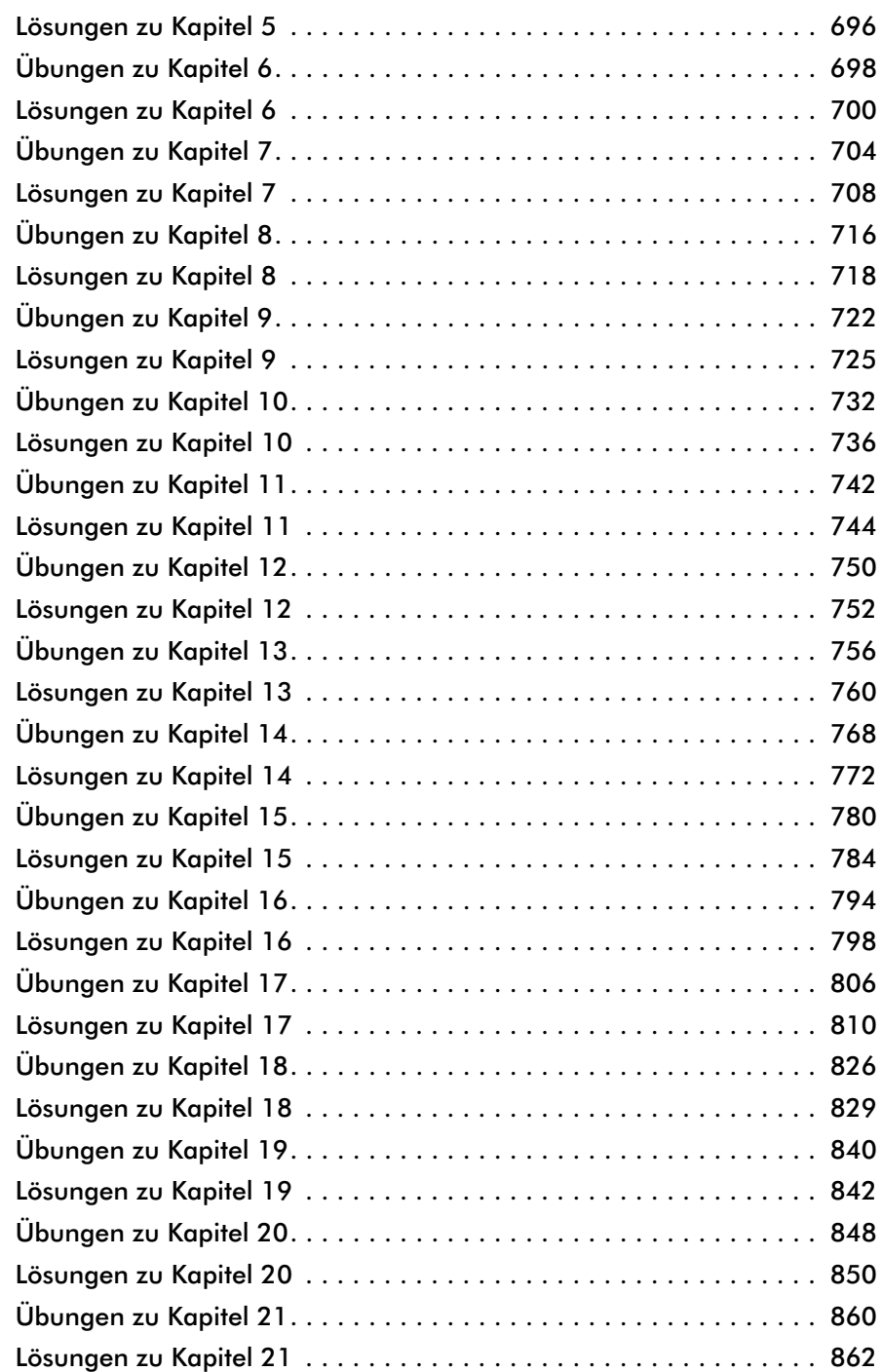

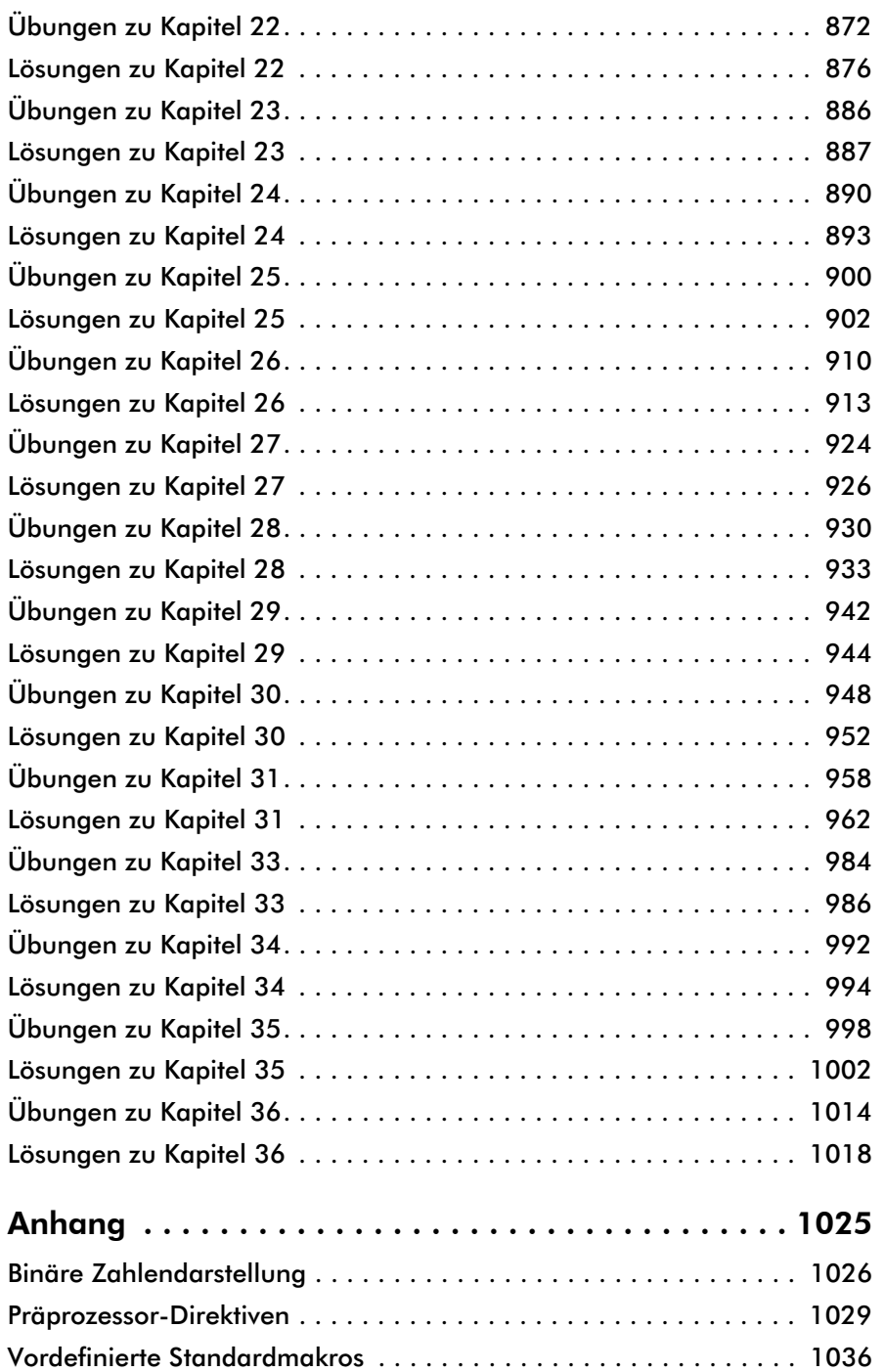

E-Book

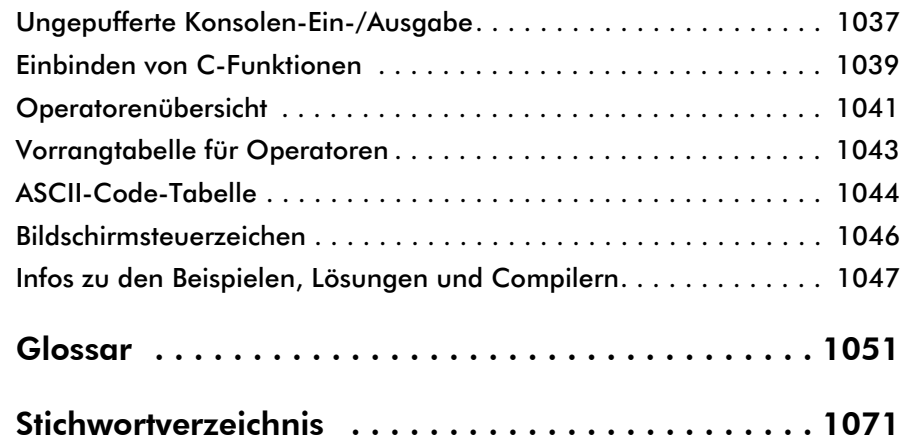

## **Einleitung**

Dieses Buch wendet sich an jeden Leser, der die Programmiersprache C++ neu lernen oder vertiefen möchte, egal ob Anfänger oder fortgeschrittener C++-Programmierer.

C++ ist eine weitgehend plattformunabhängige Sprache. Die Sprachbeschreibung basiert auf der ISO-Norm 14882, die 1998 von der International Organization for Standardization verabschiedet wurde. In den folgenden Jahren wurde die Sprache mehrfach erweitert. Im ISO-Standard aus dem Jahr 2011, *kurz*: C++11, wurden weitreichende Neuerungen in C++ eingeführt (wie z.B. Lambdas, variadische Templates, Threads und Smart-Pointer). Dieser Standard wird inzwischen von allen gängigen C++-Compilern unterstützt. Aber auch Programme, die Sprachelemente aus den nachfolgenden Standards C++14, (wie z.B. generische Lambdas) und C++17, (wie z.B. die Filesystem-Bibliothek) verwenden, können von den aktuellen Compilern übersetzt werden, wenn die entsprechende Compiler-Option gesetzt ist.

Die Standards bis einschließlich C++17 werden im Buch der Einfachheit halber mit "C++-Standard" bezeichnet. Neue Sprachelemente aus dem Standard C++20 (wie z.B. Drei-Wege-Vergleich, Concepts und transaktionaler Speicher) werden noch nicht von allen C++-Compilern unterstützt. Sie werden im Buch deshalb mit C++20 gekennzeichnet.

Das Buch besteht aus einer Print-Ausgabe und einem E-Book. In der Print-Ausgabe sind die Grundlagen der objektorientierten Programmierung mit C++ beschrieben, wie Funktionen, Zeiger und Referenzen, Klassen und Methoden, Vererbung, Dateiverarbeitung, Templates und Container. Im E-Book sind zusätzlich weiterführende Themen dargestellt, beispielsweise mehr zu Templates und Containern, sowie Bitmanipulationen, Smart-Pointer, Multithreading und Algorithmen der Standardbibliothek.

Die *Kapitel* sind so angeordnet, dass der Leser von elementaren Sprachkonzepten bis hin zur professionellen Software-Entwicklung geführt wird. Hierbei werden alle Sprachelemente umfassend behandelt. Die Reihenfolge der Darstellung orientiert sich am Ziel, von Anfang an sinnvolle Programme schreiben zu können.

Jede *Doppelseite* im Buch ist wie folgt gegliedert: Auf der rechten Seite sind die Sprachelemente beschrieben, die durch Grafiken und C++-Programme auf der linken Seite illustriert werden. Die Beispielprogramme sind so ausgewählt, dass sie eine typische Anwendung für das jeweilige Sprachelement zeigen. Darüber hinaus machen Filterprogramme und Fallstudien den Leser mit einem breiten Anwendungsspektrum vertraut.

Um eine leistungsfähige Programmiersprache zu beherrschen, ist viel eigene Erfahrung durch selbstständiges Entwickeln von Programmen erforderlich. Zu den einzelnen Kapiteln sind deshalb im E-Book *Übungen* formuliert, zu denen auch *Musterlösungen* gegeben sind. Der Leser kann damit seine erreichten Fähigkeiten testen und das Verständnis von C++ vertiefen.

Im *Anhang* des E-Books sind nützliche Informationen, wie z.B. die binäre Zahlendarstellung, Präprozessor-Direktiven und die Vorrangtabelle für Operatoren zusammengestellt. Das Buch soll damit auch den geübten C++-Programmierer begleiten, der ein gut strukturiertes und verständliches Nachschlagewerk zur Hand haben will.

Die Entwicklungsumgebung Visual Studio Community von Microsoft ist unter

#### *www.visualstudio.microsoft.com*

zum Download kostenlos verfügbar. Damit können Sie auf einem Windows-System Ihre Programme erstellen und testen. Hinweise zur Installation und Verwendung des Compilers finden Sie im Anhang des E-Books.

Es kann aber auch jeder andere C++-Compiler verwendet werden, beispielsweise der GNU-Compiler, der auch unter Linux verfügbar ist.

Die Programmbeispiele und Lösungen zu den Aufgaben stehen für Sie beim mitp-Verlag unter

#### *www.mitp.de/0500*

zum Download bereit.

Wir bedanken uns bei allen, die an der Entstehung des Buches mitgewirkt haben, insbesondere bei Frau Schulz vom mitp-Verlag für die konstruktive Zusammenarbeit und bei unseren Kindern, die uns oft genug in Ruhe lassen konnten.

Dem Leser wünschen wir **viel Spaß mit C++**!

*[Ulla Kirch Peter Prinz](mailto:kirch@hm.edu) kirch@hm.edu prinz\_peter@t-online.de*

## Kapitel 1

### Grundlagen

Dieses Kapitel beschreibt die grundlegenden Eigenschaften der objektorientierten Programmiersprache C++. Außerdem werden die Schritte vorgestellt, die zur Erstellung eines lauffähigen C++-Programms erforderlich sind. Diese Schritte können Sie auf Ihrem System anhand von einführenden Beispielen nachvollziehen. Die Beispiele dienen auch dazu, die grundlegende Struktur eines C++-Programms darzustellen.

#### Entwicklung und Eigenschaften von C++

#### Charakteristische Eigenschaften

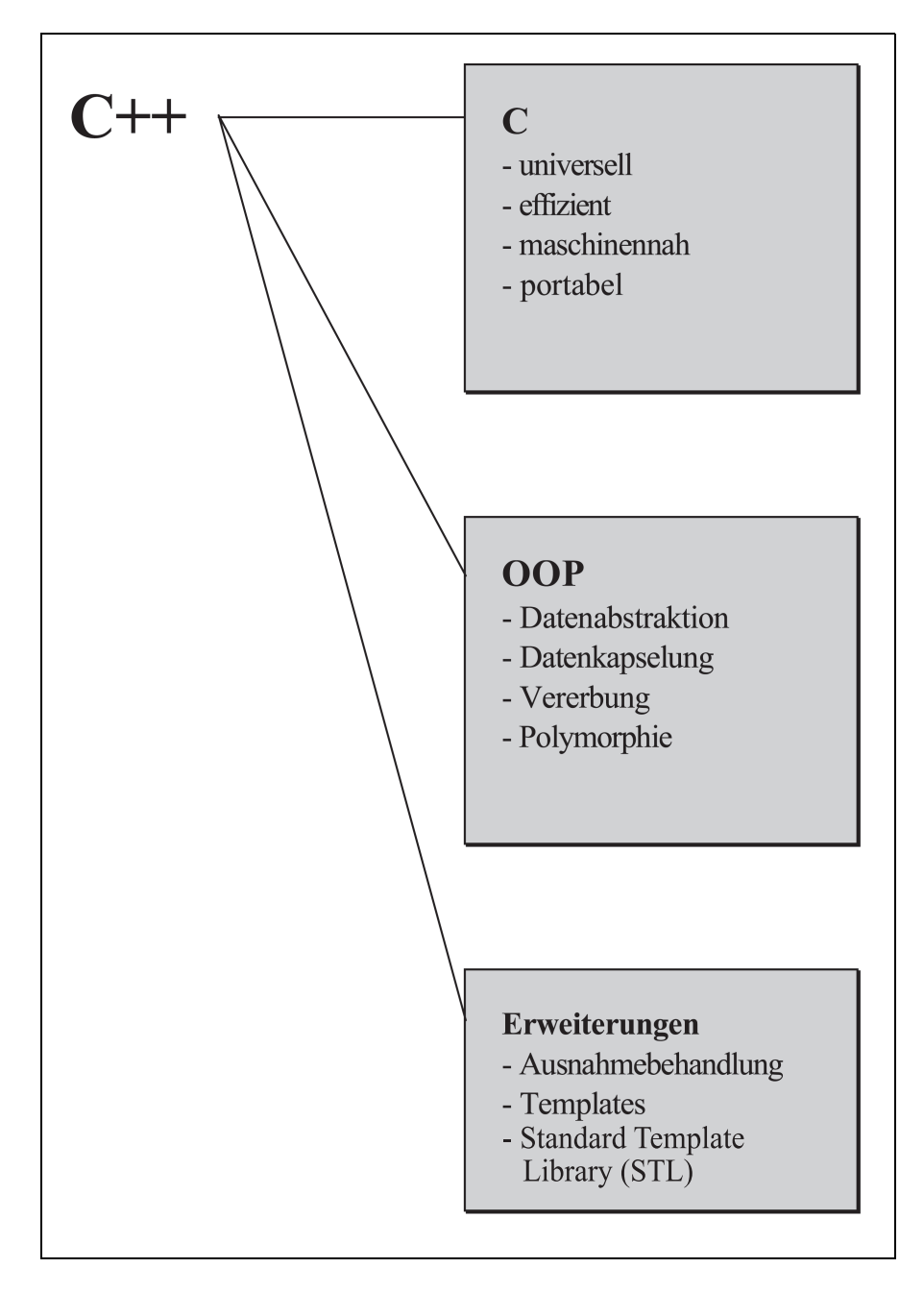

#### **Historisches**

Die Programmiersprache C++ wurde von Bjarne Stroustrup und seinen Mitarbeitern in den Bell Laboratories (AT&T, USA) entwickelt, um Simulationsprojekte objektorientiert und effizient implementieren zu können. Frühe Versionen, die zunächst als "C mit Klassen" bezeichnet wurden, gibt es seit 1980. Der Name C++ weist darauf hin, dass C++ aus der Programmiersprache C hervorgegangen ist: ++ ist der Inkrementoperator von C.

Schon 1989 wurde ein ANSI-Komitee (**A**merican **N**ational **S**tandards **I**nstitute) gebildet, um die Programmiersprache C++ zu standardisieren. Hierbei geht es darum, dass möglichst viele Compilerbauer und Software-Entwickler sich auf eine einheitliche Sprachbeschreibung einigen, um die Bildung von Dialekten und "Sprachverwirrungen" zu vermeiden.

Anfang 1998 wurde von der ISO (International Organization for Standardization) der Standard für C++ (14882) verabschiedet, und in den Folgejahren mehrfach erweitert, zuletzt 2020. Der aktuelle Standard von 2020 wird auch kurz mit C++20 bezeichnet.

#### Eigenschaften von C++

C++ ist keine rein objektorientierte Sprache, sondern eine Hybridsprache (= "Mischsprache"): Sie enthält die Programmiersprache C als Teilmenge. Damit hat man zunächst alle Möglichkeiten, die auch C bietet:

- universell einsetzbare, modulare Programme
- effiziente, maschinennahe Programmierung
- Portabilität, d.h. Übertragbarkeit von Programmen auf verschiedene Rechner

Insbesondere kann die umfangreiche in C entwickelte Software auch in C++- Programmen verwendet werden.

C++ unterstützt die Konzepte der objektorientierten Programmierung, nämlich:

- *Datenabstraktion*, d.h. Bildung von Klassen zur Beschreibung von Objekten
- *Datenkapselung* für den kontrollierten Zugriff auf die Daten von Objekten
- *Vererbung* durch Bildung abgeleiteter Klassen (auch mehrfach)
- *Polymorphie* (griech. "Vielgestaltigkeit"), d.h. die Implementierung von Anweisungen, die zur Laufzeit verschiedene Wirkungen haben können

C++ wurde um zusätzliche Sprachelemente erweitert, wie z.B. Referenzen, Templates und Ausnahmebehandlung (engl. Exception Handling). Auch wenn diese Sprachelemente keinen direkten Bezug zur Objektorientierung haben, sind sie für deren effiziente Implementierung wichtig.

#### Objektorientierte Programmierung

#### Traditionelles Konzept

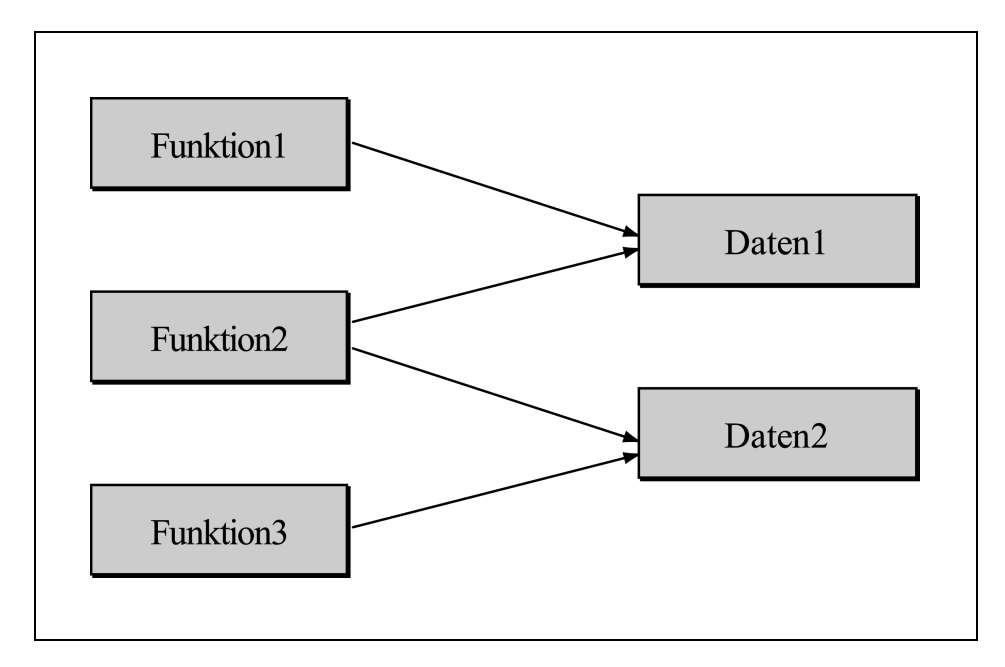

#### Objektorientiertes Konzept

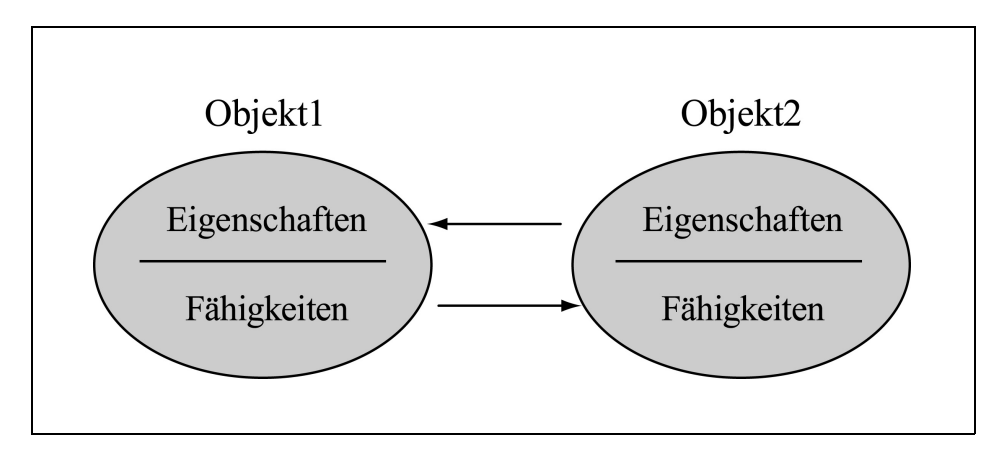

#### Klassische, prozedurale Programmierung

Die traditionelle, prozedurale Programmierung trennt Daten und Funktionen (= Unterprogramme, Prozeduren), die diese Daten bearbeiten. Dies hat wichtige Konsequenzen für den Umgang mit den Daten in einem Programm:

- Der Programmierer muss selbst dafür sorgen, dass Daten vor ihrer Verwendung mit geeigneten Anfangswerten versehen sind und dass beim Aufruf einer Funktion korrekte Daten übergeben werden.
- Wird die Darstellung der Daten geändert, z.B. ein Datensatz erweitert, so müssen auch die zugehörigen Funktionen entsprechend angepasst werden.

Beides ist natürlich fehleranfällig und nicht besonders wartungsfreundlich.

#### Objekte

Die objektorientierte Programmierung (OOP) stellt die *Objekte* in den Mittelpunkt, d.h. die Dinge, um die es bei der jeweiligen Problemstellung geht. Ein Programm zur Verwaltung von Konten beispielsweise arbeitet mit Kontoständen, Kreditlimits, Überweisungen, Zinsberechnungen usw. Ein Objekt, das ein Konto in einem Programm darstellt, besitzt dann die Eigenschaften und Fähigkeiten, die für die Kontoverwaltung wichtig sind.

Die Objekte in der OOP bilden eine Einheit aus Daten (= Eigenschaften) und Funktionen (= Fähigkeiten). Mit einer Klasse wird ein Objekt-Typ definiert, der sowohl die Eigenschaften als auch die Fähigkeiten von Objekten dieses Typs festlegt. Die Kommunikation zwischen Objekten erfolgt dann durch "Nachrichten", die die Fähigkeiten von Objekten aktivieren.

#### Vorteile der OOP

Für die Software-Entwicklung hat die objektorientierte Programmierung wesentliche Vorteile:

- **geringere Fehleranfälligkeit:** Ein Objekt kontrolliert den Zugriff auf seine Daten selbst. Insbesondere kann es fehlerhafte Zugriffe abwehren.
- **gute Wiederverwendbarkeit**: Ein Objekt verwaltet sich selbst. Es kann deshalb wie ein Baustein in beliebigen Programmen eingesetzt werden.
- **geringer Wartungsaufwand:** Ein Objekt kann die interne Darstellung seiner Daten an neue Anforderungen anpassen, ohne dass ein Anwendungsprogramm etwas davon merkt.

#### Erstellen eines C++-Programms

#### Übersetzen eines C++-Programms

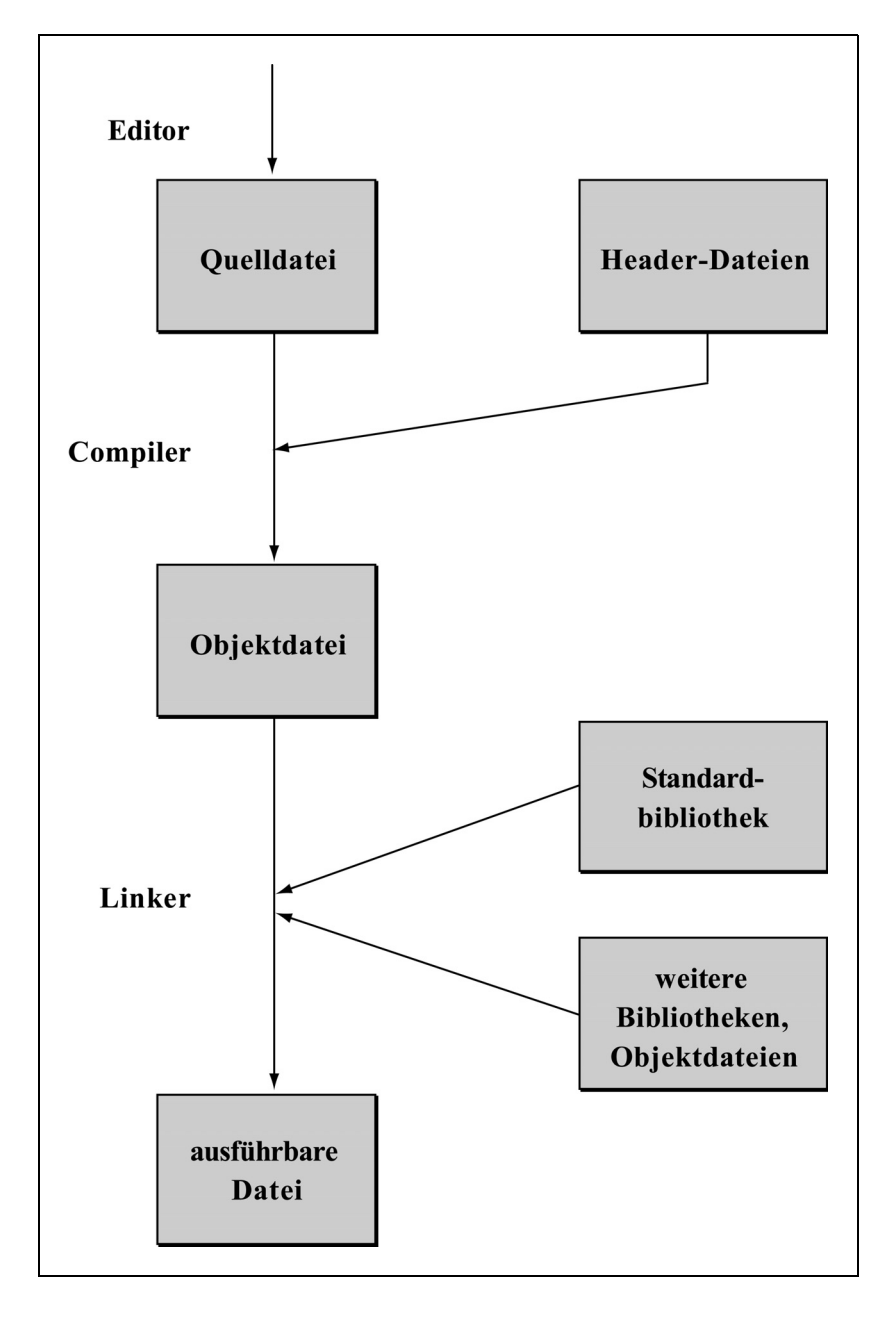

Zum Erstellen und Übersetzen eines C++-Programms sind folgende drei Schritte notwendig:

1. Das C++-Programm wird mit einem Texteditor in eine Datei eingegeben. Anders gesagt: Der *Quellcode* wird in einer *Quelldatei* abgelegt.

Bei größeren Projekten ist es üblich, *modular* zu programmieren. Dabei wird der Quellcode auf mehrere Quelldateien verteilt, die getrennt bearbeitet und übersetzt werden.

- 2. Die Quelldatei wird dem *Compiler* zur Übersetzung gegeben. Geht alles gut, so erhält man eine Objektdatei, die den *Maschinencode* enthält. Eine Objektdatei heißt auch *Modul*.
- 3. Schließlich bindet der *Linker* die Objektdatei mit anderen Modulen zu einer *ausführbaren Datei*. Die Module bestehen aus Funktionen der Standardbibliothek oder selbsterstellten, schon früher übersetzten Programmteilen.

Im *Namen* der Quelldateien muss die richtige Endung angegeben werden. Diese hängt vom jeweiligen Compiler ab. Die gebräuchlichsten Endungen sind .cpp und .cc.

Vor dem eigentlichen Kompiliervorgang können *Header-Dateien*, auch Include-Dateien genannt, in die Quelldatei kopiert werden. Header-Dateien sind Textdateien mit Informationen, die in verschiedenen Quelldateien gebraucht werden, wie z.B. Typdefinitionen oder die Deklaration von Variablen und Funktionen. Die Namen von Header-Dateien enden entweder mit .h oder haben keine Endung.

Die *C++-Standardbibliothek* enthält fertige Funktionen und Klassen, die standardisiert sind und die jeder Compiler zur Verfügung stellt.

Moderne Compiler bieten eine *integrierte Entwicklungsumgebung*, die die obigen drei Schritte zusammenfasst. Von einer einheitlichen Benutzeroberfläche aus wird das Programm editiert, kompiliert, gelinkt und ausgeführt. Außerdem können weitere Tools, wie z.B. ein Debugger, gestartet werden.

**Wichtig:** Enthält die Quelldatei auch nur einen *Syntaxfehler*, so zeigt dies der Compiler mit einer *Fehlermeldung* an. Darüber hinaus können weitere Fehlermeldungen ausgegeben werden, die darauf beruhen, dass der Compiler versucht, trotz des Fehlers weiter zu übersetzen. Beginnen Sie also immer mit der Korrektur des ersten Fehlers in einem Programm.

Neben den eigentlichen Fehlermeldungen gibt der Compiler auch *Warnungen* aus. Eine Warnung zeigt keinen Syntaxfehler an, sondern ist lediglich ein Hinweis auf einen möglichen logischen Fehler, wie beispielsweise die Verwendung einer nicht initialisierten Variablen.

#### Ein erstes C++-Programm

#### Beispielprogramm

```
 #include <iostream>
 using namespace std;
 int main()
 {
    cout << "Viel Spaß mit C++!" << endl;
    return 0;
 }
```
#### Bildschirmausgabe

Viel Spaß mit C++!

#### Die Struktur der Funktion main()

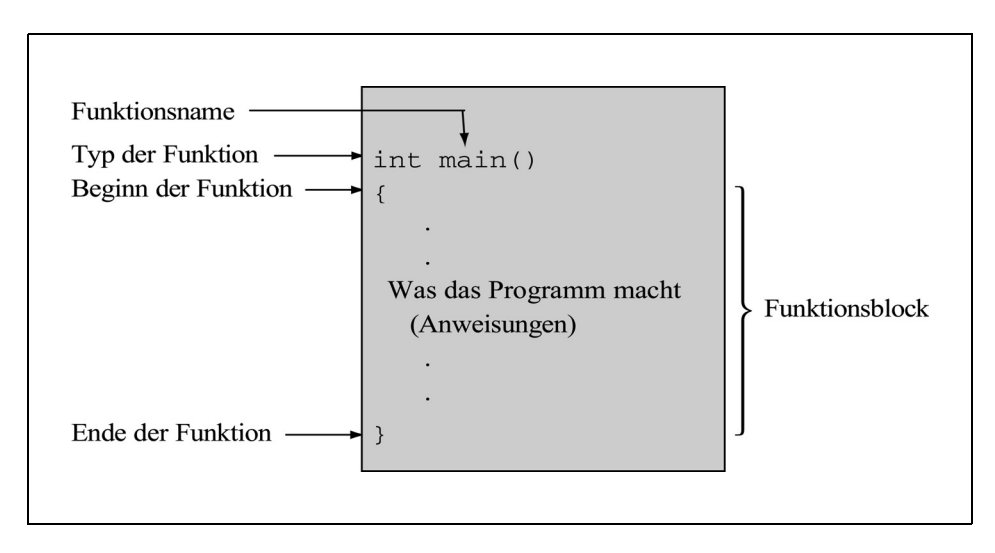

Ein C++-Programm besteht aus Objekten mit ihren *Elementfunktionen* und aus *globalen Funktionen*, die zu keiner Klasse gehören. Jede Funktion löst eine bestimmte Aufgabe und kann andere Funktionen aufrufen. Sie ist entweder selbsterstellt oder eine fertige Routine aus der Standardbibliothek. Die globale Funktion main() muss immer selbst geschrieben werden und hat eine besondere Rolle: Sie bildet das Hauptprogramm.

Anhand des nebenstehenden kurzen Beispielprogramms lassen sich bereits die wichtigsten Elemente eines C++-Programms erkennen. Das Programm enthält nur die Funktion main() und gibt eine Meldung auf dem Bildschirm aus.

Die erste Zeile beginnt mit einem Doppelkreuz # und ist daher für den *Präprozessor* bestimmt. Der Präprozessor ist Teil der ersten Übersetzungsphase, in der noch kein Objektcode erzeugt wird. Mit

```
#include <dateiname>
```
kopiert der Präprozessor die genannte Datei an diese Stelle in den Quellcode. Dadurch stehen dem Programm alle Informationen zur Verfügung, die in dieser Datei enthalten sind.

Die Header-Datei iostream enthält Vereinbarungen für die Ein-/Ausgabe mit Streams. Der Begriff *Stream* (dt. Strom) spiegelt die Situation wider, dass Zeichenfolgen wie ein Datenstrom behandelt werden.

Die in C++ vordefinierten Namen befinden sich im Namensbereich std (standard). Die anschließende using-Direktive erlaubt, die Namen aus dem Namensbereich *(Namespace)* std direkt zu verwenden.

Die Programmausführung beginnt mit der ersten Anweisung in der Funktion main(), die daher in jedem C++-Programm vorhanden sein muss. Nebenstehend ist die Struktur der Funktion dargestellt. Sie unterscheidet sich, abgesehen vom feststehenden Namen, nicht von der Struktur anderer Funktionen.

In unserem Beispiel enthält die Funktion main() zwei *Anweisungen*. Die erste

```
cout << "Viel Spaß mit C++!" << endl;
```
gibt den Text Viel Spaß mit C++! auf dem Bildschirm aus. Der Name cout (console output) bezeichnet ein Objekt, das die Ausgabe durchführt.

Die beiden Kleiner-Zeichen << deuten an, dass die Zeichen in den Ausgabestrom "geschoben" werden. Mit endl (end of line) wird anschließend ein Zeilenvorschub ausgelöst. Die zweite Anweisung

return 0;

beendet die Funktion main() und damit das Programm. Dabei wird der Wert 0 dem aufrufenden Programm als Exit-Code zurückgegeben. Es ist üblich, den Exit-Code 0 zu verwenden, wenn das Programm korrekt abgelaufen ist.

Beachten Sie, dass die Anweisungen mit einem Semikolon enden. Die kürzeste Anweisung besteht übrigens nur aus einem Semikolon und bewirkt nichts.

#### Struktur einfacher C++-Programme

Ein C++-Programm mit mehreren Funktionen

```
/******************************************************
   Ein Programm mit mehreren Funktionen und Kommentaren
  ******************************************************/
#include <iostream>
using namespace std;
void linie(), meldung(); \frac{1}{2} // Prototypen
int main()
{
   cout << "Hallo! Das Programm startet in main()." 
         << endl;
   linie();
   meldung();
    linie();
   cout << "Jetzt am Ende von main()." << endl;
   return 0;
}
void linie() \frac{1}{2} // Eine Linie ausgeben.
{
   cout << "--------------------------------" << endl;
}
void meldung() \frac{1}{2} // Eine Meldung ausgeben.
{
   cout << "In der Funktion meldung()." << endl;
}
```
#### Bildschirmausgabe

```
Hallo! Das Programm startet in main().
------------------------------
In der Funktion meldung().
------------------------------
Jetzt am Ende von main().
```
Das nebenstehende Beispiel zeigt, wie ein C++-Programm strukturiert ist, das aus mehreren Funktionen besteht. Die Reihenfolge, in der Funktionen definiert werden, ist in C++ nicht vorgeschrieben. Zum Beispiel könnte auch zuerst die Funktion meldung(), dann die Funktion linie() und schließlich die main-Funktion geschrieben werden.

Üblicherweise wird die Funktion main() zuerst angegeben, da sie den Programmablauf steuert. Es werden also Funktionen aufgerufen, die erst später definiert werden. Dies ist möglich, da der Compiler mit dem *Prototyp* einer Funktion die notwendigen Informationen erhält.

Neu in diesem Beispiel sind die *Kommentare*. Jede Zeichenfolge, die durch /\* . . . \*/ eingeschlossen ist oder mit // beginnt, ist ein Kommentar.

**Beispiele:** /\* Ich darf mehrere Zeilen lang sein \*/ // Ich bin ein Einzeilen-Kommentar

Beim Einzeilen-Kommentar ignoriert der Compiler ab den Zeichen // alle Zeichen bis zum Zeilenende. Kommentare, die sich über mehrere Zeilen erstrecken, sind bei der Fehlersuche nützlich, um ganze Programmteile auszublenden. Jede der beiden Kommentarformen kann auch benutzt werden, um die andere auszukommentieren.

Zum *Layout* einer Quelldatei: Der Compiler bearbeitet jede Quelldatei sequenziell und zerlegt den Inhalt in "Token" (kleinste Bestandteile), wie z.B. Funktionsnamen und Operatoren. Token können durch beliebig viele Zwischenraumzeichen getrennt sein, also durch Leer-, Tabulator- oder Newline-Zeichen. Es kommt daher nur auf die Reihenfolge des Quellcodes an, nicht auf ein bestimmtes Layout, wie etwa die Aufteilung in Zeilen und Spalten. Beispielsweise ist

```
void meldung
     () \{ \text{cout} \leq "In der Funktion meldung()." <<
endl;}
```
zwar eine schlecht lesbare, aber korrekte Definition der Funktion meldung().

Eine Ausnahme hinsichtlich des Layouts bilden die Präprozessor-Direktiven, die stets eine eigene Zeile einnehmen. Dem Doppelkreuz # zu Beginn einer Zeile dürfen nur Leer- und Tabulatorzeichen vorangehen.

Zur besseren Lesbarkeit von C++-Programmen ist es von Vorteil, einen einheitlichen Stil in der Darstellung beizubehalten. Dabei sollten Einrückungen und Leerzeilen gemäß der Programmstruktur eingefügt werden. Außerdem ist eine großzügige Kommentierung wichtig.

## Kapitel 2

## Elementare Datentypen, Konstanten und Variablen

In diesem Kapitel werden Sie die grundlegenden Typen und Objekte kennenlernen, mit denen ein Programm arbeitet.

#### Elementare Datentypen

#### Übersicht \*)

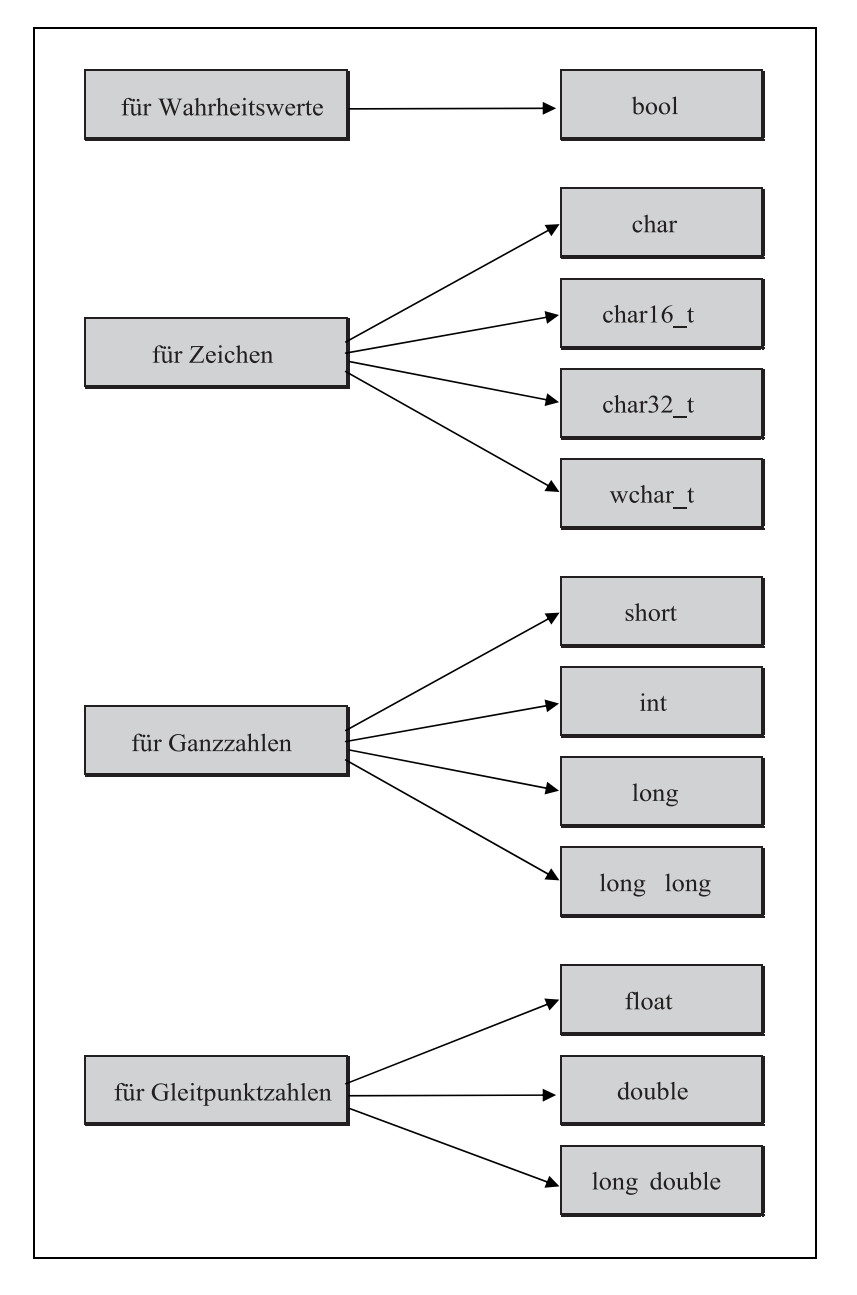

\*) Ohne den Datentyp void, der später behandelt wird.
Ein Programm benutzt zur Lösung einer Aufgabe verschiedenartige Daten, z.B. Zeichen, Ganzzahlen oder Gleitpunktzahlen. Da diese vom Computer unterschiedlich bearbeitet und gespeichert werden, muss der *Typ* der Daten bekannt sein. Ein Datentyp bestimmt:

- 1. die Art der internen Darstellung der Daten
- 2. die Größe des dazu benötigten Speicherplatzes

Beispielsweise kann eine ganze Zahl wie -1000 in zwei oder vier Bytes gespeichert werden. Wenn diese Speicherstelle wieder gelesen wird, ist es wichtig, die richtige Anzahl an Bytes zu lesen. Außerdem muss der Inhalt, also das gelesene Bitmuster, richtig interpretiert werden, nämlich als ganze Zahl mit Vorzeichen.

Der C++-Compiler kennt die nebenstehend aufgeführten elementaren Datentypen, auf denen alle weiteren Datentypen (Vektoren, Zeiger, Klassen, ...) aufbauen.

#### Der Datentyp bool

Das Ergebnis eines Vergleichs oder einer logischen Verknüpfung mit UND bzw. ODER ist ein Wahrheitswert (*boolescher Wert*), der wahr oder falsch sein kann. Zur Darstellung boolescher Werte gibt es in C++ den Typ bool. Ein Ausdruck vom Typ bool besitzt entweder den Wert true (wahr) oder false (falsch). Dabei wird true intern durch den numerischen Wert 1 und false durch 0 repräsentiert.

#### Die Datentypen für Zeichen

Jedem Zeichen ist eine ganze Zahl, der so genannte *Zeichencode*, zugeordnet, beispielsweise dem Zeichen A der Code 65. Die Zuordnung ist durch den verwendeten Zeichensatz definiert.

In C++ ist nicht festgelegt, welcher Zeichensatz zu verwenden ist. Üblich ist ein Zeichensatz, der den *ASCII-Code* (American Standard Code for Information Interchange) enthält. Dieser 7-Bit-Code definiert die Codes von 33 Steuerzeichen (Codes 0-31 u. 127) und 95 druckbaren Zeichen (Codes 32-126).

Mit dem Typ char  $($ "character") werden Zeichencodes in einem Byte  $(= 8 \text{ bits})$ gespeichert. Das genügt für einen erweiterten Zeichensatz, z.B. für den ANSI-Zeichensatz, der außer den Zeichen des ASCII-Codes weitere Zeichen, wie etwa deutsche Umlaute, enthält.

Der Typ wchar\_t ("wide character type") ist mindestens 2 Bytes  $(= 16 \text{ bits})$ groß. Dieser Typ ist geeignet, die Codes aller Zeichen zu speichern, die bei der Ausführung des Programms vorkommen können.

Mit den Typen char8\_t (seit C++20), char16\_t und char32\_t unterstützt C++ die *Unicode-Standards* UTF-8, UTF-16 und UTF-32 ("**U**nicode **T**ransformation **F**ormats"). Unicode ist eine Zeichenkodierung, die von allen modernen Systemen verwendet wird und die Zeichen aus nahezu allen Sprachen der Welt umfasst.

# Elementare Datentypen (Fortsetzung)

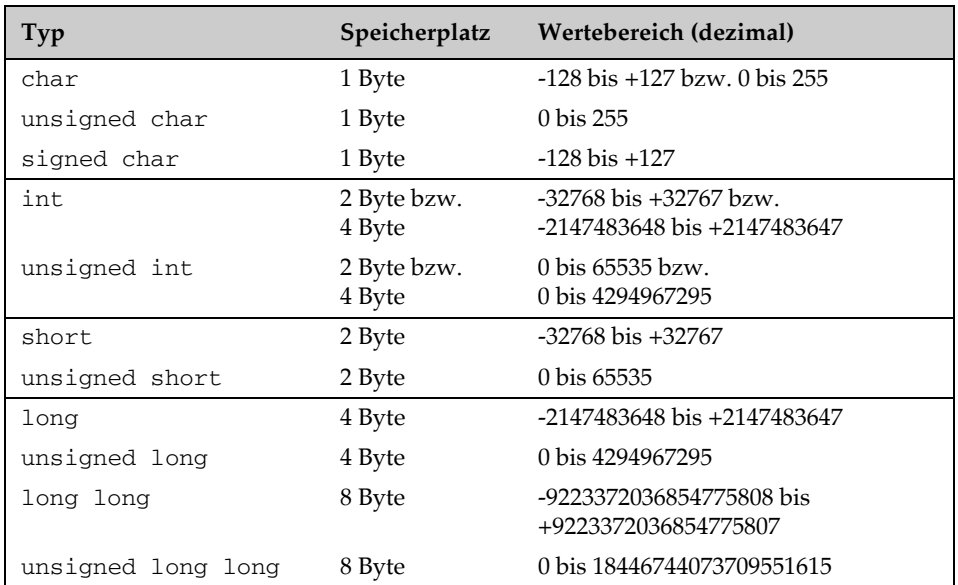

#### **Die ganzzahligen Datentypen**

#### Beispielprogramm

```
#include <iostream>
#include <climits> // Definition von INT_MIN, ...
using namespace std;
int main()
{
   cout << "Wertebereiche der Typen int und unsigned int"
        << endl << endl;
   cout << "Typ Minimum Maximum" 
        << endl
        << "--------------------------------------------"
        << endl;
 \texttt{cout} \; << \; \texttt{int} \qquad \qquad \texttt{``} \; << \; \texttt{INT\_MIN} \; << \; \texttt{``} \qquad \qquad \texttt{''} << INT_MAX << endl; 
  cout << "unsigned int " << " 0 "
                              << UINT_MAX << endl;
  return 0;
}
```
#### Ganzzahlige Datentypen

Für das Arbeiten mit ganzen Zahlen stehen die Datentypen short, int, long und long long zur Verfügung. Sie unterscheiden sich durch ihre Wertebereiche. In der nebenstehenden Tabelle sind die ganzzahligen Datentypen mit dem üblichen Speicherbedarf und dem entsprechenden Wertebereich zusammengestellt.

Der Datentyp int "integer" ist bestmöglich an den Rechner angepasst, da seine Länge der eines Maschinenregisters entspricht. Auf 16-Bit-Rechnern ist also int gleichwertig mit short, auf 32-Bit-Rechnern ist int gleichwertig mit long.

In C++ werden Zeichencodes wie gewöhnliche Ganzzahlen behandelt. Daher kann auch mit Variablen vom Typ char wie mit Variablen vom Typ int gerechnet werden. char ist ein ganzzahliger Datentyp mit der Größe 1 Byte. Daraus ergibt sich ein Wertebereich von -128 bis +127 bzw. von 0 bis 255, je nachdem, ob der Compiler den Typ char mit oder ohne Vorzeichen interpretiert. Dies ist in C++ nicht festgelegt.

Die Zeichentypen char8\_t, char16\_t, char32\_t und wchar\_t entsprechen jeweils einem anderen ganzzahligen Typ. So ist wchar\_t gewöhnlich als unsigned short definiert.

#### Die Modifizierer signed und unsigned

Die Datentypen short, int und long werden standardmäßig mit Vorzeichen interpretiert, wobei intern das höchstwertige Bit das Vorzeichen bestimmt. Diesen ganzzahligen Datentypen kann das Schlüsselwort unsigned vorangestellt werden. Die Größe des benötigten Speicherplatzes bleibt dabei erhalten. Nur der Wertebereich ändert sich, da das höchstwertige Bit nicht mehr als Vorzeichen-Bit fungiert. Das Schlüsselwort unsigned allein kann als Abkürzung für unsigned int verwendet werden.

Auch der Datentyp char wird normalerweise mit Vorzeichen interpretiert. Da dies aber nicht festgelegt ist, steht zusätzlich das Schlüsselwort signed zur Verfügung. Man unterscheidet also die drei Datentypen char, signed char und unsigned char.

☞ In C++ ist die Größe der ganzzahligen Datentypen nicht festgelegt. Es gilt aber die Reihenfolge

char <= short <= int <= long <= long long

Außerdem ist der Typ short mindestens 2 Byte und der Typ long mindestens 4 Byte lang.

Die aktuellen Wertebereiche können der Header-Datei climits entnommen werden. In dieser Datei sind Konstanten wie CHAR\_MIN, CHAR\_MAX, INT\_MIN, INT\_MAX usw. definiert, die den kleinsten bzw. größten Wert beinhalten. Das nebenstehende Programm gibt den Wert dieser Konstanten für die Datentypen int und unsigned int aus.

# Elementare Datentypen (Fortsetzung)

#### Die Datentypen für Gleitpunktzahlen

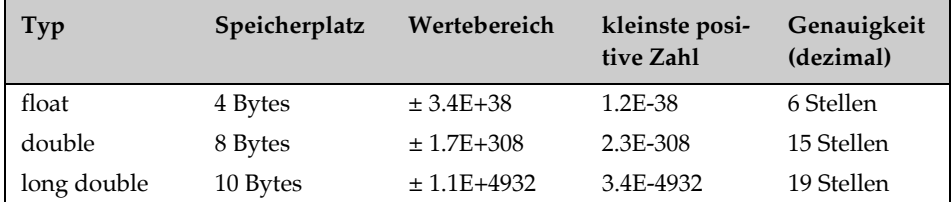

☞ Zur Darstellung der Gleitpunktzahlen wird üblicherweise das IEEE-Format (IEEE = **I**nstitute of **E**lectrical and **E**lectronical **E**ngineers) verwendet. Von dieser Darstellung wird in der obigen Tabelle ausgegangen.

#### Die arithmetischen Typen

**Arithmetic types**

```
Integral types
```

```
 bool, 
char, signed char, unsigned char,
wchar t, char16 t, char32 t
 short, unsigned short, 
 int, unsigned int, 
 long, unsigned long, long long, unsigned long long
```
Floating point types float, double long double

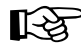

Für die arithmetischen Typen sind die arithmetischen Operatoren definiert, das heißt, mit Variablen dieses Typs kann gerechnet werden.

#### Typen für Gleitpunktzahlen

Zahlen mit gebrochenem Anteil werden in C++ mit einem Dezimalpunkt geschrieben und daher Gleitpunktzahlen genannt. Im Unterschied zu den ganzen Zahlen können Gleitpunktzahlen nur mit einer bestimmten Genauigkeit gespeichert werden. Zum Arbeiten mit Gleitpunktzahlen stehen die drei folgenden Typen zur Verfügung:

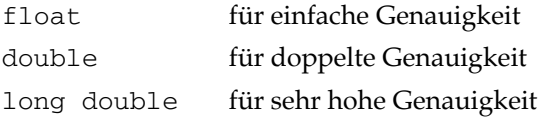

Der Wertebereich und die Genauigkeit dieser Datentypen ergeben sich aus der Größe des Speicherplatzes und aus der internen Darstellung.

Die Genauigkeit wird in "Anzahl der Dezimalziffern" angegeben. So bedeutet "6 Stellen genau", dass zwei Gleitpunktzahlen, die sich innerhalb der ersten sechs Dezimalziffern unterscheiden, auch verschieden gespeichert werden können. Umgekehrt ist beispielsweise bei einer Genauigkeit von sechs Stellen nicht garantiert, dass die Zahlen 12.3456 und 12.34561 unterscheidbar sind. Dabei kommt es nur auf die Ziffernfolge an, nicht aber auf die Position des Punktes.

Sollten maschinenabhängige Größen der Gleitpunktdarstellung in einem Programm wichtig sein, so können die entsprechenden Werte der Header-Datei cfloat entnommen werden.

Für den interessierten Leser ist im Anhang dieses Buches ein Abschnitt enthalten, der die binäre Zahlendarstellung im Rechner beschreibt, und zwar sowohl für ganze Zahlen als auch für Gleitpunktzahlen.

#### Der Operator sizeof

Der benötigte Speicherplatz für Objekte eines bestimmten Datentyps kann mit dem sizeof-Operator ermittelt werden:

```
sizeof(name)
```
gibt die Größe eines Objekts mit der Anzahl der Bytes an, wobei name den Typ oder das Objekt bezeichnet. Beispielsweise hat sizeof(int) je nach Rechner den Wert 2 oder 4. Der vom sizeof-Operator gelieferte Wert hat den Typ size\_t, der gewöhnlich als unsigned long definiert ist.

#### Klassifizierung

Die elementaren Datentypen in C++ bestehen aus den ganzzahligen Typen (engl. *integral types*), den Gleitpunkttypen (engl. *floating point types*) und dem Typ void. Die Typen für Ganzzahlen und Gleitpunktzahlen werden zusammen auch als arithmetische Typen (engl. *arithmetic types*) bezeichnet, da für diese Datentypen die arithmetischen Operatoren definiert sind.

Der Typ void wird unter anderem für Ausdrücke benötigt, die keinen Wert darstellen. So kann z.B. ein Funktionsaufruf den Typ void besitzen.

# Konstanten

#### Beispiele für ganzzahlige Konstanten

In jeder Zeile dieser Tabelle ist derselbe Wert verschieden dargestellt.

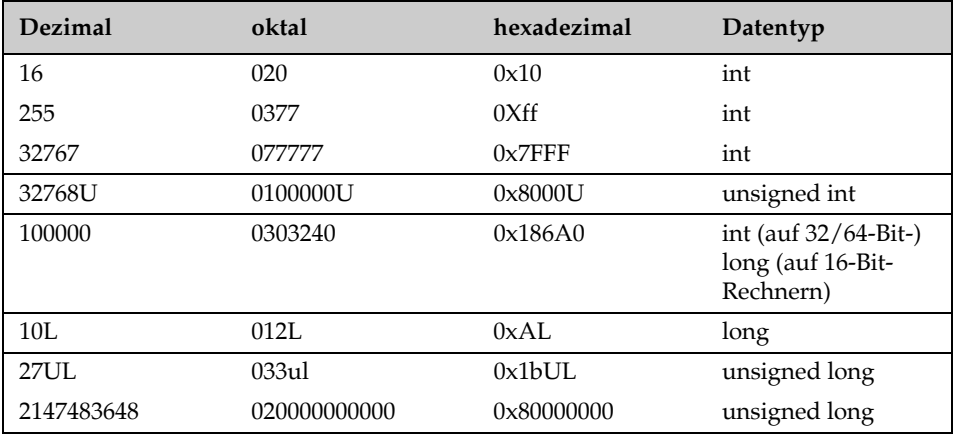

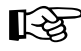

- ☞ 1. In C++ kann das Hochkomma ' als Trenner von Ziffern verwendet werden. Beispielsweise ist 1 Million als 1'000'000 darstellbar.
	- 2. Mit dem Präfix 0b oder 0B kann in C++ eine Zahl auch binär (Basis 2) geschrieben werden. Beispielsweise stellt 0B101 die Zahl 5 dar.

#### Beispielprogramm

```
// Hexadezimale Zahl dezimal ausgeben und umgekehrt.
//
#include <iostream>
using namespace std;
int main()
{
   // cout gibt ganze Zahlen standardmäßig dezimal aus:
   cout << "Wert von 0xFF = " << 0xFF << " dezimal"
       << endl; // Ausgabe: 255 dezimal
   // Der Manipulator hex stellt die Ausgabe auf 
   // hexadezimal um (dec wieder auf dezimal): 
  cout << "Wert von 27 = " << hex << 27 << " hexadezimal" << endl; // Ausgabe: 1b hexadezimal
  return 0;
}
```
Eine Konstante, auch *Literal* genannt, ist eines der booleschen Schlüsselworte true oder false, eine Zahl, ein Zeichen oder eine Zeichenkette. Zeichenketten heißen auch Strings. Entsprechend unterscheidet man:

- *boolesche Konstanten*
- *numerische Konstanten*
- *Zeichenkonstanten*
- *String-Konstanten*

Jede Konstante repräsentiert einen Wert und besitzt deshalb – wie jeder Ausdruck in C++ – einen Typ. Um welchen Typ es sich dabei handelt, ergibt sich aus der Schreibweise der Konstanten.

#### Boolesche Konstanten

Für die beiden möglichen Werte eines booleschen Ausdrucks sind die Schlüsselworte true ("wahr") und false ("falsch") definiert. Beide Konstanten haben den Datentyp bool. Sie können z.B. benutzt werden, um Flags (= Schalter) zu setzen, die nur zwei Zustände darstellen.

#### Ganzzahlige Konstanten

*Ganzzahlige numerische Konstanten* können als gewöhnliche Dezimalzahlen, Oktalzahlen oder Hexadezimalzahlen dargestellt werden:

- Eine *dezimale Konstante* (Basis 10) beginnt mit einer von 0 verschiedenen, dezimalen Ziffer, z.B. 109 oder 987650.
- Eine *oktale Konstante* (Basis 8) beginnt mit einer führenden 0, z.B. 077 oder 01234567.
- Eine *hexadezimale Konstante* (Basis 16) beginnt mit den beiden Zeichen 0x oder 0X, z.B. 0x2A0 oder 0X4b1C. Die hexadezimalen Ziffern können groß- oder kleingeschrieben werden.

Ganzzahlige Konstanten sind in der Regel vom Typ int. Nur wenn der Wert der Konstanten für den Typ int zu groß ist, bekommt sie den nächst "größeren" Datentyp, der den Wert repräsentieren kann. Für dezimale Konstanten gilt die Abstufung:

int, long, unsigned long, long long, unsigned long long

Der Datentyp einer Konstanten kann auch direkt durch Anhängen der Buchstaben L oder l (für long), LL oder ll (für long long) und U oder u (für unsigned) festgelegt werden. So besitzen beispielsweise

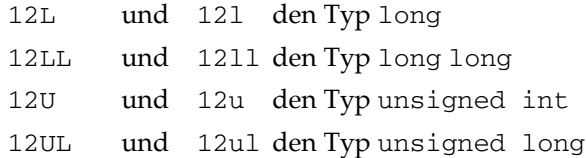

# Konstanten (Fortsetzung)

#### Beispiele für Gleitpunktkonstanten

In jeder Spalte der folgenden Tabelle ist derselbe Wert verschieden dargestellt.

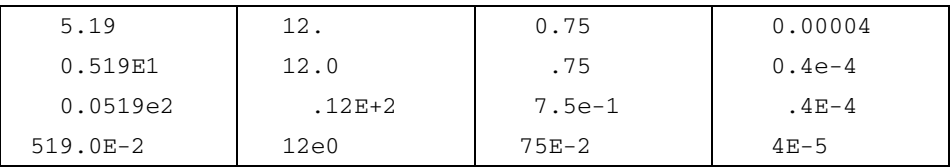

Der C++-Standard erlaubt das Trennzeichen ' auch in Gleitpunktkonstanten. So kann die Zahl 0.00004 auch als 0.000'04 oder 0.00'00'4 geschrieben werden.

#### Beispiele für Zeichenkonstanten

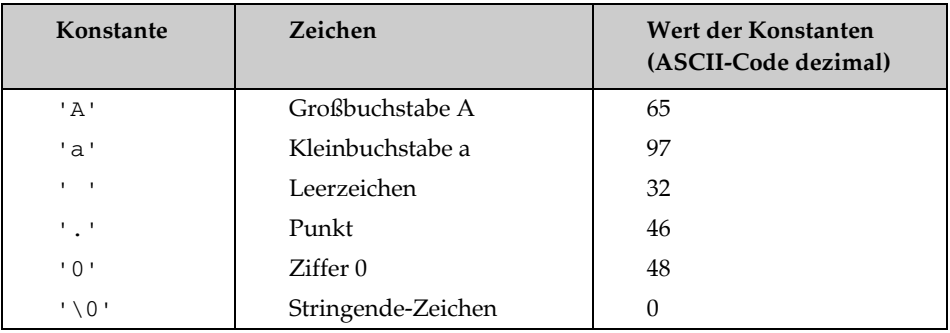

#### Interne Darstellung einer String-Konstanten

String-Konstante: "Hallo!"

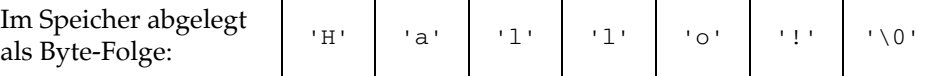

#### Gleitpunktkonstanten

Gleitpunktzahlen werden immer dezimal dargestellt, wobei der gebrochene Anteil durch einen Punkt vom ganzzahligen Anteil getrennt ist. Es ist auch die exponentielle Schreibweise möglich.

**Beispiele:** 27.1 1.8E-2// Typ: double

Hierbei stellt 1.8E-2 den Wert 1.8\*10<sup>-2</sup> dar. Für E darf auch e geschrieben werden. Zur Unterscheidung von Gleitpunktzahlen und ganzzahligen Konstanten ist der Dezimalpunkt oder die Angabe von E bzw. e stets notwendig.

Jede Gleitpunktkonstante besitzt den Typ double. Der Typ kann aber durch Anhängen von F oder f als float, durch Anhängen von L oder l als long double festgelegt werden.

#### Zeichenkonstanten

Eine Zeichenkonstante ist ein Zeichen, das in *einfachen* Anführungszeichen eingeschlossen ist. Zeichenkonstanten haben den Typ char.

**Beispiel:** 'A' // Typ: char

Der numerische Wert ist der Zeichencode, durch den das Zeichen repräsentiert wird. Im ASCII-Code besitzt beispielsweise die Konstante 'A' den Wert 65.

#### String-Konstanten

Im Zusammenhang mit dem Stream cout haben Sie bereits String-Konstanten kennengelernt. String-Konstanten bestehen aus einer Folge von Zeichen, die in *doppelten* Anführungszeichen eingeschlossen sind.

**Beispiel:** "Heute ist ein schöner Tag!"

Intern wird die Zeichenfolge ohne Anführungszeichen, aber mit einem *Stringende-Zeichen* \0 gespeichert. Dabei steht \0 für ein Byte mit dem numerischen Wert 0, das heißt, alle Bits sind im Byte auf 0 gesetzt. Ein String benötigt deshalb ein Byte mehr Speicherplatz als die Anzahl der Zeichen, die er enthält. Der *leere String* "" belegt genau ein Byte.

Das Stringende-Zeichen \0 ist von der Ziffer 0 zu unterscheiden, die einen von null verschiedenen Zeichencode besitzt. So besteht der String

**Beispiel:** "0"

aus zwei Bytes: Das erste Byte enthält den Code für das Zeichen 0 (im ASCII-Code: 48) und das zweite Byte den Wert 0.

Das Stringende-Zeichen \0 ist ein Beispiel für eine Escape-Sequenz. Escape-Sequenzen werden im Folgenden besprochen.

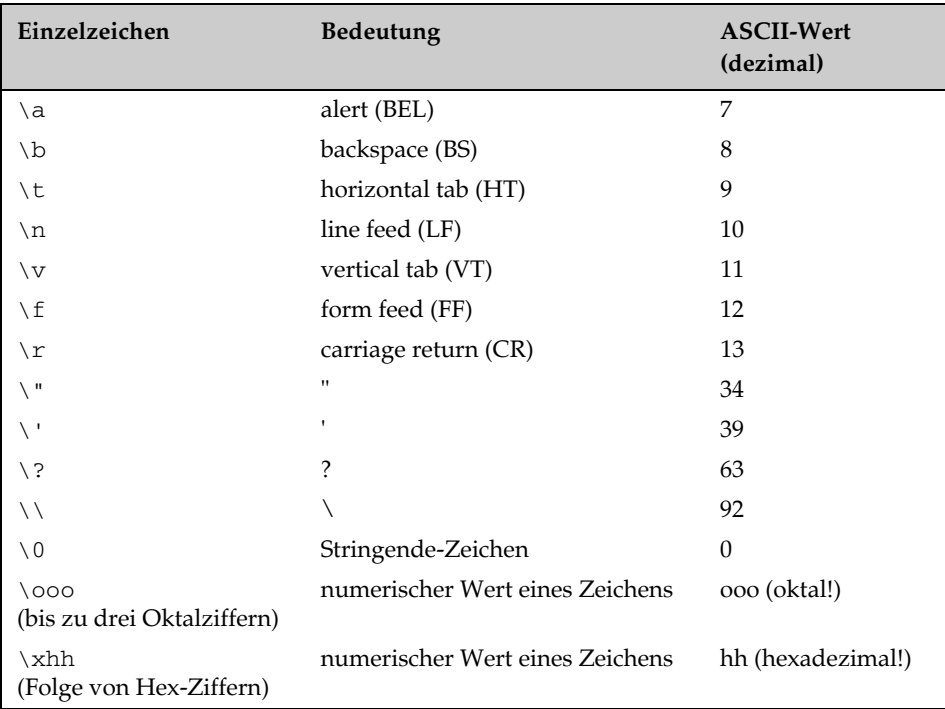

# Escape-Sequenzen

#### Beispielprogramm

```
#include <iostream>
using namespace std; 
int main()
{
    cout << "\nDies ist\t ein String\n\t\t"
            " mit \"vielen\" Escape-Sequenzen!\n";
   return 0;
}
```
#### Ausgabe des Programms:

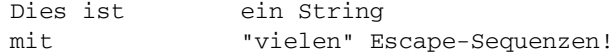

#### Verwendung von Steuerzeichen und Sonderzeichen

Grafisch nicht darstellbare Zeichen können als *Escape-Sequenzen* angegeben werden, z.B. \t für das Tabulatorzeichen.

Die Wirkung der Steuerzeichen ist geräteabhängig. Zum Beispiel ist die Wirkung von \t abhängig von der Einstellung für die Tabulatorbreite. Diese ist gewöhnlich 8. Sie kann aber auch einen anderen Wert haben.

Eine Escape-Sequenz beginnt stets mit \ (Backslash) und repräsentiert ein Einzelzeichen. Die standardisierten Escape-Sequenzen, ihre Bedeutung und ihr dezimaler Wert sind nebenstehend aufgelistet.

Mit den oktalen und hexadezimalen Escape-Sequenzen kann ein beliebiger Zeichencode erzeugt werden. So könnte z.B. im ASCII-Code das Zeichen A (dezimal 65) auch durch \101 (drei Oktalziffern) oder \x41 (zwei Hex-Ziffern) dargestellt werden. Üblicherweise werden Escape-Sequenzen nur für nicht druckbare Zeichen und Sonderzeichen benutzt. Beispielsweise beginnen die Steuerkommandos für den Bildschirmtreiber und den Drucker mit dem Zeichen ESC (dezimal 27), das durch \33 oder \x1b dargestellt wird.

Escape-Sequenzen werden in Zeichen- und in String-Konstanten verwendet.

Beispiele: '\t' "\tHallo\n\tAnton!"

Die Zeichen ', " und \ verlieren ihre Sonderbedeutung durch einen vorangestellten Backslash, das heißt, sie sind durch \', \" bzw. \\ darstellbar.

In Strings sollten bei oktalen Escape-Sequenzen stets drei Oktalziffern angegeben werden, z.B. \033 statt \33. Dadurch wird vermieden, dass eine eventuell nachfolgende Ziffer zur Escape-Sequenz gerechnet wird. Bei einer hexadezimalen Escape-Sequenz gibt es keine maximale Anzahl von Ziffern. Die Folge von Hex-Ziffern endet mit dem ersten Zeichen, das keine Hex-Ziffer ist.

Das nebenstehende Beispielprogramm demonstriert die Verwendung von Escape-Sequenzen in einem String. Neu ist außerdem, dass der String sich über zwei Zeilen erstreckt: String-Konstanten, die nur durch Zwischenraumzeichen getrennt sind, werden zu *einem* String zusammengezogen.

Eine andere Möglichkeit, einen String in der nächsten Zeile fortzusetzen, besteht darin, als letztes Zeichen \ (Backslash) in der Zeile einzugeben, die Return-Taste zu drücken und in der nächsten Zeile den String weiterzuschreiben.

**Beispiel:** "Ich bin ein sooooo\ langer String"

Hierbei ist zu beachten, dass in der zweiten Zeile die führenden Leerzeichen auch zum String gehören. Daher ist im Allgemeinen die erste Methode vorzuziehen, nämlich den String mit " zu schließen und mit " wieder zu öffnen.

# Namen

#### Schlüsselworte in C++

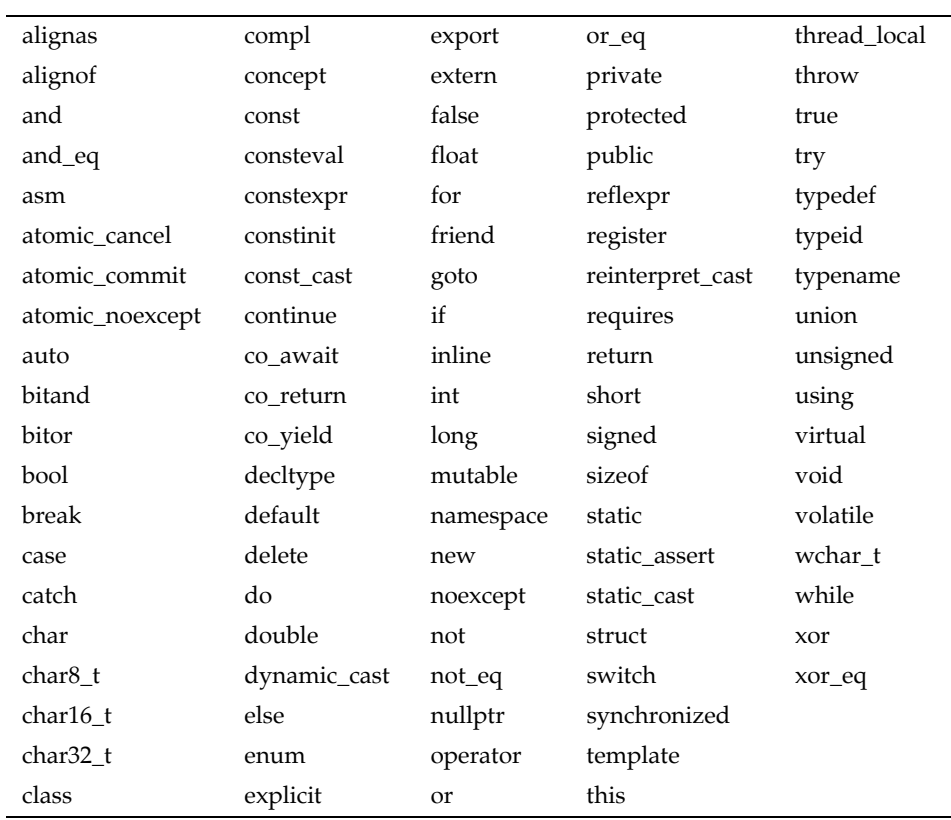

#### Beispiele für Namen

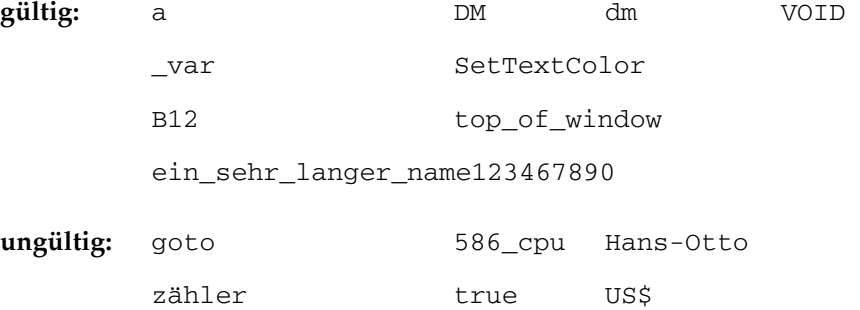

#### Zulässige Namen

In einem Programm werden z.B. Variablen und Funktionen über *Namen* angesprochen. Für die Bildung von Namen, auch Bezeichner (engl. identifier) genannt, gelten folgende Regeln:

- Ein Name besteht aus einer Folge von Buchstaben, Ziffern oder Unterstrichen ( \_ ). Deutsche Umlaute und der Buchstabe ß sind nicht zulässig. Groß- und Kleinbuchstaben werden unterschieden.
- Das erste Zeichen muss ein Buchstabe oder Unterstrich sein.
- Ein Name kann beliebig lang sein. Alle Zeichen sind signifikant.
- Jedes Schlüsselwort in C++ ist reserviert und darf nicht als Name benutzt werden.

Die C++-Schlüsselworte sowie Beispiele für gültige und ungültige Namen sind nebenstehend aufgelistet.

Der C++-Compiler benutzt systemintern Namen, die mit zwei Unterstrichen oder mit einem Unterstrich und einem nachfolgenden Großbuchstaben beginnen. Um Verwechslungen mit diesen Namen zu vermeiden, sollte der Unterstrich nicht als erstes Zeichen verwendet werden.

Der Linker beachtet in der Regel nur eine begrenzte Anzahl von Zeichen, beispielsweise nur die ersten acht Zeichen eines Namens. Aus diesem Grund sollten Namen für globale Objekte, wie z.B. Funktionsnamen, so gewählt werden, dass die ersten acht Zeichen signifikant sind.

#### Konventionen

In C++ ist es üblich, für die Namen von Variablen und Funktionen kleine Buchstaben zu benutzen. Mit einigen Variablennamen wird eine bestimmte Verwendung assoziiert.

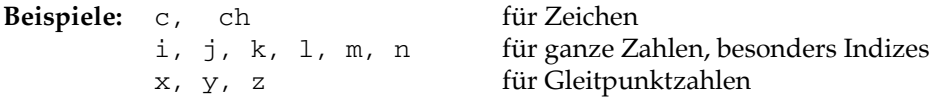

Zur besseren Lesbarkeit von Programmen sollten im Allgemeinen aber längere "sprechende" Namen gewählt werden, wie beispielsweise start\_index oder startIndex für den ersten Index aus einem Bereich.

Bei Software-Projekten sind gewöhnlich bestimmte Namenskonventionen einzuhalten. Beispielsweise werden für Namen von Variablen bestimmte Präfixe vorgegeben, aus denen der Typ der Variablen hervorgeht.

# Variablen

#### Beispielprogramm

```
// Definition und Verwendung von Variablen
#include <iostream>
using namespace std;
int gVar1;<br>
int gVar2 = 2;<br>
// explizite Initiali
                         // explizite Initialisierung
int main()
{
    char ch('A'); // lokale Variable mit Initialisierung
                  // oder: char ch = 'A'; cout << "Wert von gVar1: " << gVar1 << endl;
    cout << "Wert von gVar2: " << gVar2 << endl;
    cout << "Zeichen in ch : " << ch << endl;
   int summe, zahl = 3; // lokale Variablen mit
                            // und ohne Initialisierung
   summe = zah1 + 5;
    cout << "Wert von summe: " << summe << endl;
   return 0;
}
```
#### Bildschirmausgabe

```
Wert von gVar1: 0
Wert von gVar2: 2
Zeichen in ch : A
Wert von summe: 8
```
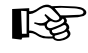

☞ Über cout können außer Strings alle Werte mit einem elementaren Datentyp ausgegeben werden. Die Ausgabe von ganzen Zahlen erfolgt standardmäßig dezimal.

C++ ermöglicht die "automatische" Typableitung: Wird eine Variable in der Definition initialisiert, so kann der Compiler den Typ der Variablen automatisch aus dem Typ des Initialisierungswertes ableiten. Statt des Typs wird dann das Schlüsselwort auto angegeben. Ein Beispiel: auto  $z = 1.0$ ; // double-Variable, da 1.0 double.

Daten wie Zahlen, Zeichen oder ganze Datensätze werden in *Variablen* gespeichert, damit sie in einem Programm verarbeitet werden können. Variablen heißen auch *Objekte*, insbesondere dann, wenn sie vom Typ einer Klasse sind.

#### Definition von Variablen

Bevor eine Variable in einem Programm benutzt werden kann, muss sie definiert werden. Bei der *Definition*, auch *Vereinbarung* genannt, wird der Datentyp der Variablen festgelegt und der entsprechende Speicherplatz reserviert. Mit dem Namen der Variablen wird dieser Speicherplatz angesprochen. Eine einfache Definition hat folgende

**Syntax:** typ name1 [, name2 ... ];

Dadurch werden die in der Liste name1 [, name2 ...] angegebenen Namen als Variablen mit dem Datentyp typ vereinbart. In einer Syntaxbeschreibung bedeuten die Klammern [ ... ], dass dieser Teil optional ist, d.h. fehlen kann. In einer Definition können also eine oder mehrere Variablen angegeben werden.

**Beispiele:** char c; int i, zaehler; double x, y, size;

Variablen dürfen in einem Programm außerhalb oder innerhalb von Funktionen definiert werden. Der Unterschied ist folgender:

- Eine außerhalb jeder Funktion definierte Variable ist *global*, d.h. in allen Funktionen verwendbar.
- Eine innerhalb einer Funktion definierte Variable ist *lokal*, d.h. nur in derselben Funktion verwendbar.

Lokale Variablen werden normalerweise unmittelbar hinter einer sich öffnenden geschweiften Klammer – etwa am Beginn einer Funktion – definiert. Sie können aber überall da stehen, wo eine Anweisung erlaubt ist. So lassen sich Variablen an der Stelle vereinbaren, an der sie direkt verwendet werden.

#### Initialisierung

Bei der Definition kann eine Variable initialisiert werden, d.h. einen Anfangswert erhalten. Die Initialisierung erfolgt, indem hinter dem Variablennamen

- ein Gleichheitszeichen ( = ) und ein Anfangswert angegeben werden oder
- der Anfangswert in runde oder geschweifte Klammern eingeschlossen wird.

**Beispiele:** char c = 'a'; double  $x(1.75)$ ,  $y(-2.5)$ ;

Nicht explizit initialisierte *globale* Variablen werden mit 0 vorbelegt. Dagegen haben nicht initialisierte *lokale* Variablen einen undefinierten Anfangswert.

# Die Schlüsselworte const und volatile

#### Beispielprogramm

```
// Umfang und Fläche eines Kreises mit Radius 1.5
#include <iostream>
using namespace std;
const double pi = 3.141593;
int main()
{
   double flaeche, umfang, radius = 1.5;
   flaeche = pi * radius * radius;
   umfang = 2 * pi * radius; cout << "\nKreisberechnung\n" << endl;
    cout << "Radius: " << radius << endl
        << "Umfang: " << umfang << endl
         << "Flaeche: " << flaeche << endl;
   return 0;
}
```
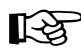

Eine Gleitpunktzahl wird über cout standardmäßig mit maximal sechs Ziffern ohne abschließende 0-Ziffern ausgegeben.

#### Bildschirmausgabe

Kreisberechnung

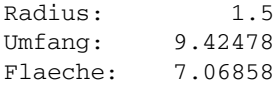

Ein Datentyp kann mit den Schlüsselworten const und volatile modifiziert werden.

#### Konstante Objekte

Das Schlüsselwort const wird verwendet, um ein "Read-only"-Objekt anzulegen. Da ein solches Objekt konstant ist, also nachträglich nicht mehr geändert werden kann, muss es bei der Definition initialisiert werden.

**Beispiel:** const double pi = 3.1415947;

Damit kann der Wert von pi durch das Programm nicht mehr verändert werden. Auch versehentlich gesetzte Anweisungen wie

 $pi = pi + 2.0;$  // unzulässig

erzeugen eine Fehlermeldung.

#### Volatile-Objekte

Mit dem selten benutzten Schlüsselwort volatile werden Variablen definiert, die nicht nur durch das Programm selbst, sondern auch durch andere Programme und Ereignisse von außerhalb veränderbar sind. Solche Ereignisse können etwa durch Interrupts einer Hardware-Uhr hervorgerufen werden.

**Beispiel:** volatile unsigned long clock\_ticks;

Auch wenn das Programm selbst die Variable nicht verändert, muss der Compiler davon ausgehen, dass sich der Wert der Variablen seit dem letzten Zugriff verändert haben kann. Der Compiler erzeugt daher einen Maschinencode, der bei jedem lesenden Zugriff auf die Variable den Wert erneut einliest (und nicht mit dem zuvor gelesenen Wert weiterarbeitet.)

Es ist auch möglich, in einer Variablendefinition die Schlüsselworte const und volatile zu kombinieren.

**Beispiel:** volatile const unsigned time\_to\_live;

Nach dieser Definition kann die Variable time\_to\_live zwar nicht durch das Programm, jedoch durch ein Ereignis von außerhalb verändert werden.

# Kapitel 3

# Verwenden von Funktionen und Klassen

Dieses Kapitel beschreibt, wie

- Standardfunktionen deklariert und aufgerufen sowie
- Standardklassen eingesetzt

werden können. Hierbei wird auch die Verwendung der Standard-Header-Dateien beschrieben. Außerdem wird zum erstenmal mit String-Variablen gearbeitet, d.h. mit Objekten der Standardklasse string.

Die Definition eigener Funktionen und Klassen wird in einem späteren Kapitel vorgestellt.

# Deklaration von Funktionen

#### Beispiel für den Prototyp einer Funktion

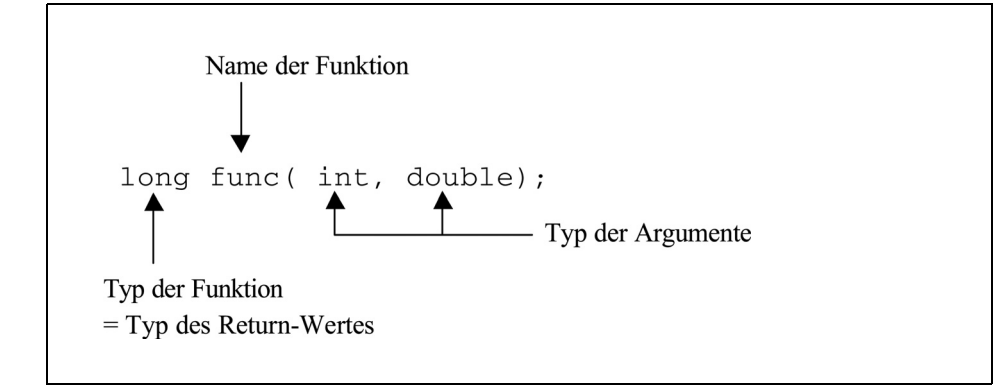

Der vorstehende Prototyp liefert dem Compiler folgende Informationen:

- func ist der Name einer Funktion.
- Die Funktion wird mit zwei Argumenten aufgerufen: Das erste Argument besitzt den Typ int, das zweite den Typ double.
- Der Return-Wert der Funktion ist vom Typ long.

#### Prototypen mathematischer Standardfunktionen

```
double sin( double);
double cos( double); 
double tan( double); 
double atan( double); 
double atan2( double, double); 
double sqrt( double); 
double pow( double, double); 
double exp( double); 
double ldexp( double, double);
// Exponentialfunktion
double log( double); 
double log10( double);
```
- // Sinus
- // Cosinus
- // Tangens
- // Arcustangens
- // Arcustangens
- // Wurzel
- // Potenzieren
- // Exponentialfunktion
	-
- // Logarithmus
- // Logarithmus

#### Deklarationen

Alle Namen (= Bezeichner, engl. *identifier*), die in einem Programm vorkommen, müssen dem Compiler bekannt sein. Andernfalls erzeugt er eine Fehlermeldung. Das bedeutet, dass alle Namen, die keine Schlüsselworte sind, vor ihrer Verwendung *deklariert*, d.h. dem Compiler bekannt gemacht werden müssen.

Jede Definition einer Variablen oder einer Funktion stellt auch eine Deklaration dar. Umgekehrt ist aber nicht jede Deklaration auch eine Definition. Will man beispielsweise eine schon vorhandene Funktion aus einer Bibliothek verwenden, so muss die Funktion zwar deklariert, aber nicht neu definiert werden.

#### Deklaration von Funktionen

Eine Funktion besitzt wie eine Variable einen Namen und einen Datentyp. Der Typ der Funktion ist der Typ des *Return-Wertes*, also des Wertes, den die Funktion zurückgibt. Außerdem ist wichtig, welchen Typ die Argumente der Funktion haben müssen. In einer *Funktionsdeklaration* wird daher dem Compiler

- der Name und Typ der Funktion und
- der Datentyp jedes Arguments

bekannt gemacht. Man nennt dies auch den *Prototyp* einer Funktion.

**Beispiele:** int toupper(int); double pow(double, double);

Damit erhält der Compiler die Information, dass die Funktion toupper() vom Typ int ist, also einen Return-Wert vom Typ int liefert, und ein Argument vom Typ int erwartet. Die zweite Funktion pow() ist vom Typ double und wird mit zwei Argumenten vom Typ double aufgerufen. Den Datentypen der Argumente dürfen Namen folgen, die jedoch nur die Bedeutung eines Kommentars haben.

```
Beispiele: int toupper(int zeichen);
         double pow(double base, double exponent);
```
Für den Compiler sind diese Prototypen gleichbedeutend mit denen im vorangegangenen Beispiel. Beide Funktionen sind Standardfunktionen.

Die Prototypen der Standardfunktionen müssen nicht – und sollten auch nicht – selbst angegeben werden. Sie sind bereits in Standard-Header-Dateien enthalten. Wird die entsprechende Header-Datei mit der #include-Direktive in eine Quelldatei kopiert, so kann die Funktion sofort verwendet werden.

**Beispiel:** #include <cmath>

Anschließend stehen in der Quelldatei alle mathematischen Standardfunktionen wie sin(), cos(), pow() usw. zur Verfügung. Weitere Details zu Header-Dateien finden Sie später in diesem Kapitel.

## Aufruf von Funktionen

#### Beispielprogramm

```
// Berechnung von Potenzwerten
// mit der Standardfunktion pow()
#include <iostream> // Deklaration von cout
#include <cmath> // Prototyp von pow(), also
                          // double pow( double, double);
using namespace std;
int main()
{
 double x = 2.5, y;
   // Anhand des Prototyps erzeugt der Compiler den 
   // richtigen Aufruf bzw. eine Fehlermeldung!
   // Berechnung von x hoch 3:
 y = pow('x", 3.0); // Fehler! String ist keine Zahl.
y = pow(x + 3.0); // Fehler! Nur ein Argument
y = pow(x, 3.0); // ok! Return-Wert an y zuweisen.
 y = pow(x, 3); // Auch ok! Compiler wandelt den
                        // int-Wert 3 in double um.
  \text{cut} \ll 2.5 \text{ hoch} 3 \text{ ergibt}:<< y << end1; // Mit der Funktion pow() kann gerechnet werden:
  \text{cut} \ll "2 + (5 hoch 2.5) ergibt: "
       << 2.0 + pow(5.0, x) << end1; return 0;
}
```
#### Bildschirmausgabe

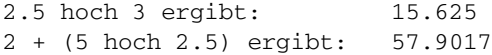

#### Funktionsaufruf

Ein *Funktionsaufruf* ist ein Ausdruck vom Typ der Funktion, dessen Wert der Return-Wert ist. Häufig wird der Return-Wert nur an eine passende Variable zugewiesen.

**Beispiel:**  $y = pow(x, 3.0);$ 

Hier wird zunächst die Funktion pow() mit den Argumenten x und 3.0 aufgerufen und das Ergebnis, also die Potenz  $x^3$ , an y zugewiesen.

Da der Funktionsaufruf einen Wert darstellt, sind auch andere Operationen möglich. So kann z.B. mit dem Funktionsaufruf von pow() wie mit einem double-Wert gerechnet werden.

**Beispiel:** cout << 2.0 + pow( 5.0, x);

In dieser Anweisung wird zuerst die Zahl 2.0 zum Return-Wert von pow(5.0,x) hinzuaddiert und dann das Ergebnis mit cout ausgegeben.

Als *Argument* darf einer Funktion ein beliebiger Ausdruck übergeben werden, beispielsweise auch eine Konstante oder ein arithmetischer Ausdruck. Wichtig ist, dass die Datentypen der Argumente mit denen übereinstimmen, die die Funktion erwartet.

Anhand des Prototyps überprüft der Compiler den korrekten Aufruf der Funktion. Stimmt der Typ eines Arguments nicht exakt mit dem entsprechenden Typ im Prototyp überein, so nimmt der Compiler eine Typkonvertierung vor, sofern diese möglich ist.

**Beispiel:**  $y = pow(x, 3);$  // auch ok

Als zweites Argument wird der Wert 3 vom Typ int übergeben. Da die Funktion aber einen double-Wert erwartet, nimmt der Compiler die Konvertierung von int nach double vor.

Wird eine Funktion mit einer falschen Anzahl von Argumenten aufgerufen oder ist die Konvertierung eines Arguments nicht möglich, so erzeugt der Compiler eine Fehlermeldung. Dadurch können Fehler beim Funktionsaufruf schon während der Erstellung erkannt und beseitigt werden und führen nicht zu Laufzeitfehlern.

**Beispiel:** float  $x = pow(3.0 + 4.7)$ ; // Fehler!

Der Compiler wird hier die falsche Anzahl Argumente melden. Außerdem gibt der Compiler eine Warnung aus, da ein double, nämlich der Return-Wert von pow(), an eine float-Variable zugewiesen wird.

### Der Typ void für Funktionen

#### Beispielprogramm

```
// Es werden drei Zufallszahlen ausgegeben
#include <iostream> // Deklaration von cin und cout
#include <cstdlib> // Prototypen von srand(), rand():
                     // void srand( unsigned int seed );
                     // int rand( void );
using namespace std;
int main()
{
   unsigned int keim;
   int z1, z2, z3;
   cout << " --- Zufallszahlen --- \n" << endl;
   cout << "Initialisierung des Zufallszahlengenerators\n"
        << "Geben Sie eine ganze Zahl ein: ";
   cin >> keim; // Eine ganze Zahl einlesen 
   srand( keim); // und damit den Zufallszahlen-
                       // generator initialisieren.
   z1 = rand(); // Drei Zufallszahlen erzeugen.
  z2 = rand();
  z3 = rand();
    cout << "\nDrei Zufallszahlen: " 
        << z1 << " " << z2 << " " << z3 << end]; return 0;
}
```
☞ Mit der Anweisung cin >> keim; wird von der Tastatur eine ganze Zahl eingelesen, da keim vom Typ unsigned int ist.

#### Beispiel für eine Bildschirmausgabe

--- Zufallszahlen --- Initialisierung des Zufallszahlengenerators Geben Sie eine ganze Zahl ein: 7777 Drei Zufallszahlen: 25435 6908 14579

#### Funktionen ohne Return-Wert

Es können auch Funktionen geschrieben werden, die eine bestimmte Aktion ausführen, aber keinen Wert an die aufrufende Funktion zurückgeben. Für derartige Funktionen, die in anderen Programmiersprachen auch Prozeduren heißen, gibt es den Typ void.

**Beispiel:** void srand( unsigned int seed );

Die Standardfunktion srand() initialisiert einen Algorithmus zur Erzeugung von "Zufallszahlen". Da die Funktion keinen Wert zurückgibt, hat sie den Typ void. Die Funktion erhält als Argument einen unsigned-Wert, den "Keim" (engl. *seed*) des Zufallszahlengenerators. Dieser wird als Parameter benutzt, um eine neue Folge von Zufallszahlen zu generieren.

#### Funktionen ohne Argumente

Erwartet eine Funktion kein Argument, so wird dies im Prototyp mit void deklariert oder die Klammern bleiben leer.

**Beispiel:** int rand( void ); // oder: int rand();

Die Standardfunktion rand() wird ohne Argument aufgerufen und liefert eine Zufallszahl zwischen 0 und RAND\_MAX. Die ganzzahlige Konstante RAND\_MAX hat mindestens den Wert 32767. Durch wiederholten Aufruf der Funktion erhält man eine Folge von Zufallszahlen.

#### Zur Verwendung von srand() und rand()

Die Prototypen der Funktionen srand() und rand() befinden sich sowohl in der Header-Datei cstdlib, als auch in stdlib.h.

Aufrufe der Funktion rand() ohne einen vorhergehenden Aufruf von srand() erzeugen dieselbe Zahlenfolge, als ob zuvor die Anweisung

```
srand(1);
```
ausgeführt worden wäre. Soll nicht bei jedem Programmstart dieselbe Folge von "Zufallszahlen" erzeugt werden, muss die oben beschriebene Funktion srand() bei jedem Programmstart mit einem anderen Argumentwert aufgerufen werden.

Üblicherweise wird die aktuelle Zeit zur Initialisierung des Zufallszahlengenerators verwendet. Ein entsprechendes Beispiel finden Sie bei den Übungen des 6. Kapitels.

# Header-Dateien

#### Verwendung von Header-Dateien

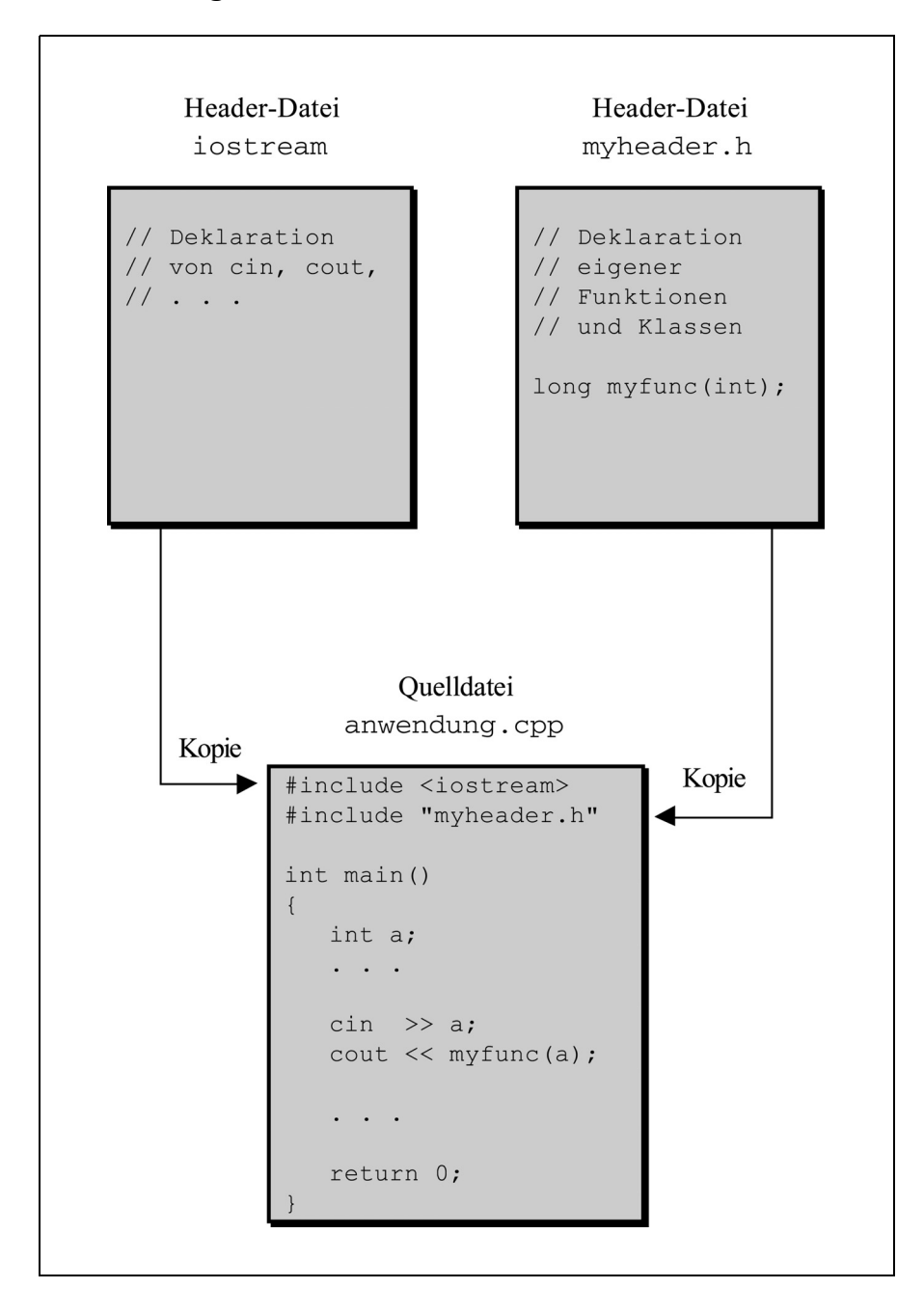

#### Arbeiten mit Header-Dateien

Header-Dateien sind Textdateien, die Deklarationen und Makros enthalten. Nach einer entsprechenden #include-Direktive stehen diese dann in jeder anderen Quelldatei, auch in einer anderen Header-Datei, zur Verfügung.

Bei der Verwendung von Header-Dateien ist Folgendes zu beachten:

- Header-Dateien sollten generell am Anfang eines Programms inkludiert werden, noch vor jeder anderen Deklaration.
- In einer #include-Direktive darf nur *eine* Header-Datei angegeben werden.
- Der Dateiname muss in spitzen Klammern < ... > oder in doppelten Hochkommas " ... " eingeschlossen sein.

#### Suche nach Header-Dateien

Die mit der Compilersoftware ausgelieferten Header-Dateien sind gewöhnlich in einem eigenen Verzeichnis, meist mit dem Namen include, abgelegt. Ist der Name einer Header-Datei innerhalb von spitzen Klammern < ... > angegeben, so wird üblicherweise nur dieses Verzeichnis nach der Header-Datei durchsucht, aber nicht das aktuelle Verzeichnis. Das beschleunigt die Suche nach den Header-Dateien.

Bei der Entwicklung eines C++-Programms werden gewöhnlich auch eigene Header-Dateien erstellt, und zwar im aktuellen Projekt-Verzeichnis. Damit der Compiler auch diese Dateien findet, muss in der #include-Direktive der Name der Header-Datei in doppelte Anführungszeichen eingeschlossen werden.

**Beispiel:** #include "project.h"

Der Compiler durchsucht dann zusätzlich das aktuelle Directory. Für selbsterstellte Header-Dateien wird in der Regel die Endung .h verwendet.

#### Definition der Standardklassen

Wie die Prototypen der Standardfunktionen sind auch die Definitionen der Standardklassen in Header-Dateien enthalten. Wird eine Header-Datei inkludiert, stehen die darin definierten Klassen und die evtl. deklarierten Objekte im Programm zur Verfügung.

**Beispiel:** #include <iostream> using namespace std;

Nach dieser Anweisung kann mit den Klassen istream und ostream sowie mit den schon definierten Streams cin und cout gearbeitet werden. Dabei ist cin ein Objekt der Klasse istream, cout ein Objekt der Klasse ostream.

# Standard-Header-Dateien

#### Die Header-Dateien der C++-Standardbibliothek

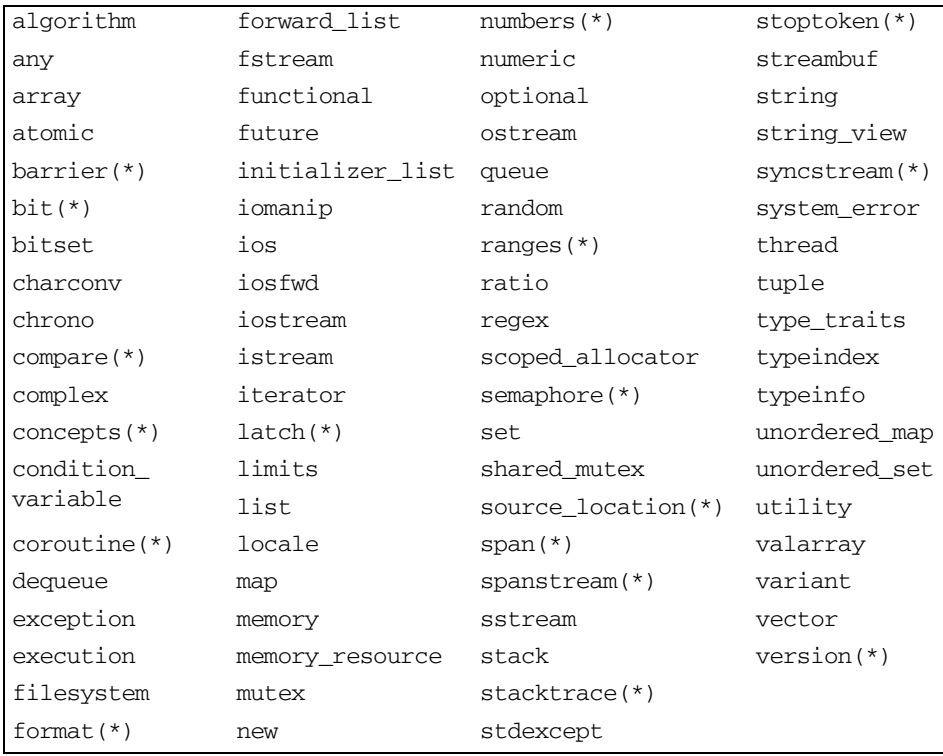

*Hinweis:* Die mit (\*) gekennzeichneten Header wurden mit C++20 eingeführt.

#### Header-Dateien der C-Standardbibliothek

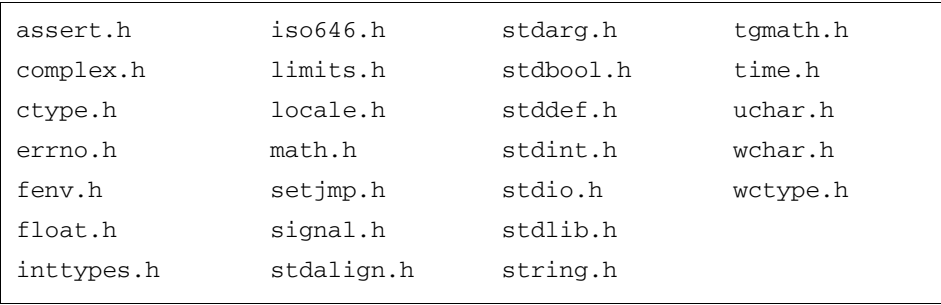

Die Header-Dateien der C++-Standardbibliothek sind nebenstehend zusammengestellt. Sie besitzen keine Kennung .h und nehmen sämtliche Deklarationen im eigenen Namensbereich std vor. Namensbereiche werden Sie in einem späteren Kapitel kennenlernen. Hier genügt es zu wissen, dass Bezeichner aus einem anderen Namensbereich nicht direkt angesprochen werden können. Nach der Direktive

**Beispiel:** #include <iostream>

würde der Compiler die Streams cin und cout also nicht kennen. Damit die Bezeichner aus dem Namensbereich std global verfügbar sind, muss eine *using*-Direktive angegeben werden.

**Beispiel:** #include <iostream> #include <string> using namespace std;

Anschließend können cin und cout ohne weitere Angaben wie gewohnt verwendet werden. Außerdem wurde noch die Header-Datei string inkludiert. Dadurch steht die Klasse string zur Verfügung, die in C++ zum komfortablen Umgang mit Strings definiert ist. Weitere Informationen dazu folgen auf den nächsten Seiten.

#### Die Header-Dateien der Programmiersprache C

Auch die Header-Dateien der Programmiersprache C sind in den C++-Standard übernommen worden. Damit stehen einem C++-Programm alle Funktionen der C-Standardbibliothek zur Verfügung.

**Beispiel:** #include <math.h>

Anschließend können die mathematischen Funktionen aufgerufen werden.

Alle in einer C-Header-Datei deklarierten Bezeichner sind global verfügbar. Das kann bei großen Programmen zu Namenskonflikten führen. Daher gibt es in C++ zu jeder C-Header-Datei name.h eine entsprechende Header-Datei cname, die dieselben Bezeichner in Namensbereich std deklariert. So ist Beispielsweise das inkludieren der Datei math.h äquivalent mit:

**Beispiel:** #include <cmath> using namespace std;

Werden in einem Programm die elementaren Funktionen zur Manipulation von C-Strings aufgerufen, so muss die Datei string.h oder cstring inkludiert werden. Diese Header-Dateien stellen die Funktionalitäten der C-String-Bibliothek bereit. Sie ist unbedingt von der Header-Datei string zu unterscheiden, in der die Klasse string definiert ist.

Jeder Compiler bietet darüber hinaus weitere Header-Dateien für plattformabhängige Funktionalitäten. Hierzu gehören beispielsweise Grafikbibliotheken und Schnittstellen zur Datenbankanbindung.

### Verwenden von Standardklassen

#### Beispielprogramm mit der Klasse string

```
// Mit Strings arbeiten.
#include <iostream> // Deklaration von cin, cout
#include <string> // Deklaration der Klasse string
using namespace std;
int main()
{
   // Vier Strings definieren:
   string prompt("Wie lautet Ihr Name: "),<br>name, \frac{1}{2} / leer
          name,<br>linie( 40, '-'),
                                // String mit 40 '-'
           gesamt = "Hallo "; // auch möglich!
   cout << prompt; // Eingabe-Aufforderung
   getline( cin, name); // Name (eine Zeile) einlesen
   gesamt = gesamt + name; // Strings verketten
                               // und zuweisen.
   cout << linie << endl // Linie u. Name ausgeben
        << gesamt << endl; 
   cout << "Ihr Name ist " // Länge ausgeben
        << name.length() << " Zeichen lang!" << endl;
   cout << linie << endl; 
   return 0;
}
```
Für Objekte der Klasse string sind neben den Operatoren +, += für<br>die Verkettung auch die Vergleichsoperatoren <, <=, >, >=, ==, != definiert. Strings können mit cout und dem Operator << ausgegeben werden.

Die Klasse string wird in einem späteren Kapitel noch im Detail behandelt.

#### Beispiel für eine Bildschirmausgabe

Wie lautet Ihr Name: Peter Lustig --------------------------------------- Hallo Peter Lustig Ihr Name ist 12 Zeichen lang! --------------------------------------- Die C++-Standardbibliothek definiert zahlreiche Klassen. Hierzu gehören beispielsweise die Stream-Klassen für die Ein-/Ausgabe, aber auch Klassen zur Darstellung von Strings oder zur Behandlung von Fehlersituationen.

Jede Klasse ist ein Datentyp mit bestimmten Eigenschaften und Fähigkeiten. Wie bereits erwähnt, werden die Eigenschaften der Klasse durch ihre *Datenelemente*, die Fähigkeiten durch *Methoden* dargestellt. Methoden sind Funktionen, die zu einer Klasse gehören und mit den Datenelementen bestimmte Operationen ausführen. Methoden werden auch *Elementfunktionen* genannnt.

#### Anlegen von Objekten

Ein *Objekt* ist eine Variable vom Typ einer Klasse. Man spricht auch von einer *Instanz* der Klasse. Beim Anlegen eines Objekts wird der Speicher für die Datenelemente bereitgestellt und mit geeigneten Anfangswerten versehen.

**Beispiel:** string s("Ich bin ein String");

Hier wird ein Objekt s vom Typ der Standardklasse string – kurz: ein *String* – definiert und mit der angegebenen String-Konstanten initialisiert. Ein Objekt der Klasse string verwaltet den erforderlichen Speicherplatz für die Zeichenfolge selbständig.

Es gibt im Allgemeinen verschiedene Möglichkeiten, ein Objekt einer Klasse zu initialisieren. So kann ein String auch mit einer bestimmten Anzahl eines Zeichens initialisiert werden. Dies zeigt auch das nebenstehende Beispiel.

#### Aufruf von Methoden

Für ein Objekt können alle Methoden aufgerufen werden, die in der entsprechenden Klasse "öffentlich" (engl. *public*) deklariert sind. Im Gegensatz zum Aufruf einer globalen Funktion erfolgt der Aufruf einer Methode immer für *ein bestimmtes Objekt*. Der Name des Objekts ist vor dem Namen der Methode, durch einen Punkt getrennt, anzugeben.

**Beispiel:** s.length(); // objekt.methode();

Die Methode length() liefert die Länge eines Strings, d.h. die Anzahl der Zeichen in einem String. Für den oben definierten String s ist das der Wert 18.

#### Klassen und globale Funktionen

Für einige Standardklassen gibt es auch *global definierte Funktionen*, die bestimmte Operationen für ein *übergebenes* Objekt ausführen. So liest die globale Funktion getline() eine Textzeile von der Tastatur in einen String.

**Beispiel:** getline(cin, s);

Die Textzeile wird mit der Return-Taste abgeschlossen, das entsprechende Newline-Zeichen '\n' gelesen, aber nicht im String gespeichert.

# Kapitel 4

# Ein- und Ausgaben mit Streams

Dieses Kapitel beschreibt den Einsatz der Streams für die Ein- und Ausgabe. Der Schwerpunkt liegt dabei auf den Möglichkeiten zur Formatierung.

## Streams

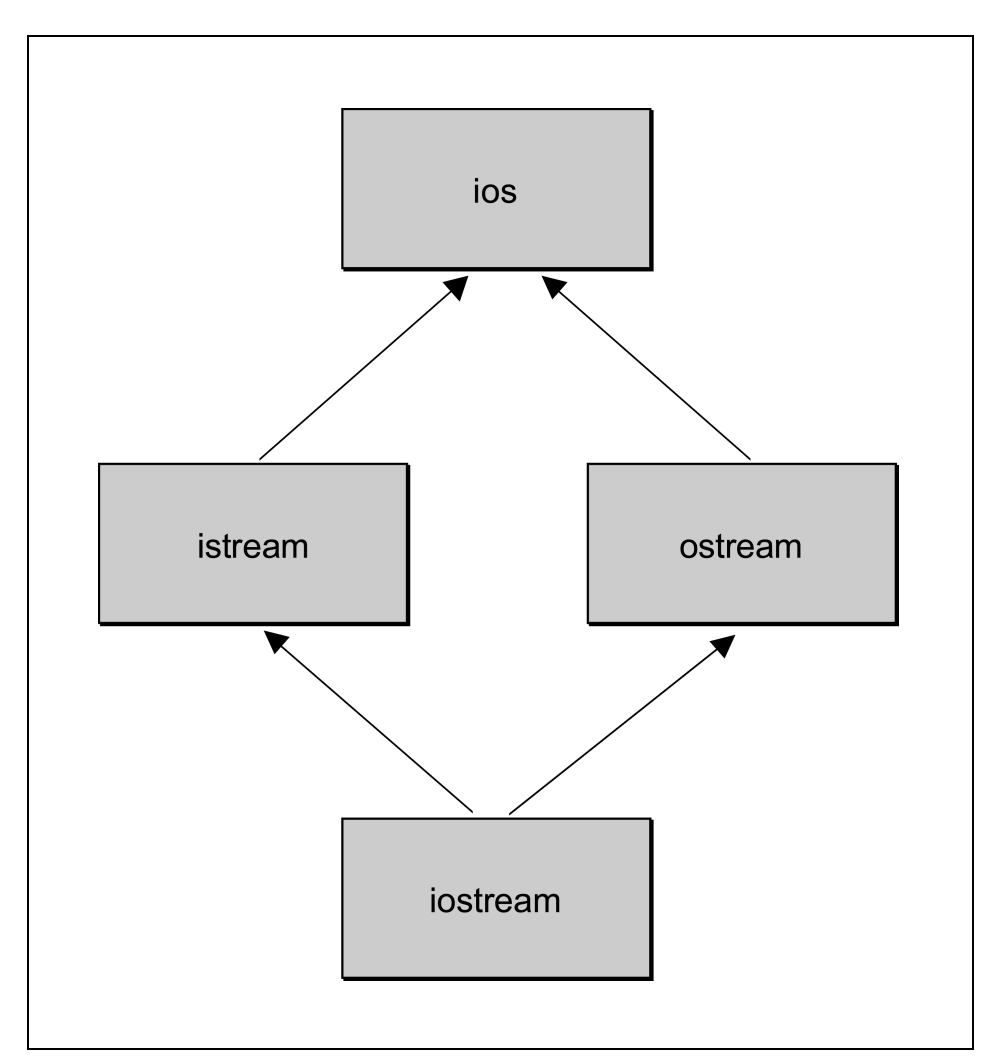

#### Stream-Klassen für die Ein- und Ausgabe

#### Die vier Standard-Streams

- **cin** Objekt der Klasse istream für die Standardeingabe
- **cout** Objekt der Klasse ostream für die Standardausgabe
- **cerr** Objekt der Klasse ostream zur ungepufferten Fehlerausgabe
- **clog** Objekt der Klasse ostream zur gepufferten Fehlerausgabe

#### I/O-Stream-Klassen

Mit der Entwicklung von C++ wurde ein neues Ein-/Ausgabe-System auf der Basis von Klassen implementiert. Es entstanden die *I/O-Stream-Klassen*, die in einer eigenen Bibliothek, der sog. *iostream-Bibliothek*, zur Verfügung stehen.

Das nebenstehende Diagramm zeigt eine sog. Klassenhierarchie, die durch Vererbung entsteht. Die Klasse ios ist die Basisklasse aller Stream-Klassen: Sie stellt die Eigenschaften und Fähigkeiten dar, die allen Streams gemeinsam sind. Dazu gehören im Wesentlichen die folgenden Aufgaben:

- Die Klasse ios verwaltet die Verbindung zum eigentlichen Datenstrom, der z.B. die Daten Ihres Programms in eine Datei oder auf dem Bildschirm ausgibt.
- Die Klasse ios stellt die grundlegende Funktionalität für die Formatierung der Daten zur Verfügung. Dazu werden eine Reihe von Flags definiert, die festlegen, wie z.B. Zeichen bei der Eingabe interpretiert werden.

Eine komfortable Schnittstelle für das Arbeiten mit Streams bieten die von ios abgeleiteten Klassen istream und ostream. Die Klasse istream ist für das Lesen und ostream ist für das Schreiben in Streams konzipiert. Hier sind beispielsweise die Operatoren >> und << definiert.

Die Klasse iostream entsteht durch Mehrfachvererbung aus istream und ostream. Sie stellt damit die Funktionalität beider Klassen zur Verfügung.

Von den genannten Klassen sind weitere Stream-Klassen abgeleitet, beispielsweise für die Dateiverarbeitung. Das bedeutet, dass die hier beschriebenen Techniken auch beim Lesen und Schreiben in Dateien eingesetzt werden können. Diese Klassen, die z.B. auch Methoden für das Öffnen und Schließen von Dateien enthalten, werden in einem späteren Kapitel vorgestellt.

#### Standard-Streams

Die bereits bekannten Streams cin und cout sind Objekte vom Typ der Klasse istream bzw. ostream. Beim Programmstart werden diese beiden Objekte automatisch für das Lesen von der *Standardeingabe* bzw. für das Schreiben auf die *Standardausgabe* angelegt.

Die Standardeingabe ist normalerweise die Tastatur, die Standardausgabe der Bildschirm. Standardein- und -ausgabe können aber auch in Dateien umgelenkt werden. Dann werden Daten nicht von der Tastatur, sondern aus einer Datei eingelesen bzw. Daten nicht am Bildschirm angezeigt, sondern in eine Datei geschrieben.

Die zwei weiteren Standard-Streams cerr und clog werden dazu benutzt, um beim Auftreten eines Fehlers eine Meldung anzuzeigen. Die Anzeige erfolgt auch dann auf dem Bildschirm, wenn die Standardausgabe in eine Datei umgelenkt worden ist.

# Formatierung und Manipulatoren

#### Beispiel für einen Manipulator-Aufruf

```
Hier wird der Manipulator showpos aufgerufen.
cout << showpos << 123; // Ausgabe: +123Die vorstehende Anweisung ist äquivalent zu:
cout.setf(ios::showpos);
\text{cut} \ll 123:
Alle weiteren Ausgaben positiver Zahlen ebenfalls mit Vorzeichen:
                                     // Ausgabe:
\text{cout} \ll 22;
                                                      +22Die Anzeige des positiven Vorzeichens kann durch den Manipulator
noshowpos wieder rückgängig gemacht werden:
\text{cut} \ll \text{noshowpos} \ll 123; // Ausqabe:
                                                       123
Die letzte Anweisung ist äquivalent zu:
cout.unsetf(ios::showpos);
\text{cut} \ll 123;
```
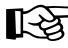

#### ☞ Hinweise:

- Die Operatoren >> und << formatieren ihre Ein- bzw. Ausgabe gemäß den Einstellungen der Flags in der Basisklasse ios.
- Der Manipulator showpos ist eine Funktion, die ihrerseits die Methode cout.setf(ios::showpos); aufruft. Dabei ist ios::showpos das Flag showpos in der Klasse ios.
- Der Einsatz von Manipulatoren ist deutlich einfacher als die direkte Veränderung der Flags. Daher werden im folgenden die Manipulatoren beschrieben und nur in Ausnahmefällen die Methoden setf() und unsetf() verwendet.
- Die ganzzahlige Variable, die alle Flags eines Streams speichert, hat den Typ ios::fmtflags. Mit der Methode flags() kann ihr Wert abgefragt bzw. neu gesetzt werden.
#### Formatierungen

Beim Einlesen von der Tastatur muss festgelegt sein, wie die Eingabe zu interpretieren ist und welche Formate zulässig sind. Umgekehrt erfolgt die Ausgabe auf dem Bildschirm nach bestimmten Regeln, die die Darstellung z.B. von Gleitpunktzahl bestimmen.

Für derartige Formatierungen stellen die Stream-Klassen istream und ostream verschiedene Möglichkeiten zur Verfügung. So können beispielsweise Zahlen in einfacher Weise tabellarisch angezeigt werden.

In den vorhergehenden Kapiteln haben Sie die Streams cin und cout bereits in Anweisungen wie

```
cout << "Bitte eine Zahl eingeben: ";
\sin \rightarrow x;
```
kennengelernt. Im folgenden werden die wichtigsten Fähigkeiten der Streams systematisch beschrieben. Hierzu gehören:

● Die Operatoren >> und << für die formatierte Ein- und Ausgabe.

Diese Operatoren sind für Ausdrücke mit einem elementaren Datentyp also für Zeichen, boolesche Werte und Zahlen sowie für Strings definiert.

• Manipulatoren, die in den Ein- bzw. Ausgabestrom "eingefügt" werden.

Mit Manipulatoren können z.B. auf einfache Weise neue Formatierungen für nachfolgende Ein-/Ausgaben festgelegt werden. Ein bereits bekannter Manipulator ist endl, der bei der Ausgabe einen Zeilenvorschub auslöst.

Weitere Methoden, z.B. um den Status des Streams abzufragen oder zu ändern sowie für die unformatierte Ein- und Ausgabe.

#### Flags und Manipulatoren

In welcher Form Zeichen ein- bzw. ausgegeben werden, wird auch durch so genannte *Flags* (dt. Schalter) in der Basisklasse ios gesteuert. Flags werden durch einzelne Bits innerhalb einer ganzzahligen Variablen repräsentiert, die eine spezielle Bedeutung haben. Ein gesetztes oder nicht gesetztes Bit legt z.B. fest, ob positive Zahlen mit oder ohne ein führendes Plus-Zeichen ausgegeben werden.

Jedes Flag besitzt eine *Standardeinstellung*. Damit ist z.B. von vornherein festgelegt, dass ganze Zahlen dezimal ausgegeben und positive Zahlen ohne Plus-Zeichen dargestellt werden.

Es ist möglich, einzelne Format-Flags zu verändern. Dafür gibt es z.B. die Methoden setf() und unsetf(). Auf einfachere Weise kann dies jedoch mit Hilfe von sog. *Manipulatoren* geschehen, die für alle wichtigen Flags definiert sind. Manipulatoren sind Funktionen, die in den Ein- bzw. Ausgabestrom "eingefügt" und dadurch aufgerufen werden.

## Formatierte Ausgabe von Ganzzahlen

#### Manipulatoren zur Formatierung von Ganzzahlen

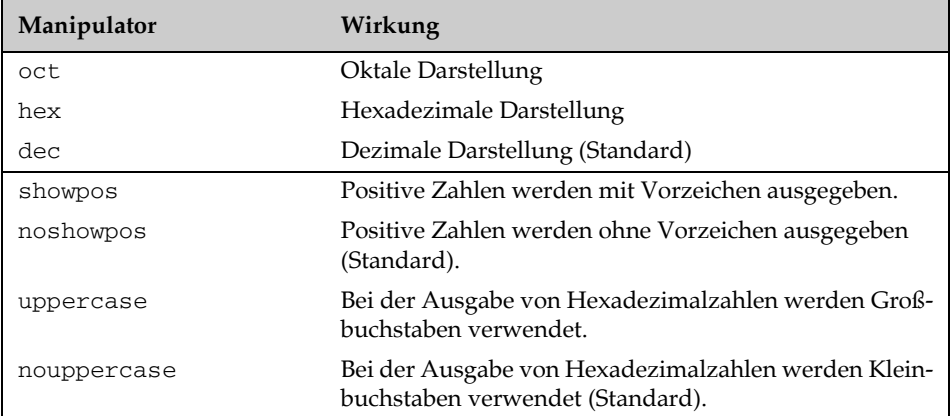

#### Beispielprogramm

```
// Ganze Zahl dezimal einlesen und
// oktal, dezimal und hexadezimal ausgeben.
#include <iostream> // Deklaration von cin, cout und
using namespace std; // den Manipulatoren oct, ...
int main()
{
   int zahl;
    cout << "Eine ganze Zahl eingeben: ";
    cin >> zahl;
    cout << uppercase // für Hex-Ziffern
        << " oktal \t dezimal \t hexadezimal\n "
        \prec oct \prec zahl \prec " \setminus t "
         << dec << zahl << " \t "
         << hex << zahl << endl;
   return 0;
}
```
#### Formatierungsmöglichkeiten

Der Operator **<<** kann ganze Zahlen vom Typ short, int, long oder einem entsprechenden unsigned-Typ ausgeben. Dabei sind u.a. folgende Formatierungen möglich:

- Festlegung des Zahlensystems, in dem die Zahl dargestellt wird: dezimal, oktal oder hexadezimal
- Die Verwendung von Groß- statt Kleinbuchstaben für hexadezimale Ziffern
- Anzeige des Vorzeichens bei positiven dezimalen Zahlen

Außerdem kann eine Feldbreite festgelegt werden. Die Angabe einer Feldbreite ist auch bei der Ausgabe von Zeichen, Strings und Gleitpunktzahlen möglich und wird anschließend behandelt.

#### Zahlensystem

Standardmäßig werden ganze Zahlen dezimal dargestellt. Für den Wechsel in die oktale oder hexadezimale bzw. zurück in die dezimale Darstellung gibt es die Manipulatoren oct, hex und dec.

**Beispiel:** cout << hex << 11;  $\sqrt{2}$  // Ausgabe: b

Die hexadezimalen Ziffern werden standardmäßig mit Kleinbuchstaben angezeigt, also mit a, b, ..., f. Sollen Großbuchstaben verwendet werden, so ermöglicht dies der Manipulator uppercase.

Beispiel: cout << hex << uppercase << 11; // Ausgabe: B

Der Manipulator nouppercase stellt die Ausgabe wieder auf Kleinbuchstaben um.

#### Negative Zahlen

Bei der Ausgabe von negativen Zahlen in *dezimaler* Darstellung wird deren Vorzeichen immer ausgegeben. Um auch positive Zahlen mit Vorzeichen zu versehen, kann der Manipulator showpos verwendet werden.

**Beispiel:** cout << dec << showpos << 11; // Ausgabe: +11

Mit noshowpos kann die ursprüngliche Einstellung wiederhergestellt werden.

Bei *oktaler* oder *hexadezimaler* Ausgabe wird das Bitmuster der angebenen Zahl stets *ohne Vorzeichen* interpretiert! Es wird also das Bitmuster der Zahl in oktaler bzw. hexadezimaler Form angezeigt.

**Beispiel:** cout << dec << -1 << " " << hex << -1;

Auf einem 32-Bit-System erzeugt diese Anweisung die Ausgabe:

-1 ffffffff

## Formatierte Ausgabe von Gleitpunktzahlen

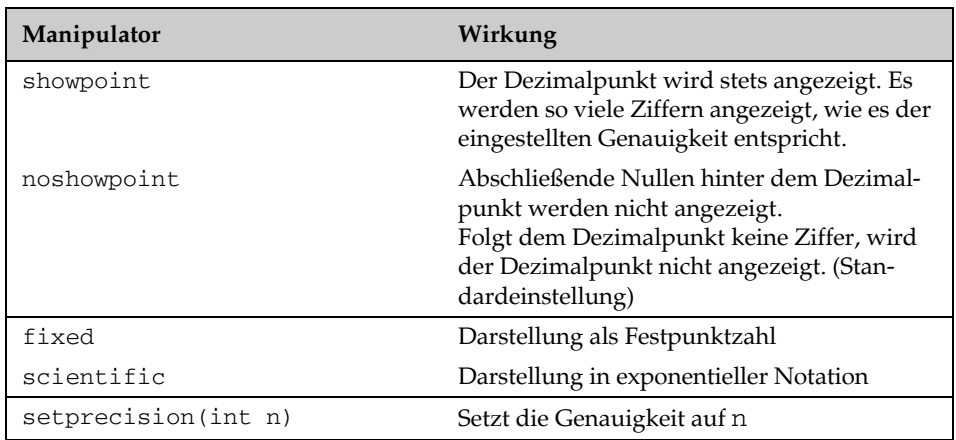

#### Manipulatoren zur Formatierung von Gleitpunktzahlen

#### Methoden für die Genauigkeit

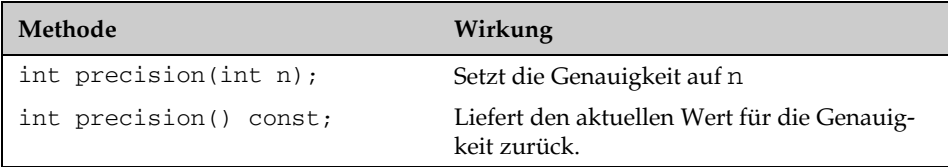

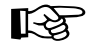

☞ Das Schlüsselwort const im Prototyp von precision() bedeutet, dass die Methode nur lesende Operationen ausführt.

#### Beispielprogramm

```
#include <iostream>
using namespace std;
int main()
{
  double x = 12.0;
   cout.precision(2); // Genauigkeit 2
  cout << " Standard: " << x << endl;
   cout << " showpoint: " << showpoint << x << endl;
  cout << " fixed: " << fixed << x << endl;
   cout << " scientific: " << scientific << x << endl;
   return 0;
}
```
#### Standardeinstellungen

Gleitpunktzahlen werden standardmäßig mit einer Genauigkeit von sechs Dezimalziffern ausgegeben. Hierbei wird ein Dezimalpunkt, also kein Komma, verwendet. Abschließende Nullen nach dem Dezimalpunkt werden nicht angezeigt. Folgt dem Dezimalpunkt keine Ziffer, so wird auch kein Dezimalpunkt angezeigt.

```
Beispiele: cout << 1.0; // Ausgabe: 1
       cout << 1.234; // Ausgabe: 1.234
       cout << 1.234567; // Ausgabe: 1.23457
```
Die letzte Anweisung zeigt, dass die siebte Ziffer nicht abgeschnitten wird, sondern dass gerundet wird. Bei sehr großen und sehr kleinen Zahlen wird die *exponentielle Darstellung* verwendet.

**Beispiel:** cout << 1234567.8; // Ausgabe: 1.23457e+06

#### Formatierungsmöglichkeiten

Die Standardeinstellungen können weitgehend angepasst werden. So kann

- der Wert für die Genauigkeit geändert,
- die Ausgabe des Dezimalpunkts mit abschließenden Nullen erzwungen und
- die Art der Darstellung (Festpunkt oder exponentiell) festgelegt werden.

Sowohl der Manipulator setprecision() als auch die Methode precision() setzen den Wert der Genauigkeit neu.

```
Beispiel: cout << setprecision(3); // Genauigkeit: 3
        // oder: cout.precision(3);
        cout << 12.34; // Ausgabe: 12.3
```
Dabei ist zu beachten, dass für den Manipulator setprecision () die Header-Datei iomanip zu inkludieren ist. Das gilt für alle Standardmanipulatoren, die mit mindestens einem Argument aufgerufen werden.

Der Manipulator showpoint bewirkt, dass stets der Dezimalpunkt und abschließende Nullen angezeigt werden. Die Gesamtzahl der ausgegebenen Ziffern entspricht dann der aktuell eingestellten Genauigkeit (z.B. 6).

**Beispiel:** cout << showpoint << 1.0; // Ausgabe: 1.00000

Oft ist jedoch die *Festpunktdarstellung* mit einer festgelegten Anzahl von Nachpunktstellen zweckmäßiger. Diese Darstellung wird mit dem Manipulator fixed erreicht. Dabei bestimmt die Genauigkeit die Anzahl der Nachpunktstellen. Im folgenden Beispiel wird der Standardwert 6 angenommen.

**Beispiel:** cout << fixed << 66.0; // Ausgabe: 66.000000

Der Manipulator scientific hingegen bestimmt, dass jede Gleitpunktzahl in exponentieller Schreibweise ausgegeben wird.

## Ausgabe in Felder

#### Elementfunktionen zur Feldausgabe

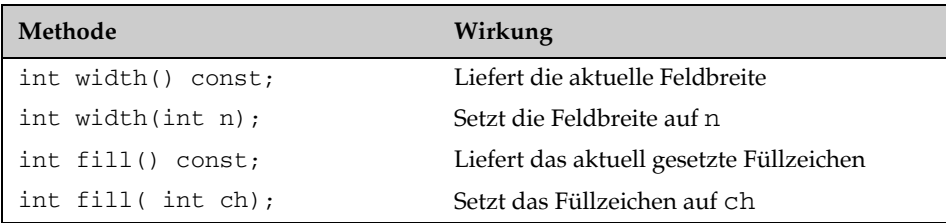

#### Manipulatoren zur Feldausgabe

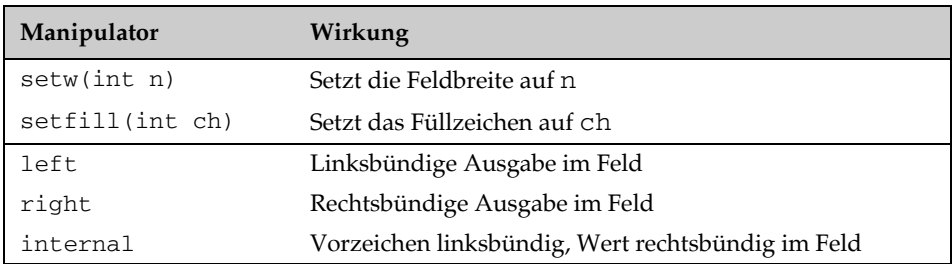

☞ Die Manipulatoren setw() und setfill() sind in der Header-Datei iomanip deklariert.

#### Beispiele

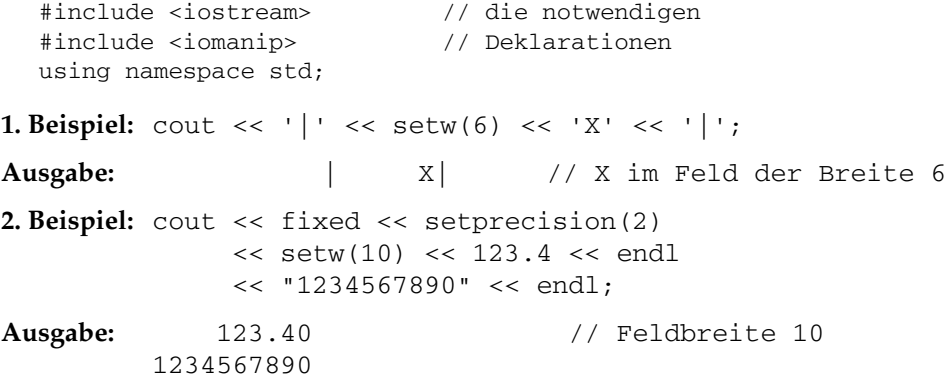

Der Operator << kann seine Ausgabe in *Ausgabefeldern* positionieren. Hierbei ist es möglich

- eine *Feldbreite* vorzugeben
- die *Ausrichtung* im Feld, z.B. rechtsbündig oder linksbündig, zu bestimmen
- ein *Füllzeichen* anzugeben, mit dem das Feld aufgefüllt wird

#### **Feldbreite**

Die Feldbreite ist die Anzahl der Zeichen, die ein Feld aufnehmen kann. Ist die auszugebende Zeichenfolge größer als die Feldbreite, wird die Ausgabe nicht abgeschnitten, sondern das Feld vergrößert. Es werden also mindestens so viele Zeichen ausgegeben, wie die Feldbreite vorgibt.

Die Feldbreite kann entweder mit der Methode width() oder mit dem Manipulator setw() gesetzt werden.

**Beispiel:**  $\text{cout.width}(6);$  //  $\text{oder:} \text{cout} \ll \text{setw}(6);$ 

Eine Besonderheit der Feldbreite ist, dass sie nicht permanent ist: Die angegebene Feldbreite gilt stets nur für die nächste Ausgabe! Dies zeigen auch die nebenstehenden Beispiele. Im 1. Beispiel wird nur das Zeichen 'X' in einem Feld der Breite 6 ausgegeben, nicht aber das Zeichen '|'.

Der Standardwert für die Feldbreite ist 0. Die aktuell gesetzte Feldbreite kann mit der Methode width() auch abgefragt werden. In diesem Fall wird width() ohne Argument aufgerufen.

**Beispiel:** int feldbreite = cout.width();

#### Füllzeichen und Ausrichtung

Ist das Feld größer als die auszugebende Zeichenfolge, so wird standardmäßig mit Blanks aufgefüllt. Ein neues Füllzeichen kann entweder mit der Methode fill() oder mit dem Manipulator setfill() festgelegt werden.

**Beispiel:** cout <<  $\text{setfill}$ ('\*') <<  $\text{setw}(5)$  <<  $12$ ; // Ausgabe: \*\*\*12

Das Füllzeichen bleibt so lange gültig, bis ein anderes Zeichen neu gesetzt wird.

Wie das vorhergehende Beispiel schon zeigt, erfolgt die Ausgabe in einem Feld standardmäßig "rechtsbündig". Weitere Möglichkeiten sind "linksbündig" und "intern". Hierfür gibt es die Manipulatoren left und internal. Der Manipulator internal setzt das Vorzeichen einer Zahl linksbündig und die Zahl rechtsbündig in ein Feld.

**Beispiel:** cout.width(6); cout.fill('0'); cout << internal << -123; // Ausgabe: -00123

## Ausgabe von Zeichen, Strings und booleschen Werten

#### Beispielprogramm

```
// Ein Zeichen einlesen und den Zeichencode
// oktal, dezimal und hexadezimal ausgeben.
#include <iostream> // Deklaration von cin, cout
#include <iomanip> // Für Manipulatoren, die mit
                       // Argumenten aufgerufen werden.
#include <string>
using namespace std;
int main()
{
  int zahl = ' ';
   cout << "Das Leerzeichen hat den Zeichencode: "
        << zahl << endl;
   char ch;
   string prompt = 
          "\nGeben Sie ein Zeichen und <Return> ein: ";
   cout << prompt;
   cin >> ch; // Zeichen einlesen
  zah1 = ch; cout << "Das Zeichen " << ch
        << " hat den Zeichencode" << endl;
   cout << uppercase // für Hex-Ziffern
        << " oktal dezimal hexadezimal\n "
         << oct << setw(8) << zahl
        << dec << setw(8) << zahl
        << hex << setw(8) << zahl << endl;
   return 0;
}
```
#### Ausgabe von Zeichen und Zeichencodes

Der Operator << interpretiert eine Zahl mit dem Datentyp char als Zeichencode eines Zeichens und gibt das entprechende Zeichen aus:

```
Beispiel: char ch = '0';
         cout << ch << ' ' << 'A';
         // Ausgabe der drei Zeichen: 0 A
```
Es ist auch möglich, den Zeichencode eines Zeichens auszugeben. Dazu wird der Zeichencode in einer int-Variablen gespeichert und diese ausgegeben.

```
Beispiel: int code = '0';
        cout << code; // Ausgabe: 48
```
Das Zeichen '0' wird durch den ASCII-Code 48 repräsentiert. Weitere Beispiele enthält das nebenstehende Programm.

#### Ausgabe von Strings

Mit dem Operator << können sowohl String-Literale wie "Hallo" als auch String-Variablen ausgegeben werden. Dies wurde auch schon in früheren Beispielen verwendet. Wie bei den anderen Datentypen können auch Strings in Ausgabefelder positioniert werden.

```
Beispiel: string s("Donau so blau");
        cout << left // linksbündig
             << setfill('?') // Füllzeichen ?
            << setw(20) << s; // Feldbreite 20
```
Hier wird also die Zeichenfolge "Donau so blau???????" ausgegeben. Mit dem Manipulator right kann wieder die rechtsbündige Ausrichtung im Feld eingestellt werden.

#### Ausgabe von booleschen Werten

Boolesche Werte gibt der Operator << standardmäßig ganzzahlig aus. Dabei steht der Wert 0 für false und der Wert 1 für true. Sollen statt dessen die Zeichenfolgen false bzw. true angezeigt werden, so muss das Flag ios::boolalpha gesetzt werden. Dies kann direkt mit der Methode setf() geschehen oder mit dem Manipulator boolalpha.

```
Beispiel: bool ok = true;
       cout << ok << endl // 1
            << boolalpha << ok << endl; // true
```
Diese Einstellung kann mit dem Manipulator noboolalpha wieder rückgängig gemacht werden.

## Formatierte Eingabe

#### Beispielprogramm

```
// Eine Artikelbezeichnung und einen Preis einlesen
#include <iostream> // Deklaration von cin, cout,...
                      // Für den Manipulator setw()
#include <string>
using namespace std;
int main()
{
    string bezeichnung;
   double preis;
    cout << "\nGeben Sie die Artikelbezeichnung ein: ";
    // höchstens 16 Zeichen für die Bezeichnung einlesen:
   cin >> setw(16); \qquad // oder: cin.width(16);
    cin >> bezeichnung;
    // Den Rest der Zeile überlesen. Mindestens das
    // Newline-Zeichen \n ist noch im Eingabepuffer.
    cin.ignore( LLONG_MAX, '\n'); // Puffer leeren.
    cout << "\nGeben Sie den Artikelpreis ein: ";
    cin >> preis; // Preis einlesen
    // Kontrollausgabe:
    cout << fixed << setprecision(2)
         << "\nArtikel:"
         << "\n Bezeichnung: " << bezeichnung
         << "\n Preis: " << preis << endl;
    // ... und weiter im Programm
    return 0;
}
```
☞ Die Methode ignore(anzahl,z) entfernt maximal anzahl Zeichen aus dem Eingabepuffer bis einschließlich dem Zeichen z.

Da nach dem Einlesen mit dem Operator >> das abschließende Newline-Zeichen \n noch im Eingabepuffer steht, leert die Anweisung cin.ignore(LLONG\_MAX,'\n'); den Eingabepuffer. Dabei ist LLONG\_MAX, der maximale Wert für anzahl, in der Header-Datei climits definiert. Diese Datei wird schon von iostream inkludiert. Im obigen Beispiel ist durch Leeren des Puffers sichergestellt, dass beim Einlesen des Preises stets auf eine neue Eingabe gewartet wird.

Der Operator >> der Klasse istream berücksichtigt bei der Eingabe die aktuell gesetzten Flags für die Zahlenbasis und die Feldbreite.

- Die Basis des Zahlensystems bestimmt, ob eine Ganzzahl dezimal, oktal oder hexadezimal eingelesen wird.
- Die Feldbreite legt für Strings die Anzahl der Zeichen fest, die maximal eingelesen werden.

Das Lesen von der Standardeingabe cin ist *zeilenweise gepuffert*. Die Eingabe von der Tastatur wird also erst durch das abschließende Return  $\left\lfloor \leftarrow \right\rfloor$  "abgeschickt". Das hat zur Folge, dass Fehler bei der Eingabe noch mit der Backspace-Taste korrigiert werden können, solange nicht die Return-Taste gedrückt wurde. Die Eingabe wird auf dem Bildschirm angezeigt.

#### Eingabefelder

Generell liest der Operator >> das nächste *Eingabefeld*, konvertiert die Eingabe anhand des Typs der angegebenen Variablen und legt das Ergebnis in der Variablen ab. Dabei werden führende Zwischenraumzeichen (Leer-, Tabulator- und Newline-Zeichen) überlesen.

**Beispiel:** char ch;

cin >> ch; // Ein Zeichen einlesen

Bei Eingabe von

<Return> <Tab> <Leertaste> <X> <Return>

wird das Zeichen 'X' an die Variable ch zugewiesen.

Ein Eingabefeld endet mit dem ersten Zwischenraumzeichen bzw. mit dem ersten Zeichen, das nicht mehr verarbeitet werden kann.

```
Beispiel: int i;
          cin >> i;
```
Bei der Eingabe von 123 Euro $\left(\frac{d}{2}\right)$  wird der dezimale Wert 123 an i zugewiesen. Die übrigen Zeichen, Euro und das Newline-Zeichen, verbleiben im Eingabepuffer. Sie werden bei der nächsten Leseoperation als erstes gelesen.

Beim Einlesen von Strings wird jeweils nur ein Wort gelesen, da ja mit einem Zwischenraumzeichen das nächste Eingabefeld beginnt.

```
Beispiel: string ort;
         cin >> ort; // Liest nur ein Wort!
```
Bei der Eingabe Bad Tölz wird also nur Bad in den String ort eingelesen. Durch die Angabe einer Feldbreite kann zusätzlich die Anzahl der einzulesenden Zeichen begrenzt werden. Bei einer Feldbreite n werden höchstens n Zeichen gelesen. Dabei zählen führende Zwischenraumzeichen nicht mit. Ein Beispiel enthält das nebenstehende Programm. Es zeigt auch, wie der Eingabepuffer gelöscht werden kann.

## Formatierte Eingabe von Zahlen

#### Beispielprogramm

```
// Hex-Zahl und Gleitpunktzahlen einlesen
//
#include <iostream>
#include <iomanip>
using namespace std;
int main()
{
  int zahl = 0;
    cout << "\nGeben Sie eine Zahl hexadezimal ein: "
         << endl;
    cin >> hex >> zahl; // Hex-Zahl einlesen
    cout << "Ihre Eingabe dezimal: " << zahl << endl;
    // Falls eine fehlerhafte Eingabe gemacht wurde:
    cin.clear(); // evtl. gesetzte Fehlerflags löschen.
    cin.ignore(LLONG_MAX,'\n'); // Eingabepuffer leeren.
   double x1 = 0.0, x2 = 0.0;
    cout << "\nGeben Sie nun zwei Gleitpunktzahlen ein: "
        << endl;
    cout << "1. Zahl: ";
   \sin \rightarrow x1; \frac{1}{x} // 1. Zahl einlesen
   cout \lt\lt "2. Zahl: ";
   \sin \rightarrow x2; \frac{1}{2} ahl einlesen
    cout << fixed << setprecision(2)
         << "\nDie Summe der beiden Zahlen: "
        << setw(10) << x1 + x2 << endl;
    cout << "\nDas Produkt der beiden Zahlen: "
        << setw(10) << x1 * x2 << endl;
   return 0;
}
```
#### Einlesen von Ganzzahlen

Mit den Manipulatoren hex, oct und dec kann festgelegt werden, dass eine eingegebene Zeichenfolge als Hexadezimal-, Oktal- oder Dezimalzahl interpretiert wird.

**Beispiel:** int n; cin >> oct >> n;

Bei der Eingabe von 10 wird die Zahl oktal interpretiert, was dem dezimalen Wert 8 entspricht. Mit

**Beispiel:** cin >> hex >> n;

wird die Eingabe als Hexadezimalzahl interpretiert. Eingaben wie f0a oder -F7 sind dann möglich.

#### Einlesen von Gleitpunktzahlen

Der Operator >> interpretiert die Eingabe als dezimale Gleitpunktzahl, wenn der Typ der Variablen ein Gleitpunkttyp ist, also float, double oder long double. Die Gleitpunktzahl kann als Festpunktzahl oder in exponentieller Form eingegeben werden.

**Beispiel:** double x;  $\sin \gg x$ ;

Hier wird die eingegebene Zeichenfolge in einen double-Wert konvertiert. Eingaben wie 123 oder -22.0 oder 3e10 sind zulässig.

#### Fehlerhafte Eingaben

Was geschieht nun, wenn die Eingabe nicht zum Typ der entsprechenden Variablen passt?

**Beispiel:** int i, j; cin >> i >> j;

Bei Eingabe von 1A5 beispielsweise wird 1 an die Variable i zugewiesen. Mit A beginnt das nächste Eingabefeld. Da aber wieder dezimale Ziffern erwartet werden, bleibt die Zeichenfolge ab A unverarbeitet. Findet, wie in diesem Fall, keine Konvertierung statt, so wird der entsprechenden Variablen – hier j – kein Wert zugewiesen und intern ein Fehlerflag gesetzt.

Im Allgemeinen ist es sinnvoll, Zahlenwerte einzeln einzulesen. Nach jeder Eingabe sollten mit der Methode clear() eventuell gesetzte Fehlerflags gelöscht und zusätzlich der Eingabepuffer geleert werden.

Wie ein Programm auf einen Fehler bei der Eingabe reagieren kann, wird in Kapitel 6, *Kontrollstrukturen*, und später in Kapitel 26, *Ausnahmebehandlung*, gezeigt.

## Unformatierte Ein-/Ausgabe

#### Beispielprogramm

```
// Text mit dem Operator >> und
// mit der Funktion getline() einlesen.
#include <iostream>
#include <string>
using namespace std;
string header = 
  --- Beispielprogramm für unformatierte Eingabe ---";
int main()
{
   string wort, rest;
   cout << header
        << "\n\nWeiter mit <Return>" << endl;
   cin.get(); // Newline einlesen,
                               // aber nicht speichern.
    cout << "\nBitte Text mit mehreren Worten eingeben!"
        << "\nMit <!> und <Return> abschließen."
        << endl;
   cin >> wort; // 1. Wort einlesen und
   getline( cin, rest, '!'); // den Rest der Eingabe
                               // bis zum Zeichen !
    cout << "\nDas erste Wort: " << wort
        << "\nRest der Eingabe: " << rest << endl;
   return 0;
}
```
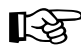

☞ 1. Es kann auch ein mehrzeiliger Text eingegeben werden.

2. Das Beispielprogramm geht davon aus, dass wenigstens ein Wort (mit nachfolgendem Zwischenraumzeichen) eingegeben wird.

Die unformatierte Ein- und Ausgabe benutzt keine Felder und intern gesetzte Formatierungsflags bleiben unberücksichtigt. Die aus einem Stream gelesenen "Bytes" werden unverändert an das Programm übergeben. Insbesondere werden führende Zwischenraumzeichen nicht überlesen.

#### Zeichen lesen und schreiben

Einzelne Zeichen können mit den Methoden get() und put() gelesen bzw. geschrieben werden. Die Methode get() liest das nächste Zeichen aus dem Stream und überträgt es in die angegebene char-Variable.

**Beispiel:** char ch; cin.get(ch);

Ist das gelesene Zeichen ein Zwischenraumzeichen, z.B. ein Newline-Zeichen, so wird dieses in die Variable ch übertragen. Dagegen würde mit der Anweisung

 $\sin \gg ch$ :

das erste Zeichen gelesen, das kein Zwischenraumzeichen ist.

Die Methode get() kann auch ohne ein Argument aufgerufen werden. In diesem Fall liefert get() den Zeichencode als Return-Wert vom Typ int .

**Beispiel:**  $int c = cin.get()$ ;

Für die unformatierte Ausgabe eines Zeichens steht die Methode put() zur Verfügung. Als Argument erhält put() das auszugebende Zeichen.

```
Beispiel: cout.put('A');
```
Diese Anweisung ist äquivalent zu cout << 'A'; , falls keine Feldbreite angegeben oder die Feldbreite auf 1 gesetzt ist.

#### Eine Zeile einlesen

Mit dem Operator >> kann immer nur ein Wort in einen String eingelesen werden. Soll eine ganze Textzeile eingelesen werden, so kann die schon vorgestellte globale Funktion getline() aufgerufen werden.

```
Beispiel: getline(cin, text);
```
Hier werden so lange Zeichen von cin gelesen und in der Stringvariablen text abgespeichert, bis das Newline-Zeichen auftritt. Als Begrenzungszeichen kann auch ein anderes Zeichen bestimmt werden. Dieses Zeichen wird der Funktion getline() als drittes Argument übergeben.

**Beispiel:** getline(cin, s, '.');

Das Begrenzungszeichen wird zwar gelesen, aber nicht im String abgespeichert. Zeichen, die in diesem Beispiel nach dem ersten Punkt eingegeben werden, befinden sich noch im Eingabepuffer des Streams.

# Kapitel 5

## Operatoren für elementare **Datentypen**

In diesem Kapitel lernen Sie Operatoren kennen, die für Rechenoperationen und Programmverzweigungen benötigt werden. Weitere Operatoren, z.B. für Bitmanipulationen, und die Überladung von Operatoren werden in späteren Kapiteln behandelt.

## Binäre arithmetische Operatoren

#### Binärer Operator und Operanden

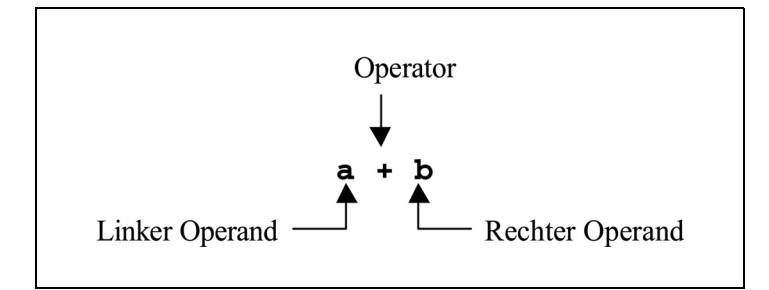

#### Die binären arithmetischen Operatoren

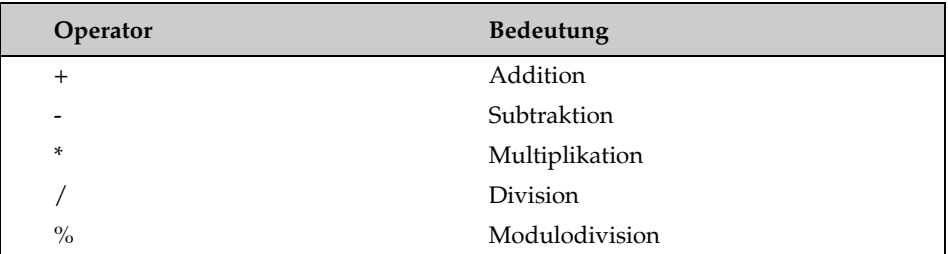

#### Beispielprogramm

```
#include <iostream>
using namespace std;
int main()
{
    double x, y;
    cout << "\nGeben Sie zwei Zahlen ein: ";
   \text{cin} \gg x \gg y; cout << "Der Durchschnitt beider Zahlen ist: "
        << (x + y)/2.0 << \text{endl};
    return 0;
}
```
#### Beispiel für einen Programmablauf

Geben Sie zwei Zahlen ein: 4.75 12.3456 Der Durchschnitt beider Zahlen ist: 8.5478 Für Daten, die ein Programm verarbeitet, müssen entsprechende Operationen definiert sein. Dabei hängt es von der Art der Daten ab, welche Operationen möglich sind. Beispielsweise können Zahlen addiert, multipliziert oder verglichen werden. Dagegen ist die Multiplikation von Strings nicht sinnvoll.

Im folgenden werden die wichtigsten Operatoren vorgestellt, die auf Daten mit einem arithmetischen Datentyp angewendet werden können. Man unterscheidet generell *unäre* und *binäre* Operatoren: Ein unärer Operator besitzt nur *einen* Operanden, ein binärer Operator *zwei*.

#### Binäre arithmetische Operatoren

Mit den *arithmetischen Operatoren* werden Berechnungen durchgeführt. Nebenstehend sind die binären arithmetischen Operatoren zusammengestellt. Hierbei ist folgendes zu beachten:

- Bei der *Division* mit ganzzahligen Operanden ist das Ergebnis wieder ganzzahlig. Beispielsweise ergibt 7/2 die Zahl 3. Hat mindestens einer der Operanden den Typ einer Gleitpunktzahl, ist das Ergebnis auch eine Gleitpunktzahl: So liefert die Division 7.0/2 das exakte Ergebnis 3.5.
- Die *Modulodivision* ist nur auf ganzzahlige Operanden anwendbar. Sie liefert den Rest der ganzzahligen Division. So ergibt z.B. 7%2 die Zahl 1.

#### Ausdrücke

Im einfachsten Fall besteht ein Ausdruck nur aus einer Konstanten, einer Variablen oder einem Funktionsaufruf. Ausdrücke können als Operanden von Operatoren zu komplexeren Ausdrücken verknüpft werden. Im Allgemeinen ist also ein Ausdruck eine Kombination von Operatoren und Operanden.

Jeder Ausdruck, der nicht vom Typ void ist, liefert einen Wert. Der Typ eines arithmetischen Ausdrucks ergibt sich aus dem Typ der Operanden.

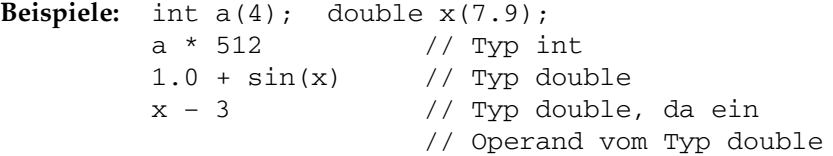

Ein Ausdruck kann wieder als Operand in einem Ausdruck eingesetzt werden.

**Beispiel:**  $2 + 7 \times 3$  // 2 und 21 addieren.

Bei der Auswertung gelten die üblichen *Rechenregeln* ("Punktrechnung vor Strichrechnung"), d.h. die Operatoren \*, / und % haben einen höheren Vorrang als + und -. Im Beispiel wird daher zuerst 7\*3 berechnet und dann 2 hinzuaddiert. Soll eine andere Reihenfolge gelten, müssen Klammern gesetzt werden.

**Beispiel:** (2 + 7) \* 3 // 9 mit 3 multiplizieren.

## Unäre arithmetische Operatoren

#### Die unären arithmetischen Operatoren

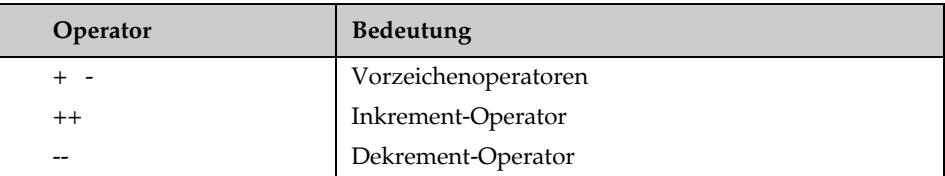

#### Vorrang der arithmetischen Operatoren

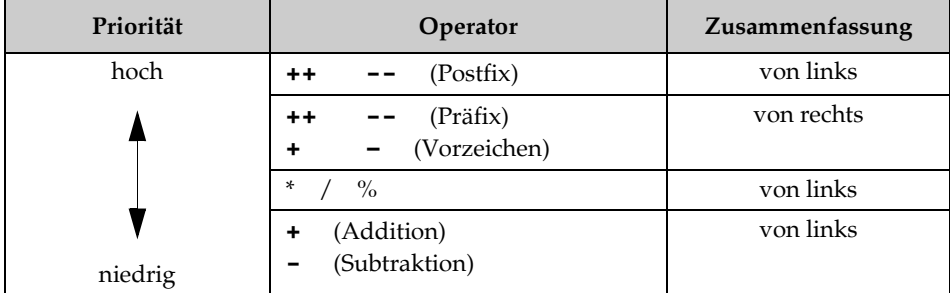

#### Wirkung der Präfix- und Postfix-Notation

```
#include <iostream>
using namespace std;
int main()
{
   int i(2), j(8);
  cout << i++ << endl; \frac{1}{2} // Ausgabe: 2
   cout \langle i \rangle i \langle j \rangle endl; // Ausgabe: 3
 cout << j-- << endl; // Ausgabe: 8
 cout << --j << endl; // Ausgabe: 6
    return 0;
}
```
Es gibt vier unäre arithmetische Operatoren, nämlich die Vorzeichenoperatoren **+** und –, den Inkrement-Operator **++** und den Dekrement-Operator **--**.

#### Vorzeichenoperatoren

Mit dem *Vorzeichenoperator* – erhält man den Wert des Operanden mit umgekehrtem Vorzeichen.

**Beispiel:** int  $n = -5$ ; cout  $\lt\lt -n$ ; // Ausgabe: 5

Der *Vorzeichenoperator* + wird nicht benötigt. Er liefert lediglich den Wert seines Operanden.

#### Inkrement- und Dekrement-Operatoren

Der Inkrement-Operator **++** verändert seinen Operanden, indem er 1 hinzuaddiert. Er kann also nicht auf Konstanten angewendet werden.

Ist i eine Variable, so bewirken sowohl **i++** (*Postfix-Notation*) als auch **++i** (*Präfix-Notation*), dass i um 1 erhöht wird. Es wird also in jedem Fall  $i = i + 1$ ausgeführt.

Präfix-++ und Postfix-++ sind aber zwei verschiedene Operatoren. Der Unterschied liegt im Wert des Ausdrucks: ++i hat bereits den um 1 erhöhten Wert, der Ausdruck i++ hat den ursprünglichen Wert von i. Dieser Unterschied ist wesentlich, wenn ++i oder i++ Teil eines komplexeren Ausdrucks ist:

- **++i** i wird zunächst inkrementiert, und dann wird der neue Wert von i verwendet.
- **i++** es wird der alte Wert von i verwendet, dann wird i inkrementiert.

Der Dekrement-Operator **--** verändert seinen Operanden, indem er ihn um 1 vermindert. Wie das Beispielprogramm links zeigt, kann auch für **--** die Präfix- oder Postfix-Notation verwendet werden.

#### Vorrang

Wie wird nun ein Ausdruck mit mehreren Operatoren berechnet?

**Beispiel:** float zahl(5.0); cout << zahl++ – 7.0/2.0;

Der *Vorrang* (Priorität) der Operatoren bestimmt die Zuordnung der Operanden zu den Operatoren. Gemäß der nebenstehenden Vorrangtabelle hat ++ den höchsten Vorrang und / einen höheren als -. Das ergibt im Beispiel folgende Zuordnung: (zahl++) – (7.0/2.0). Das Ergebnis ist 1.5, da zahl erst anschließend inkrementiert wird.

Haben zwei Operatoren den gleichen Vorrang, so wird der Ausdruck gemäß der dritten Spalte der Vorrangtabelle zusammengefasst:

**Beispiel:**  $3 * 5 * 2$  ist äquivalent zu  $(3 * 5) * 2$ 

### Zuweisungen

#### Beispielprogramm

```
// Demonstration von zusammengesetzten Zuweisungen
#include <iostream>
#include <iomanip>
using namespace std;
int main()
{
    float x, y;
    cout << "\n Bitte Startwert eingeben: ";
   \operatorname{cin} \gg x; cout << "\n Um wie viel erhöhen Sie? ";
   \operatorname{cin} \gg y; x += y;
    cout << "\n Jetzt wird vervielfacht! ";
    cout << "\n Bitte Faktor eingeben: ";
   \sin \gg y; x *= y;
    cout << "\n Schließlich dividieren wir noch.";
    cout << "\n Bitte Divisor eingeben: ";
   \operatorname{cin} \gg y; x /= y;
    cout << "\n Und hier ist "
          << "Ihre heutige Glückszahl: "
                           // ohne Nachpunktstellen:
         << fixed << setprecision(0)
        << x << end1; return 0;
}
```
#### Einfache Zuweisung

Eine *einfache Zuweisung* ordnet einer Variablen mit Hilfe des Zuweisungsoperators **=** den Wert eines Ausdrucks zu. Hierbei steht die Variable immer links und der zugewiesene Wert immer rechts vom Zuweisungsoperator.

**Beispiele:** z = 7.5;  $y = z;$  $x = 2.0 + 4.2 * z$ ;

Der Zuweisungsoperator hat einen sehr niedrigen Vorrang. Im letzten Beispiel wird deshalb zuerst die rechte Seite berechnet und das Ergebnis dann der links stehenden Variablen zugeordnet.

Jede Zuweisung ist selbst ein Ausdruck, dessen Wert der zugewiesene Wert ist.

**Beispiel:**  $\sin(x = 2.5)$ ;

In dieser Anweisung wird die Zahl 2.5 an x zugewiesen und dann der Funktion als Argument übergeben.

Es sind auch *Mehrfachzuweisungen* möglich, die stets von rechts nach links bearbeitet werden.

**Beispiel:** i = j = 9;

Hier erhält zunächst j und dann i den Wert 9.

#### Zusammengesetzte Zuweisungen

Neben dem einfachen Zuweisungsoperator gibt es die zusammengesetzten Zuweisungsoperatoren. Sie führen z.B. eine arithmetische Operation und eine Zuweisung aus.

**Beispiele:**  $i \leftarrow 3$ ; ist äquivalent zu  $i = i + 3$ ;  $i * = j + 2;$  ist äquivalent zu  $i = i * (j+2);$ 

Das zweite Beispiel zeigt, dass bei einer zusammengesetzten Zuweisung implizit geklammert wird. Dies ergibt sich aus der Tatsache, dass der Vorrang der zusammengesetzten Zuweisung ebenso niedrig ist wie bei der einfachen Zuweisung.

Mit jedem binären arithmetischen Operator (und, wie wir später sehen werden, auch mit Bitoperatoren) kann ein zusammengesetzter Zuweisungsoperator gebildet werden. Es gibt also die Operatoren  $+=, -=, *=, /=$  und  $*=.$ 

Durch eine Zuweisung oder durch die Operatoren ++, -- kann eine Variable während der Auswertung eines komplexen Ausdrucks verändert werden. Dies nennt man *Seiteneffekt*. Seiteneffekte sollten sparsam eingesetzt werden, da sie leicht zu Fehlern führen und die Lesbarkeit eines Programms beeinträchtigen.

## Vergleichsoperatoren

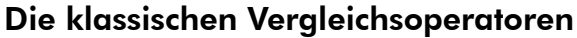

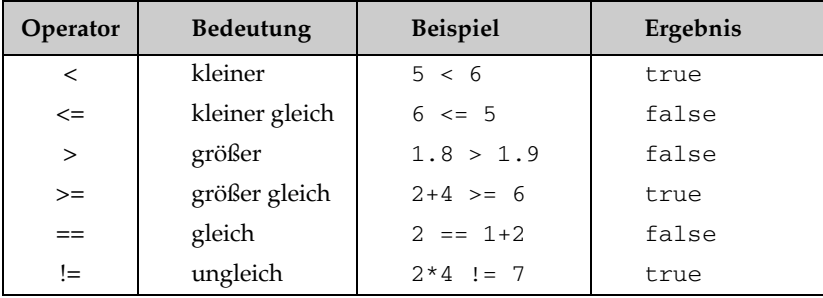

## Vorrang der

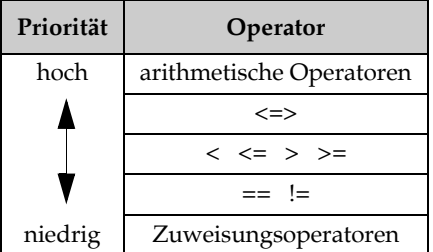

### Vergleichsoperatoren Beispiele für Vergleiche:

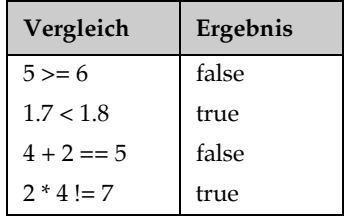

#### Der Drei-Wege-Vergleichsoperator <=>

Ein Ausdruck mit dem *Drei-Wege-Vergleichsoperator* (C++20), auch *Spaceship-Operator* genannt, hat die Form

```
a \leq b
```
Dieser Ausdruck liefert ein Objekt, das mit 0 vergleichbar ist, wobei gilt:

```
(a \le b) < 0 falls a < b(a \le b) > 0 falls a > b(a \leq b) == 0 falls a und b gleich sind.
```
Beispielsweise liefert der folgende Vergleich das Ergebnis false.

 $(2+3 \leq > 4) < 0$  // false (da 5 nicht kleiner 4)

Der Typ der Ausdrucks a <=> b ist in der Header-Datei compare definiert.

Für mathematisch Interessierte: Der Vergleichsoperator <=> ermöglicht es auch, für die Objekte einer Klasse eine teilweise Ordnung zu definieren.

#### Ergebnis von Vergleichen

Jeder Vergleich mit einem der nebenstehenden Operatoren ist ein Ausdruck vom Typ bool, der den Wert true oder false besitzt. Dabei bedeutet true ("wahr"), dass der Vergleich zutrifft, und false ("falsch"), dass der Vergleich nicht zutrifft.

**Beispiel:** laenge == umfang  $\frac{1}{2}$  // false oder true

Enthalten die Variablen laenge und umfang die gleiche Zahl, so ist der Vergleich "wahr" und der Ausdruck hat den Wert true. Enthalten sie dagegen verschiedene Zahlen, so liefert der Ausdruck den Wert false.

Beim Vergleich einzelner Zeichen werden stets die Zeichencodes miteinander verglichen. Das Ergebnis hängt also vom verwendeten Zeichensatz ab. Im ASCII-Zeichensatz liefert daher der folgende Ausdruck den Wert true:

**Beispiel:** 'A' < 'a' // true, da 65 < 97

#### Vorrang von Vergleichsoperatoren

Vergleichsoperatoren haben einen niedrigeren Vorrang als arithmetische Operatoren, jedoch einen höheren als Zuweisungsoperatoren. Deshalb wird im

**Beispiel:** bool flag = index < max - 1;

zuerst max – 1 berechnet, dann das Ergebnis mit index verglichen und der Wert des Vergleichsausdrucks (false oder true) an die Variable flag zugewiesen. Aus demselben Grund wird im

```
Beispiel: int result;
         result = lenght + 1 == limit;
```
zuerst length + 1 berechnet, dann das Ergebnis mit limit verglichen und der Wert des Vergleichsausdrucks an die Variable result zugewiesen. Da result vom Typ int ist, wird hier statt false oder true der entsprechende numerische Wert zugewiesen, also 0 für false und 1 für true.

Oft soll aber zuerst zugewiesen und dann verglichen werden. In einem solchen Fall sind stets Klammern zu setzen.

```
Beispiel: (result = lenght + 1) == limit
```
Hier wird das Ergebnis von length + 1 in der Variablen result abgelegt und dann erst mit limit verglichen.

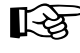

☞ Verwenden Sie nicht den Zuweisungsoperator =, wenn Sie zwei Ausdrücke vergleichen wollen. Der Compiler erzeugt keine Fehlermeldung, wenn der linke Ausdruck eine Variable ist. Dies hat schon manchem Anfänger viel Zeit und Nerven bei der Fehlersuche gekostet.

## Logische Operatoren

#### Die logischen Operatoren

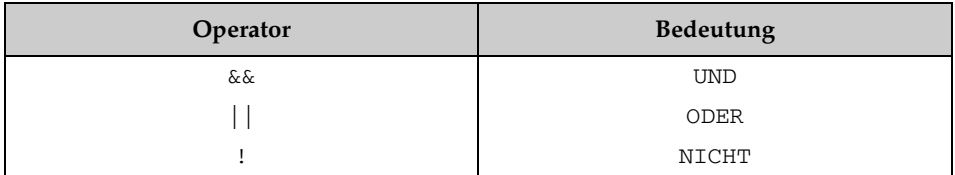

#### Wahrheitstafel für logische Operatoren

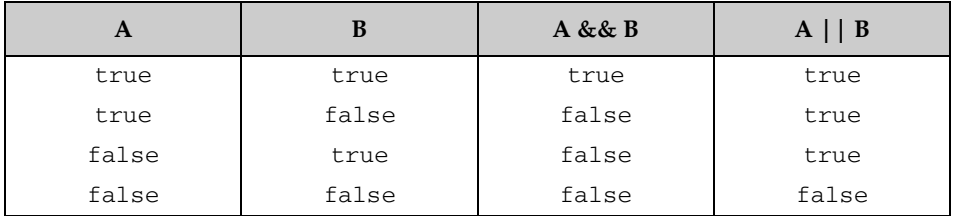

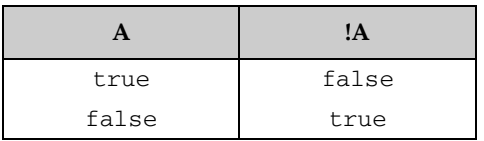

#### Beispiele für logische Ausdrücke

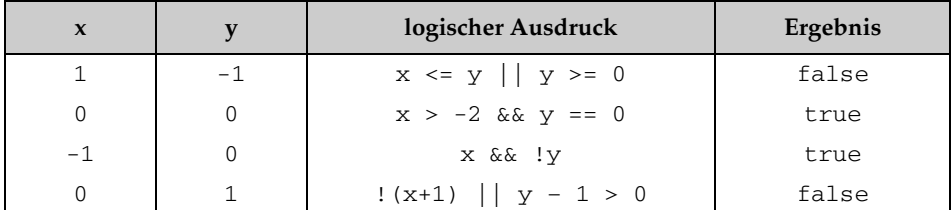

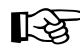

Ein numerischer Wert wie x oder x+1 wird als "falsch" interpretiert,<br>wenn sein Wert 0 ist. Jeder von 0 verschiedene Wert wird als "wahr" interpretiert.

Die logischen Operatoren sind die *booleschen Operatoren* && (UND), || (ODER) und ! (NICHT). Mit ihnen werden zusammengesetzte Bedingungen formuliert. Auf diese Weise können Programmverzweigungen von mehreren Bedingungen abhängig gemacht werden.

Wie ein Vergleichsausdruck liefert auch ein logischer Ausdruck das Ergebnis false oder true – je nachdem, ob der logische Ausdruck falsch oder wahr ist.

#### Operanden und Bewertungsreihenfolge

Die Operanden der booleschen Operatoren sind vom Typ bool. Als Operanden sind aber auch beliebige Ausdrücke zulässig, deren Typ in den Typ bool konvertiert werden kann. Dazu gehören alle arithmetischen Typen. In diesem Fall wird ein Operand als "falsch" interpretiert, also in false konvertiert, wenn sein Wert  $0$  ist. Jeder von  $0$  verschiedene Wert wird als "wahr" interpretiert.

Der **ODER-Operator ||** liefert genau dann true, wenn mindestens ein Operand "wahr" ist. Demnach ist der Wert des Ausdrucks

**Beispiel:**  $\{ \text{la} \in \{ \text{Gamma} \} \mid \text{Gamma} \geq 9.8 \}$ 

true, wenn laenge kleiner als 0.2 oder größer als 9.8 ist.

Der **UND-Operator &&** liefert genau dann true, wenn beide Operanden "wahr" sind. So ist der logische Ausdruck

**Beispiel:** (index < max) && (cin >> zahl)

true, solange index kleiner als max ist und eine Zahl erfolgreich eingelesen werden kann. Ist bereits index < max nicht erfüllt, so wird auch keine Zahl mehr eingelesen! Eine wichtige Besonderheit der logischen Operatoren && und || ist nämlich, dass die Bewertungsreihenfolge festgelegt ist: Zuerst wird der linke Operand bewertet. Steht dann das Ergebnis schon fest, so wird der rechte Operand nicht mehr bewertet!

Der **NICHT-Operator** ! liefert genau dann true, wenn sein Operand "falsch" ist. Enthält die Variable flag etwa den Wert false (bzw. den Wert 0), so liefert !flag den booleschen Wert true.

#### Vorrang boolescher Operatoren

Der Operator && hat einen höheren Vorrang als ||. Der Vorrang beider Operatoren ist zwar höher als der von Zuweisungen, aber niedriger als der Vorrang aller übrigen bisher verwendeten Operatoren. In den obigen Beispielen dürfen deshalb die Klammern weggelassen werden.

Der Operator ! hat als unärer Operator einen hohen Vorrang. Vergleichen Sie hierzu auch die Vorrangtabelle im Anhang.

## Implizite Typumwandlungen

#### Ganzzahl-Erweiterung

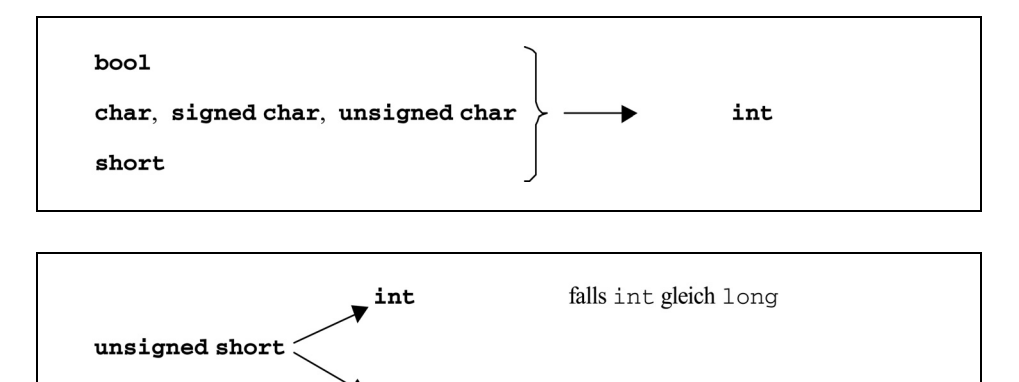

unsigned int falls int gleich short

#### Hierarchie der Datentypen

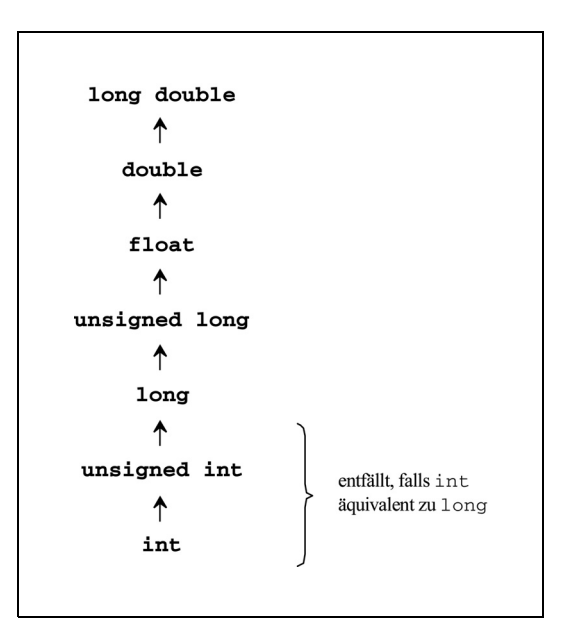

**Beispiel:** short size(512); double erg, x = 1.5; erg = size / 10 \* x; // short -> int -> double int

In C++ ist es möglich, in einem Ausdruck arithmetische Datentypen zu mischen. Das bedeutet, dass die Operanden eines Operators verschiedene Datentypen haben können. Der Compiler nimmt dann automatisch eine *implizite Typanpassung* vor. Hierbei erhalten die Werte der Operanden einen gemeinsamen Datentyp, mit dem die Operation durchgeführt werden kann. Generell gilt, dass der "kleinere" Datentyp in den "größeren" umgewandelt wird. Eine Ausnahme bildet hier die Zuweisung, die noch gesondert behandelt wird.

Das Ergebnis einer arithmetischen Operation besitzt den gemeinsamen Datentyp, mit dem "gerechnet" wurde. Dagegen hat ein Vergleichsausdruck immer den Typ bool, unabhängig vom Typ der Operanden.

#### Ganzzahl-Erweiterung

In jedem Ausdruck wird zunächst die *Ganzzahl-Erweiterung* (engl. *integral promotion*) durchgeführt:

- bool, char, signed char, unsigned char und short werden zu int konvertiert.
- unsigned short wird ebenfalls zu int konvertiert, wenn der Datentyp int größer als short ist, andernfalls zu unsigned int.

Diese Typumwandlung wird so vorgenommen, dass die Werte erhalten bleiben. Bei booleschen Werten wird false in 0 und true in 1 umgewandelt.

In C++ wird also immer mit Werten "gerechnet", die mindestens den Datentyp int besitzen. Ist etwa c eine char-Variable, so werden im Ausdruck

**Beispiel:** c < 'a'

vor dem Vergleich die Werte von c und 'a' zu int erweitert.

#### Übliche arithmetische Typumwandlungen

Treten nach der Ganzzahl-Erweiterung noch Operanden mit verschiedenen arithmetischen Datentypen auf, so sind weitere implizite Typanpassungen notwendig. Diese erfolgen gemäß der nebenstehenden Hierarchie. Dabei ist der Datentyp des Operanden maßgebend, der in dieser Hierarchie am weitesten oben steht. Diese Typumwandlungen zusammen mit der Ganzzahl-Erweiterung heißen *übliche arithmetische Typumwandlungen*.

Im Beispiel size/10 \* x wird zunächst der Wert von size zu int erweitert und die Ganzzahldivision size/10 durchgeführt. Dann wird das Zwischenergebnis 51 in double konvertiert und mit x multipliziert.

Die üblichen arithmetischen Typumwandlungen werden bei allen binären Operatoren und dem Auswahloperator ?: durchgeführt, sofern die Operanden einen arithmetischen Datentyp besitzen. Davon ausgenommen sind nur der Zuweisungsoperator sowie die logischen Operatoren && und ||.

## Implizite Typumwandlungen bei Zuweisungen

#### 1. Beispiel:

```
int i = 100;
```
long lg = i + 50; // Ergebnis vom Typ int wird // in long umgewandelt.

#### 2. Beispiel:

```
long lg = 0x654321; short st;
st = lg; //0x4321 wird an st zugewiesen.
```
#### 3. Beispiel:

```
int i = -2; unsigned int ui = 2;
i = i * u i;// Zunächst wird der Wert von i in unsigned int 
// umgewandelt (Erhaltung des Bitmusters) und 
// mit 2 multipliziert (Überlauf!).
// Das Bitmuster des Ergebnisses wird bei der 
// Zuweisung wieder als int-Wert interpretiert,
// d.h. -4 wird in i abgespeichert.
```
#### 4. Beispiel:

```
double db = -4.567;
int i; unsigned int ui;
i = db; \angle // Zuweisung von -4.
i = db - 0.5; // Zuweisung von -5.
ui = db; // -4 nicht in ui darstellbar.
```
#### 5. Beispiel:

double d = 1.23456789012345;

float f;

 $f = d$ ;  $/ / 1.234568$  wird an f zugewiesen.

In einer *Zuweisung* können ebenfalls arithmetische Datentypen gemischt werden. Der Compiler passt den Typ des Wertes rechts vom Zuweisungsoperator dem Typ der Variablen auf der linken Seite an.

Bei einer *zusammengesetzten Zuweisung* wird zunächst die Berechnung mit den üblichen arithmetischen Typumwandlungen durchgeführt. Erst anschließend erfolgt eine Typanpassung wie bei der einfachen Zuweisung.

Bei einer Zuweisung sind zwei Fälle zu unterscheiden:

- 1. Ist der Typ der Variablen "größer" als der Typ des zuzuweisenden Wertes, muss der Typ des Wertes erweitert werden. Dabei kommen die Regeln zur Anwendung, die für die üblichen arithmetischen Typumwandlungen gelten (siehe 1. Beispiel).
- 2. Im umgekehrten Fall ergibt sich die Notwendigkeit, den Datentyp des zuzuweisenden Wertes zu "verkleinern". Im einzelnen werden folgende Verfahren angewendet:

#### **a) Umwandlung eines ganzzahligen Typs in einen kleineren Typ**

- Die Umwandlung in einen kleineren Typ erfolgt durch Abschneiden des/ der höherwertigen Bytes. Das verbleibende Bitmuster wird ohne Vorzeichen interpretiert, falls der neue Typ unsigned ist, andernfalls mit Vorzeichen. Der Wert bleibt nur dann erhalten, wenn er mit dem neuen Typ darstellbar ist (siehe 2. Beispiel).
- Ist ein unsigned-Typ in den signed-Typ gleicher Größe zu konvertieren, so bleibt das Bitmuster erhalten. Dieses wird dann mit Vorzeichen interpretiert (siehe 3. Beispiel).

#### **b) Umwandlung eines Gleitpunkt-Typs in einen ganzzahligen Typ**

Der gebrochene Anteil der Gleitpunktzahl wird abgeschnitten. Zum Beispiel ergibt 1.9 die ganze Zahl 1. Eine Rundung kann durch Addition von 0.5 zu einer positiven Gleitpunktzahl bzw. Subtraktion von 0.5 von einer negativen Gleitpunktzahl erreicht werden. So wird (1.9 + 0.5) in 2 konvertiert.

Ist die entstehende Ganzzahl zu groß oder zu klein für den neuen Datentyp, so ist das Ergebnis undefiniert. Insbesondere ist nicht festgelegt, wie eine negative Gleitpunktzahl in eine Ganzzahl vom Typ unsigned konvertiert wird (siehe 4. Beispiel).

#### **c) Umwandlung eines Gleitpunkt-Typs in einen kleineren Typ**

Liegt die Gleitpunktzahl im Wertebereich des neuen Datentyps, so bleibt der Wert erhalten, eventuell mit einer geringeren Genauigkeit. Ist der Wert zu groß für die Darstellung im neuen Typ, so ist das Ergebnis undefiniert (siehe 5. Beispiel).

## Weitere Typumwandlungen

#### Beispielprogramm

```
//-------------------------------------------------------
// Ellipse.cpp
// Dieses Programm zeichnet eine Ellipse.
// Für die Punkte (x,y) einer Ellipse mit dem
// Mittelpunkt (0,0) und den Achsen A und B gilt: 
// x = A * cos(t), y = B * sin t(t) für 0 \le t \le 2 * PT.
// ------------------------------------------------------
// Für die Bildschirmsteuerung werden die Makros
// der Datei myMakros.h aus Kapitel 7 verwendet.
// ------------------------------------------------------
#include <iostream>
#include <cmath> // Prototypen von sin() und cos()
#include "myMakros.h" // Definition der Makros 
                         // CLS: Bildschirm löschen,
                         // LOCATE(z,s): Cursor in Zeile z 
                         // und Spalte s positionieren.
using namespace std;
const double PI = 3.1416;<br>const int Mx = 40,
          Mx = 40, 2/ Der Punkt (Mx, My) ist der My = 12, 2/ Mittelpunkt der Ellipse.
 My = 12, // Mittelpunkt der Ellipse.
 A = 25, // Länge der Hauptachse, 
           B = 10; // Länge der Nebenachse. 
int main()
{
     int x, y; // ganzzahlige Bildschirmkoordinaten.
               // x-Kordinate = Spalte, y-Kordinate = Zeile.
     CLS;
    // 0 \le t \le PT/2 ist ein 1/4-Kreis:
    for( double t = 0.0 ; t \leq PI/2 ; t += PI/80)
     {
        // Berechnung der Punktkoordinaten.
        // Konvertierung in int notwendig (x, y ganzzahlig).
       x = (int) (A * cos(t) + 0.5);y = (int) (B * sin(t) + 0.5);LOCATE(y+My, x+Mx); cout << '*';
       LOCATE(y+My, -x+Mx); cout << '*';
       LOCATE(-y+My, x+Mx); cout << '*';
       LOCATE(-y+My,-x+Mx); cout << '*';
     }
    LOCATE(24,1); return 0;
}
```
#### Implizite Typumwandlungen bei Funktionsaufrufen

Bei *Funktionsaufrufen* werden Argumente mit einem arithmetischen Datentyp wie bei der Zuweisung in den Typ des entsprechenden Parameters konvertiert.

```
Beispiel: void func( short, double); // Prototyp
        int size = 1000;
        // . . .
        func(size, 77); // Aufruf
```
Die Funktion func() besitzt zwei Parameter mit den Typen short und double. Die Funktion wird aber mit zwei int-Argumenten aufgerufen. Daher wird implizit der Wert von size in short und die ganze Zahl 77 in double konvertiert.

Bei der Konvertierung von int in short wird der Compiler eine Warnung ausgeben, da es zum Datenverlust kommen kann. Um Warnungen bei Konvertierungen zu vermeiden, kann die explizite Typumwandlung eingesetzt werden.

#### Explizite Typumwandlungen

Es ist auch möglich, explizit den Typ eines Ausdrucks zu ändern. Dazu dient der *Cast-Operator* (typ).

**Syntax:** (typ) Ausdruck

Hierbei wird der *Wert* des Ausdrucks in den angegebenen Typ konvertiert. Eine explizite Typumwandlung wird auch *Cast* genannt. Falls der Typ nur aus einem Wort besteht, ist auch die funktionale Schreibweise möglich: typ(Ausdruck)

Der Cast-Operator (typ) ist ein unärer Operator und hat demzufolge eine höhere Priorität als die arithmetischen Operatoren.

```
Beispiel: int a = 1, b = 4;
         double x;
         x = (double)a/b;
```
Hier wird der Wert von a explizit zu double konvertiert. Wegen der üblichen impliziten Typanpassung wird dann auch b in double konvertiert und die Gleitpunkt-Division durchgeführt. Der Variablen x wird also das genaue Ergebnis 0.25 zugewiesen. Ohne den Cast würde die Ganzzahl-Division mit dem Ergebnis 0 durchgeführt.

Für die explizite Typumwandlung existieren in C++ noch weitere Operatoren, wie z.B. der Cast-Operator dynamic\_cast<>. Diese Operatoren werden für besondere Anforderungen benötigt, z.B. für die Konvertierung von Klassen mit Laufzeitüberprüfung. Sie werden in späteren Kapiteln beschrieben.

# Kapitel 6

## Kontrollstrukturen

In diesem Kapitel lernen Sie die Anweisungen zur Kontrolle des Programmflusses kennen. Das sind:

- Schleifen mit while, do-while und for
- Verzweigungen mit if-else, switch und dem Auswahloperator
- bedingungsfreie Sprünge mit goto, continue und break

## Die while-Schleife

#### Struktogramm zu while

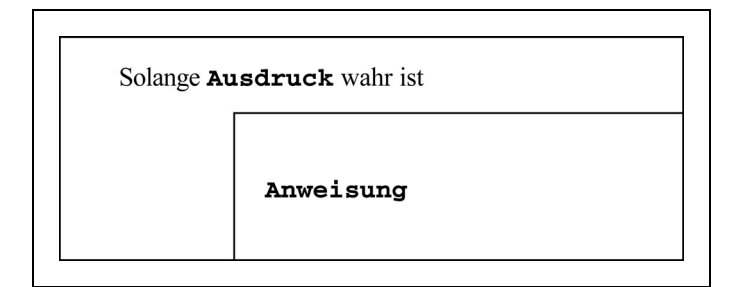

#### Beispielprogramm

```
// schnitt.cpp
// Berechnung des Durchschnitts ganzer Zahlen
#include <iostream>
using namespace std;
int main()
{
   int x, anzahl = 0;
   float summe = 0.0;
    cout << "Bitte geben Sie ganze Zahlen ein:\n"
            "(Abbruch mit beliebigem Buchstaben)"
         << endl;
   while(\sin \gg x)
    {
      summe += x; ++anzahl;
    }
    cout << "Der Durchschnitt der Zahlen: "
         << summe / anzahl << endl;
    return 0;
}
```
#### Beispiel für einen Programmablauf

```
Bitte geben Sie ganze Zahlen ein:
(Abbruch mit beliebigem Buchstaben)
9 10 12q
```
Der Durchschnitt der Zahlen: 10.3333
Schleifen werden gebildet, um eine Gruppe von Anweisungen mehrfach auszuführen. C++ bietet drei Sprachelemente zur Bildung von Schleifen: while, dowhile und for. Die Anzahl der Schleifendurchläufe wird durch eine *Laufbedingung* festgelegt. Bei der while- und for-Anweisung wird die Laufbedingung zu Beginn eines Durchlaufs getestet, bei der do-while-Anweisung am Ende eines Durchlaufs.

Die while -Schleife hat folgende

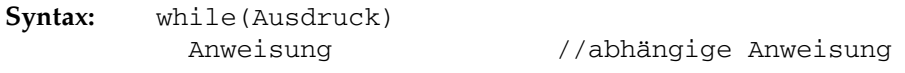

Zu Beginn der Schleife wird die Laufbedingung geprüft, d.h. der Wert von Ausdruck bestimmt. Ist dieser true, so wird die abhängige Anweisung ausgeführt. Anschließend wird die Laufbedingung erneut überprüft.

Ist die Laufbedingung "falsch", d.h. hat Ausdruck den Wert false, so wird das Programm mit der Anweisung fortgesetzt, die der while-Schleife folgt.

Üblicherweise wird die abhängige Anweisung im Quelltext in einer neuen Zeile eingerückt dargestellt, was die Lesbarkeit des Programms verbessert.

```
Beispiel: int anzahl = 0;
         while( anzahl < 10)
              cout << ++anzahl << endl;
```
Wie in diesem Beispiel ist die Laufbedingung typischerweise ein boolescher Ausdruck. Die Laufbedingung darf aber ein beliebiger Ausdruck sein, der in den Typ bool konvertiert werden kann. Dazu gehören alle Ausdrücke mit einem arithmetischen Typ. Wie schon von den booleschen Operatoren her bekannt ist, wird dabei der Wert 0 in false konvertiert, jeder andere Wert in true.

## Blockbildung

Sollen in einer Schleife mehr als nur eine Anweisung wiederholt ausgeführt werden, so müssen die Anweisungen zu einem *Block* zusammengefasst, d.h. in geschweifte Klammern { } eingeschlossen werden. Syntaktisch ist ein Block äquivalent zu einer Anweisung. Es kann also immer dort ein Block verwendet werden, wo in einer Syntaxbeschreibung eine Anweisung gefordert ist.

Das nebenstehende Programm berechnet den Durchschnitt von Ganzzahlen, die über die Tastatur eingegeben werden. Da die Schleife zwei Anweisungen umfasst, müssen diese zu einem Block zusammengefasst werden.

Die Laufbedingung cin >> x ist erfüllt, solange der Anwender eine ganze Zahl eingibt. Die Konvertierung des Ausdrucks cin >> x in den Typ bool liefert nämlich true, wenn die Eingabe erfolgreich war, andernfalls false. Damit wird die Schleife beendet und die nachfolgende Ausgabeanweisung ausgeführt, sobald der Anwender keine Zahl, sondern einen Buchstaben eingibt.

# Die for-Schleife

## Struktogramm zu for

Ausdruck1 Solange Ausdruck2 wahr ist Anweisung Ausdruck3

#### Beispielprogramm

```
// Euro1.cpp
#include <iostream>
#include <iomanip>
using namespace std;
int main()
{
    double kurs = 0.95; // Preis von einem Euro
                          // in Dollar
   cout << fixed << setprecision(2);
  cout << "\tEuro \tDollar\n";
   for( int euro = 1; euro <= 5; ++euro)
      cout << "\t " << euro
           << "\t " << euro*kurs << endl;
    return 0;
}
```
#### Bildschirmausgabe

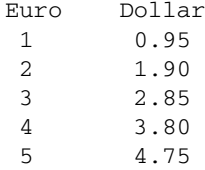